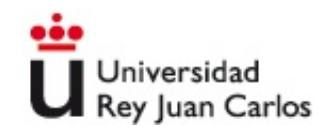

# Máster en Redes de Telecomunicación para Países en Desarrollo

# ESCUELA TÉCNICA SUPERIOR DE INGENIERÍA DE TELECOMUNICACIÓN

# PROYECTO FIN DE MÁSTER

# EVALUACIÓN DEL DESEMPEÑO DEL ESTÁNDAR IEEE 802.16j EN LOS ENTORNOS URBANO Y RURAL EMPLEANDO SOFTWARE DE SIMULACIÓN

Autor: Román Alcides Lara Cueva

Tutor: Francisco Javier Sim´o

Curso académico  $2009/2010$ 

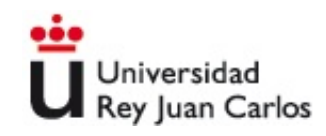

# ACTA DE EVALUACIÓN

Alumno: Román Lara Cueva

Titulación: Máster en Redes de Telecomunicación para Países en Desarrollo Título del proyecto: EVALUACIÓN DEL DESEMPEÑO DEL ESTÁNDAR IEEE 802.16j EN LOS ENTORNOS URBANO Y RURAL EMPLEANDO SOFTWARE DE SIMULACIÓN  $i$ Es el proyecto resultado de Prácticas en empresas? S $I/NO$ 

Tutor: Javier Simó Reigadas

# TRIBUNAL

Presidente: Andrés Martínez Fernández Vocal: Ana Belén Rodríguez Secretario: Eduardo Morgado Reyes

# CALIFICACIÓN DETALLADA DEL PROYECTO

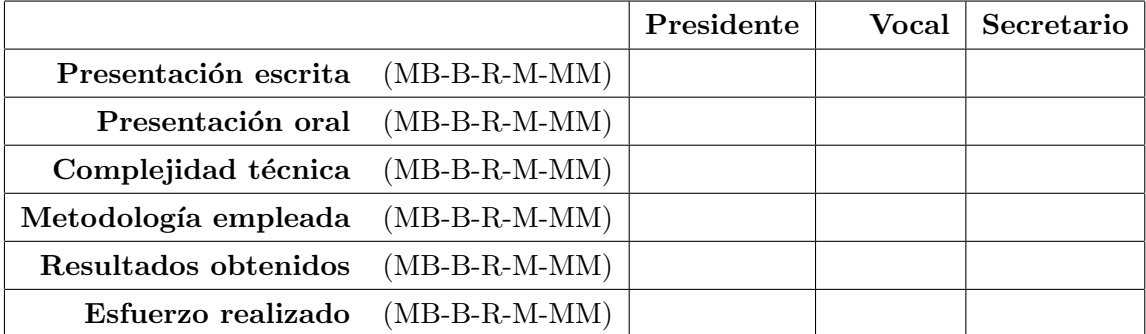

# CALIFICACIÓN FINAL DEL PROYECTO:

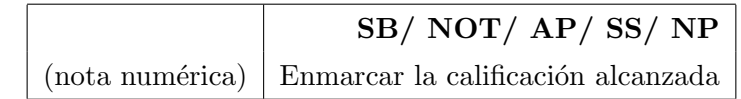

PROYECTO PROPUESTO PARA MATRÍCULA DE HONOR: SÍ/NO  $(sólo si la nota numérica final es igual a 10)$ 

Fuenlabrada, 8 de Julio de 2010

El Presidente El Vocal El Secretario

# Resumen

En los últimos años la tecnología WiMAX se ha presentado como una nueva alternativa para las redes de acceso y de transporte, debido fundamentalmente a las tasas de transmisión que alcanza, es por ello que en el año 2009 se expidió el nuevo estándar IEEE 802.16-2009 y su primera enmienda IEEE 802.16j-2009 en el que se emplean estaciones repetidoras para incrementar la distancia o para incrementar la capacidad del sistema.

El presente proyecto presenta la evaluación de la capacidad del enlace de subida de redes basadas en el est´andar IEEE 802.16j en el modo transparente en los entornos urbano y rural, con la finalidad de determinar en qué porcentaje se mejora esta capacidad del sistema en presencia de estaciones repetidoras, el software de simulación empleado es NCTUns por presentar las mejores características hasta el presente.

Se especifican varios escenarios de simulación, principalmente en los ambientes urbano y rural para la obtención de los resultados, empleando modelos del canal inalámbrico adecuados para estos entornos, gracias a los cuales se llegó a determinar que en entornos rurales las estaciones repetidoras en el modo transparente no deben ser empleadas, ya que el incremento de la capacidad de la red es inexistente, mientras que en ambientes urbanos dependiendo del número y la ubicación de las estaciones repetidoras se obtiene un incremento de la capacidad de la red.

Finalmente se presentan una serie de propuestas de nuevos proyectos que pueden ser realizados con la finalidad de continuar con la investigación de la evaluación del desempeño de redes empleando estaciones repetidoras según el estándar IEEE 802.16j.

# Dedicatoria

A mis preciosas mujeres; a Gisel por su amor, comprensión y apoyo en la consecución de mis metas y Ariana que es la luz que inspira mi camino, me da ánimos para seguir adelante y para que conozca que la limitante del conocimiento es nuestra imaginación.

# Agradecimientos

A mis padres, Alcides y Eva, quienes son mi ejemplo y guía en mi vida, gracias a los cuales he aprendido a ser un cada día mejor en mi vida.

Gracias a Javier Simó, director del proyecto, por el tiempo dedicado y por su guía, con lo cual me ha permitido llegar a culminar con éxito la investigación planteada.

Mis más sinceros agradecimientos a la Escuela Politécnica del Ejército y sobretodo al Departamento de Eléctrica y Electrónica por su apoyo y colaboración para la realización del Máster.

A mis muy buenos amigos, Julio, Gonzalo, Rodolfo, Carlos, Pa´ul, Freddy, Jorge, Patricio, Fabián y Flavio, quienes han aportado con su comentarios ayudándome a mejorar mi investigación.

# ´ Indice general

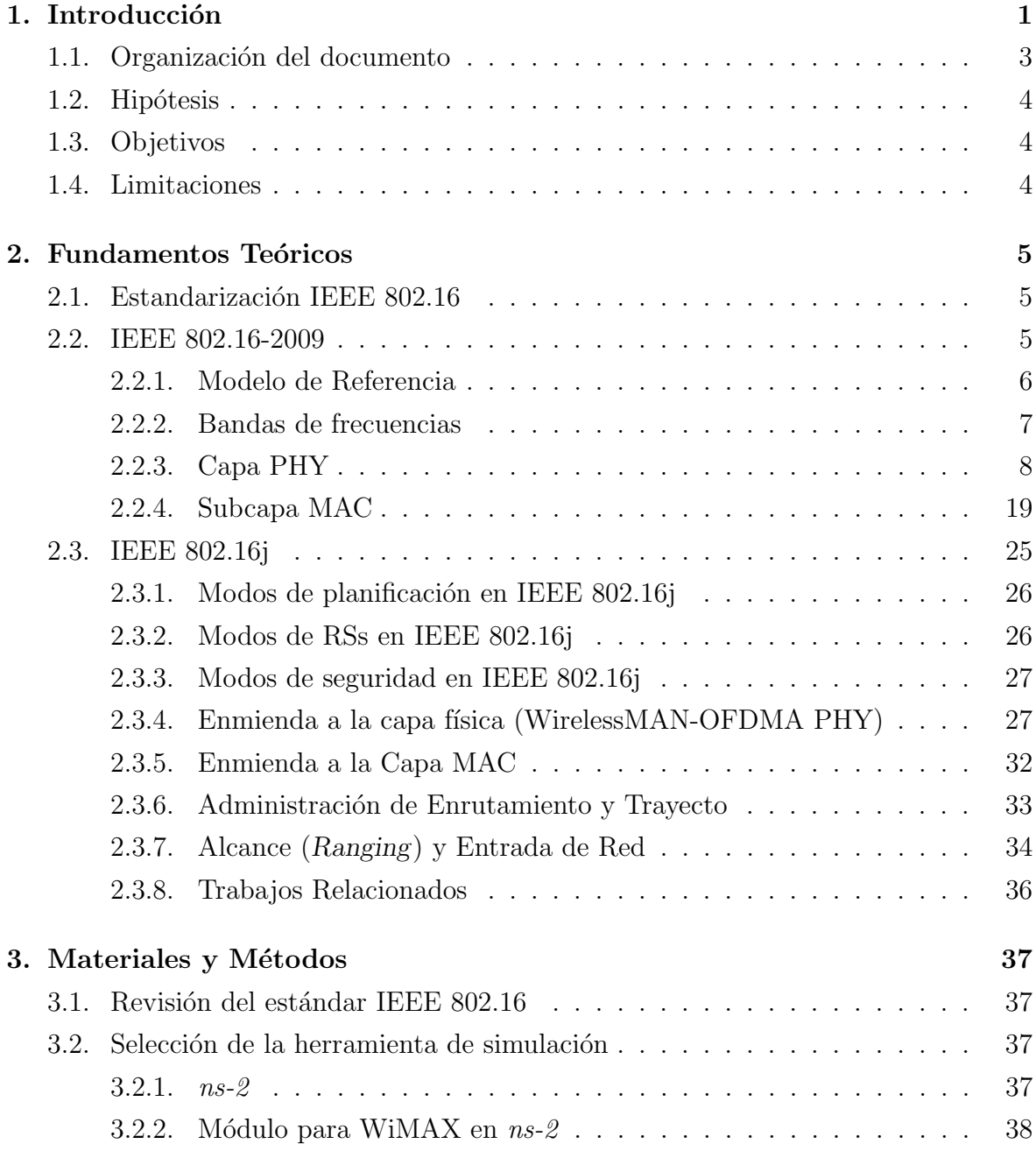

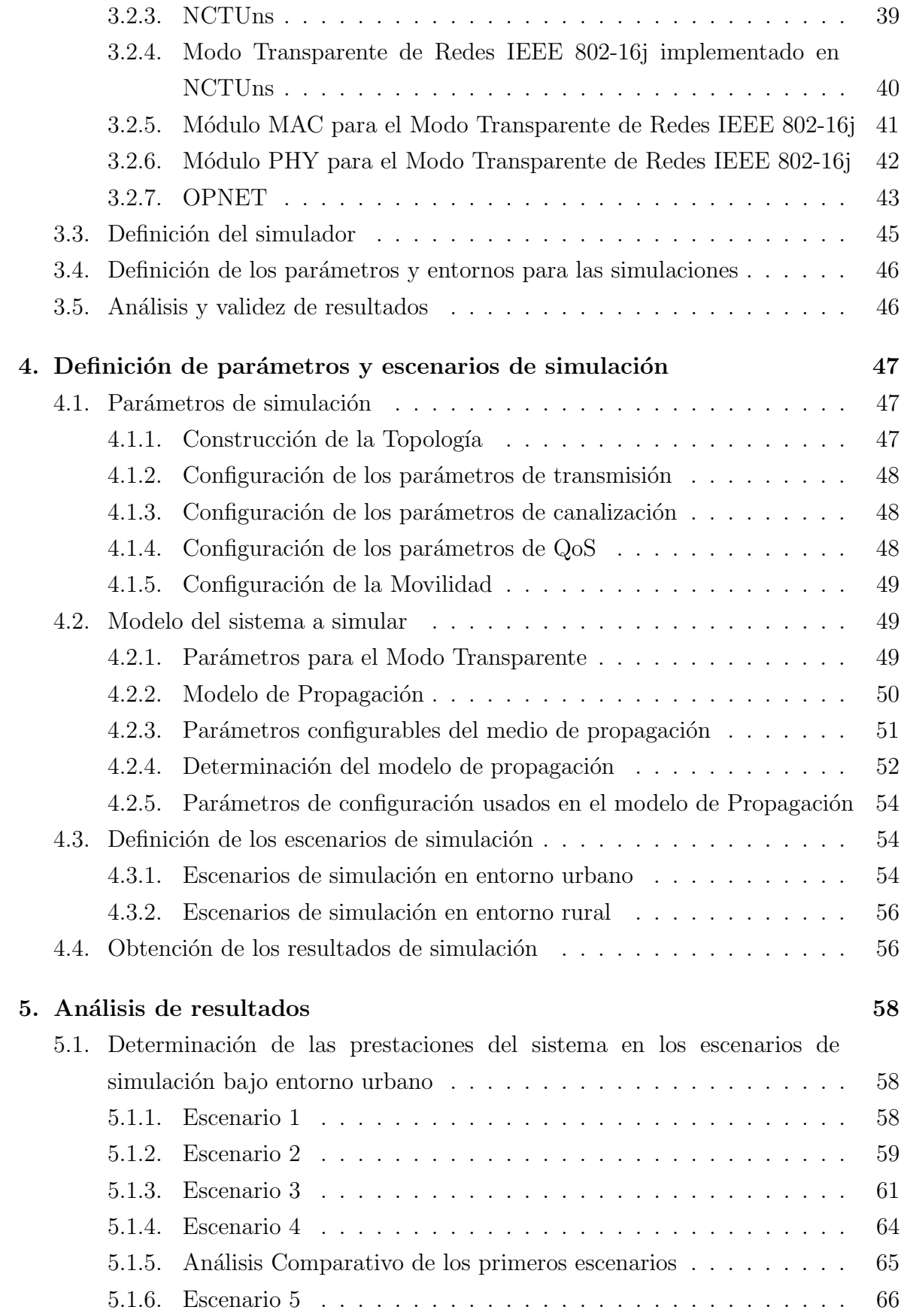

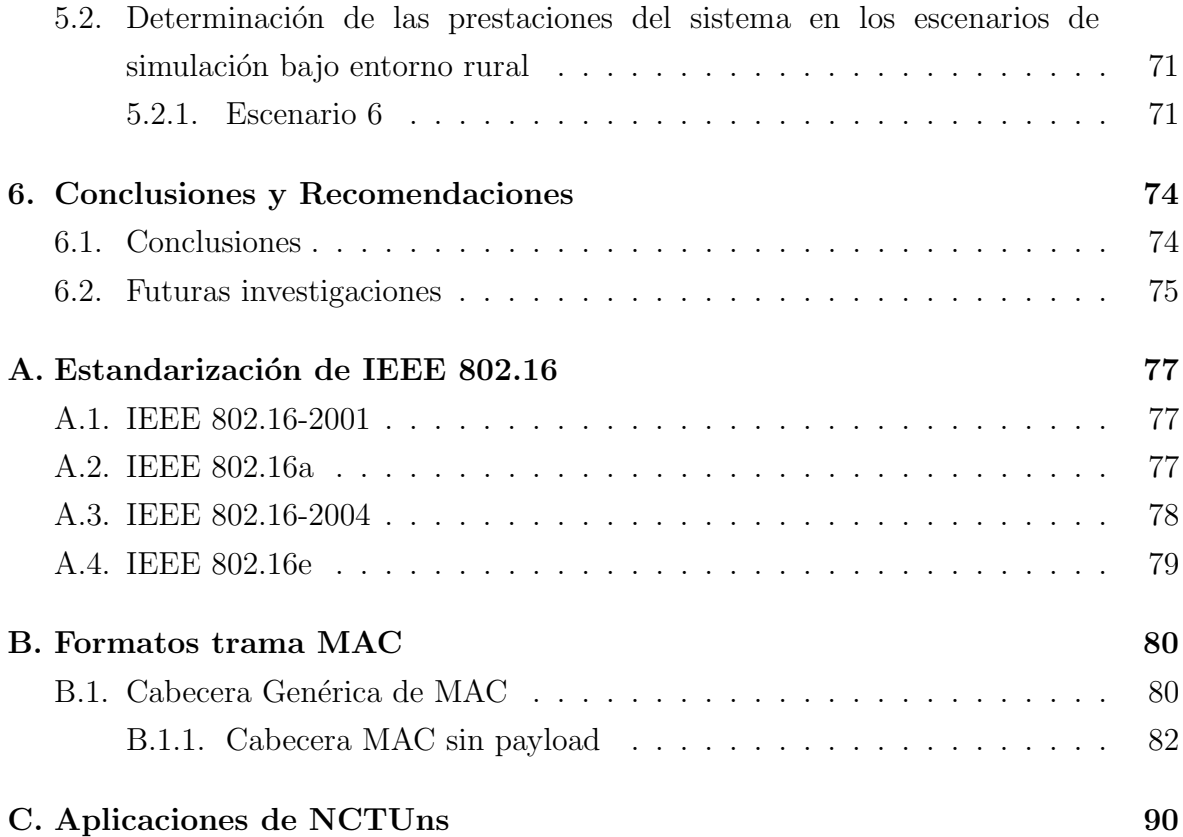

# ´ Indice de cuadros

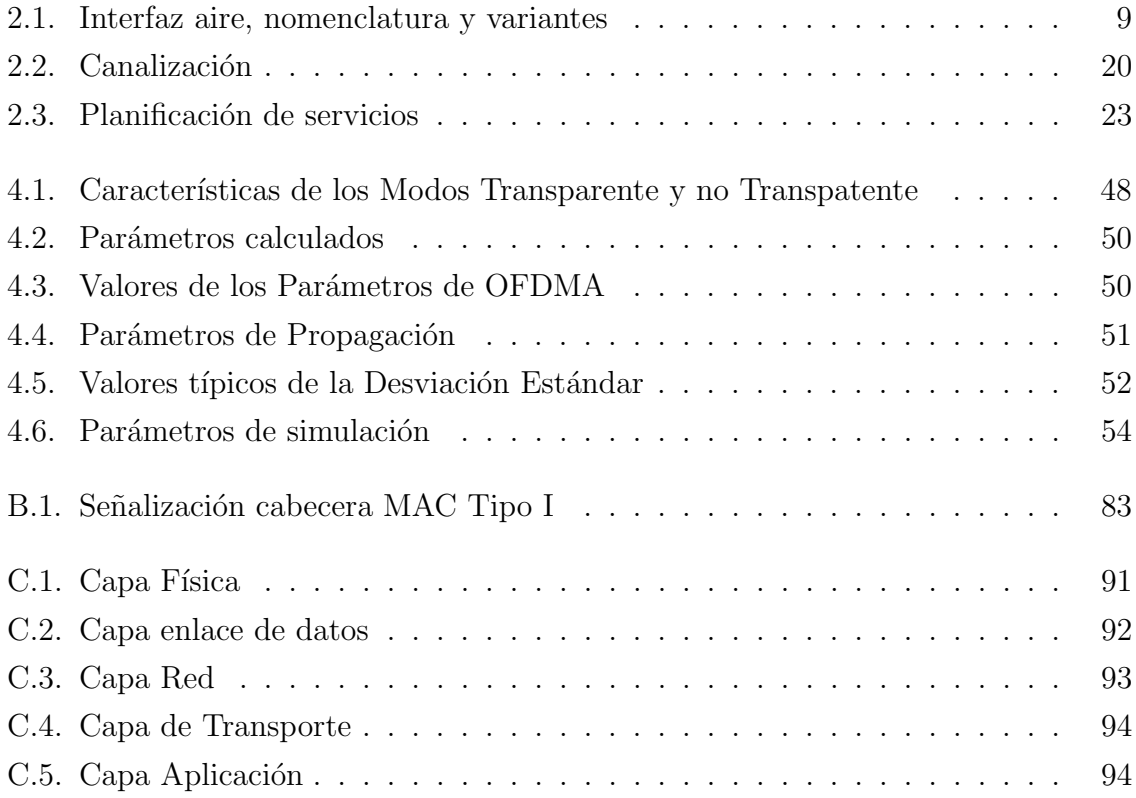

# ´ Indice de figuras

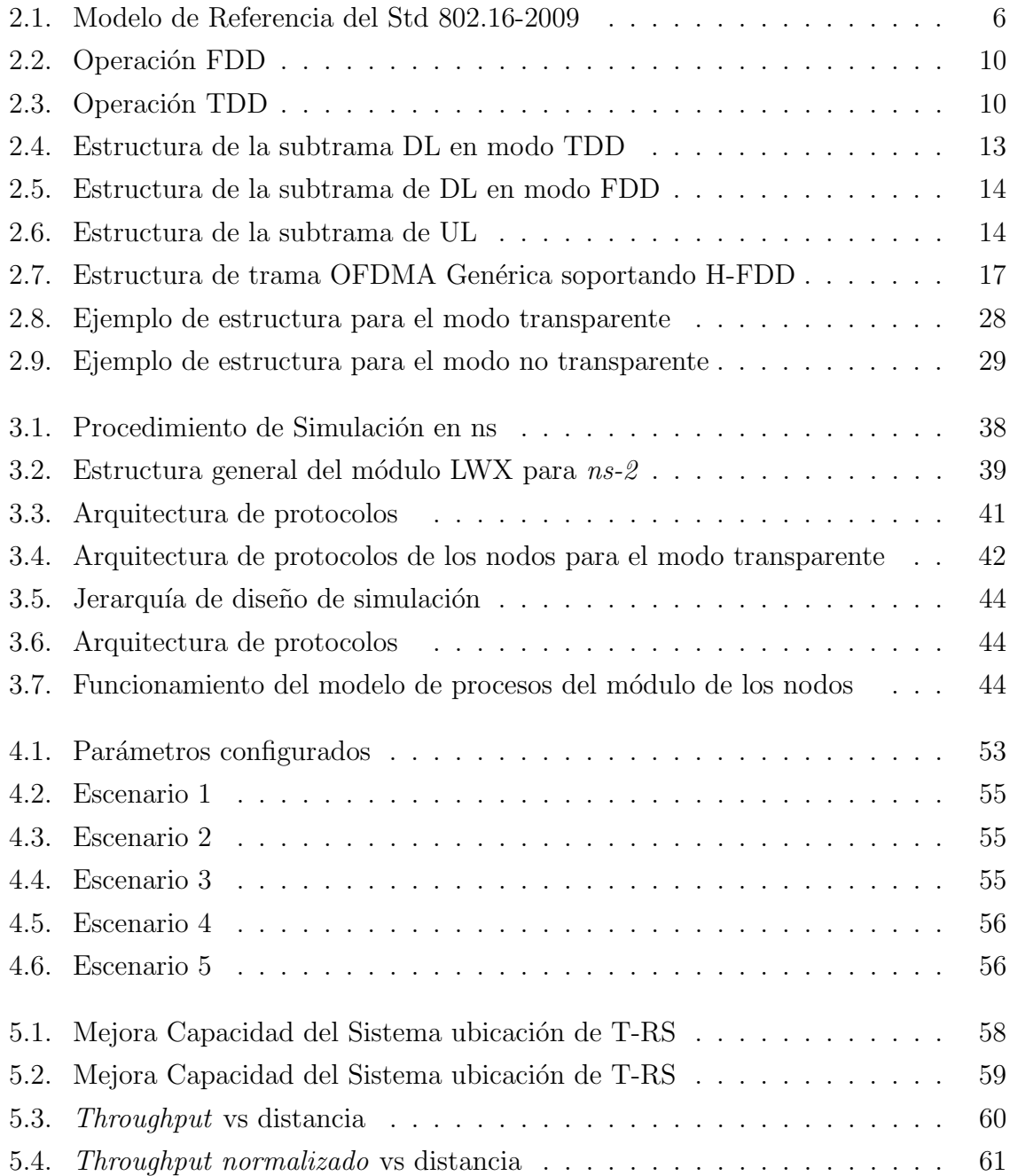

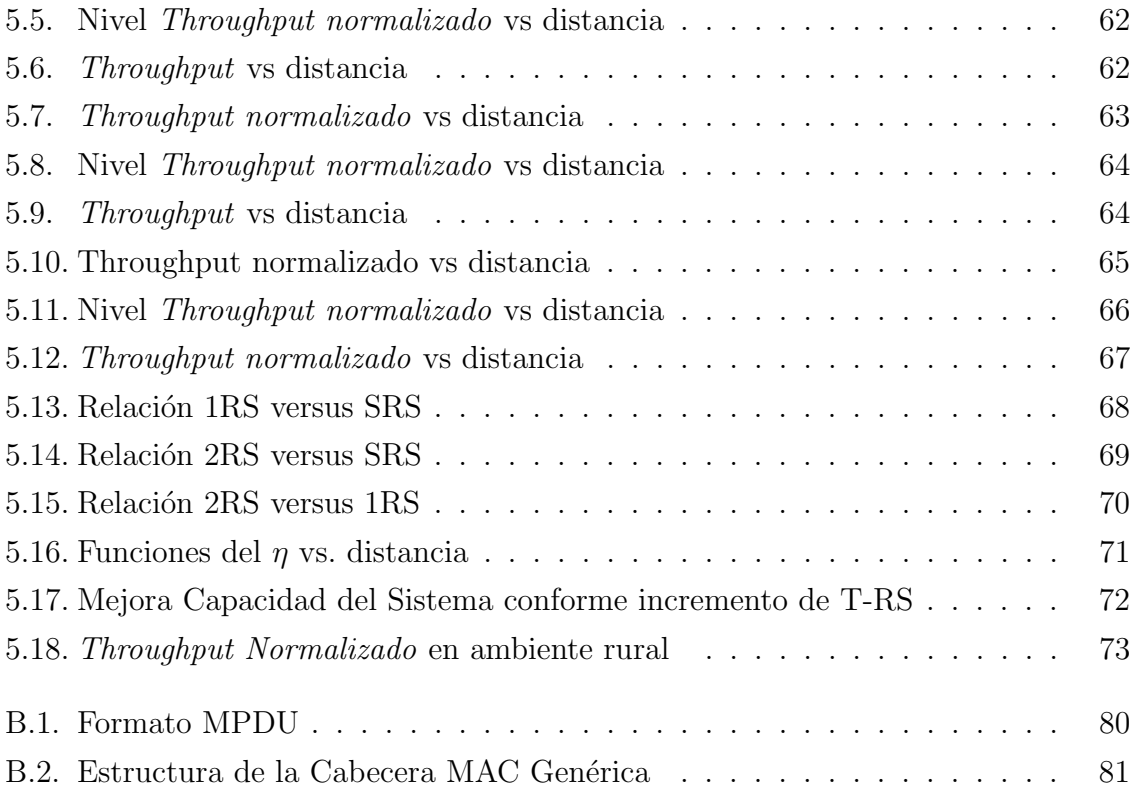

# Capítulo 1

# Introducción

Las comunidades científica e industrial están profundamente interesadas en la investigación de las comunicaciones inalámbricas, sobretodo han iniciado una profunda discusión sobre la estandarización para los sistemas de cuarta generación  $(4G)$ , en efecto, alrededor del mundo la comunidad científica ha generado un gran número de significativas soluciones a mejoras en el desempeño de los sistemas, actualmente existe un sin número de estudios sobre codificación y modulación adaptativa, algoritmos de decodificación iterativos (turbo), arreglos de antenas, procesamiento digital de señales, modelamiento del canal, canales MIMO (*Multiple Input Multiple Output*), modulación multiportadora, detección multiusuario y el uso de extensos anchos de banda del recurso radioeléctrico, son ejemplos que hacen posible las tecnologías de  $4G$ . [1]

Como es de conocimiento, los estándares son un paso clave para promover grandes volúmenes de producción, de este modo se reducen los costos y se posibilita un aumento de la cuota de mercado, permitiendo el acceso de gran número de usuarios a una determinada tecnología. La estandarización simplifica los procesos de prueba y evaluación de productos, a la vez que reduce los tiempos de desarrollo y de implantación.[2]

El término "nueva generación", anteriormente, se refería exclusivamente a las comunicaciones móviles celulares, actualmente en esta evolución de las comunicaciones inal´ambricas, existe un acuerdo de llamar a 4G aquella que integra las comunicaciones móviles especificadas por los estándares de la *International Mobile Telecommunica* $tions$  (IMT) y las Redes de Área Local Inalámbricas (*Wireless Local Area Networks* - $WLAN$ ) o en general las redes inalámbricas de banda ancha (Broadband Radio Access  $Networks - BRAN$ . [1]

La tecnología inalámbrica ha experimentado en los últimos años un enorme crecimiento; cientos de millones de personas gozan de la flexibilidad que proveen tecnologías como la telefonía móvil celular y otros tipos de aplicaciones, que en la actualidad permiten el despliegue de nuevas redes de telecomunicaciones de forma rápida y con un costo muy inferior a los despliegues de redes de cable, los cuales representan altos costos de instalación que no siempre justifican su tendido en ´areas rurales o geogr´aficamente inaccesibles y de esta forma favorecer la oferta de servicios de Banda Ancha en zonas distantes que carecían de otro tipo de infraestructuras.

De acuerdo a la clasificación de las estaciones base según su forma y tamaño de celdas: macro, micro, pico y femto, donde las macro estaciones base ofrecen la mayor cobertura, aunque también tienen la mayor presencia de *zonas muertas* (zonas no cubiertas), mientras que las pico y femto estaciones base son utilizadas para llenar los vacíos de cobertura y establecerla en los edificios donde la señal de la macro estación base no puede penetrar. Un efecto secundario significativo de poner muchas estaciones base en una región es que cada uno necesita una conexión backhaul dedicada de banda ancha así como considerar las interferencias que cada una de ellas pueda presentar respecto a otras.

Estas y otras limitaciones tanto tecnológicas como topográficas, complementadas a la rápida adopción del acceso a la Internet, han motivado el desarrollo de un estándar inalámbrico como el IEEE 802.16 bajo la denominación comercial de WiMAX (Interoperabilidad Mundial para Acceso por Microondas), con el objetivo de llegar a un mayor n´umero de usuarios, adem´as de introducir nuevas aplicaciones y prestaciones que requieren mayores anchos de banda, seguridad, calidad en la comunicación, además de ofrecer nuevos y mejorados servicios de telecomunicaciones, que se están consolidando de manera sorprendente y pretenden incurrir en todas las áreas y campos del diario vivir.

En el año 2009 con la aprobación del estándar IEEE 802.16j en el que se define el concepto de Relay Stations (RSs) cuya finalidad es la de ampliar la zona de cobertura o de incrementar la capacidad de la red sin necesidad de *backhaul*, por lo cual permitirá a los operadores de sistemas WiMAX una nueva alternativa para garantizar el servicio a sus usuarios a un costo competitivo, es por ello que actualmente se presta central atención al desarrollo e integración de RSs basadas en tecnología OFDM y OFDMA, con la finalidad de que la tecnolog´ıa WiMAX aumente el ancho de banda y garantice la calidad de servicio a usuarios fijos y móviles finales.

Por el momento no se ha implementado una red con tecnología WiMAX basada en el estándar IEEE 802.16j, pero su concepto del uso de Relay Station persiste como idea en el futuro estándar IEEE 802.16m (WiMAX móvil de alta velocidad), por ende, el conocer con la mayor precisión posible cuáles son las mejoras que el estándar IEEE 802.16 puede aportar en función del tipo de escenario y ante la falta de equipos que lo implementen, sólo se puede hacer por la vía del análisis matemático o de la simulación, por lo que este trabajo va a tratar de explotar por la vía de la simulación para inferir cu´al es la mejora esperable en las prestaciones de una red WiMAX al introducir RSs en ella.

### 1.1. Organización del documento

El documento está organizado de la forma siguiente:

- Capítulo 1: En el primer capítulo se presenta una breve introducción de la investigación que se pretende realizar así como la hipótesis principal de la investigación, los objetivos y las posibles limitaciones involucradas.
- $\blacksquare$  Capítulo 2: Se describe el estándar IEEE 802.16-2009 y su primera enmienda IEEE 802.16j-2009, en la que se permite al lector ubicarse en el entorno de trabajo que se pretende profundizar, adem´as de incluir el estado del arte y de las investigaciones realizadas por la comunidad científica.
- $\blacksquare$  Capítulo 3: Se presenta la descripción de los materiales y métodos a ser empleados, en la que se incluye la definición de la herramienta de simulación y de las limitantes que presentan hasta el momento los simuladores.
- Cap´ıtulo 4: En este cap´ıtulo se definen los escenarios en ambientes definidos así como los parámetros para las simulaciones.
- Capítulo 5: Se realiza una determinación de las prestaciones del sistema simulado en base a modelos determinados en NCTUns, realizando una discusión de los resultados obtenidos, describiéndose el proceso de como se obtuvieron los mismos.
- Capítulo 6: Conclusiones que se pueden extraer de los resultados del proyecto de fin de máster relacionadas con los objetivos e hipótesis de investigación planteada, así como las futuras investigaciones que pueden ser desarrolladas.

### 1.2. Hipótesis

En redes WiMAX bajo el estándar IEEE 802.16j, el empleo de Relay Stations permite obtener un incremento sustancial del Throughput tanto en ambientes urbano y rural.

## 1.3. Objetivos

El propósito del Proyecto de Fin de Máster es presentar y validar la hipótesis, para ello se establecen los siguientes objetivos:

- 1. Estudiar sistem´aticamente el est´andar IEEE 802.16-2009 y su primera enmienda IEEE 802.16j.
- 2. Investigar las herramientas software de simulación existentes que contengan los módulos de IEEE 802.16j.
- 3. Determinar la herramienta software de simulación más eficiente para la simulación del estándar IEEE 802.16j.
- 4. Evaluar el desempeño de las redes bajo el estándar IEEE 802.16j mediante simulación, en los entornos urbano y rural.

# 1.4. Limitaciones

Buena parte de las limitaciones del Proyecto de Fin de Máster provienen de las herramientas software de simulación disponibles hasta el presente, en las que se dispongan de los módulos para simular el estándar IEEE 802.16j-2009.

Además se dependerá, de existir los módulos para simular el estándar en estudio, del grado de desarrollo y la validez de los resultados que arrojan los simuladores, específicamente hablando de si se encuentran disponibles los principales modelos de propagaci´on aptos para este tipo de redes, del n´umero m´aximo de estaciones que permitan llevar a cabo un adecuado estudio, de los modos y de la planificación de servicios implementados en el simulador.

# Capítulo 2

# Fundamentos Teóricos

## 2.1. Estandarización IEEE 802.16

El proyecto del estándar IEEE 802.16 se inició en 1.998, pero el trabajo principal se desarrolló entre los años 2000 a 2003, dentro de un proceso de consenso abierto. El objetivo fue crear y desarrollar un est´andar para conseguir el acceso de Banda Ancha inalámbrico, masivo y a los menores costos posibles, en el ámbito metropolitano.[3]

## 2.2. IEEE 802.16-2009

El 13 de mayo del 2009, el IEEE aprobó el estándar 802.16-2009, este estándar especifica la interfaz aire, en la que se incluye la subcapa MAC y la capa PHY, en la cual se proveen múltiples servicios sobre enlaces combinados de acceso inalámbrico punto a multipunto fijos y m´oviles. Esta subcapa MAC esta estructurada de tal forma que soporta m´ultiples especificaciones de la capa PHY, cada una de ellas encargada de satisfacer un ambiente particular.[4]

Este estándar determina las frecuencias de operación en las bandas licenciadas de 10 a 66 GHz con canales de ancho de banda de 25 a 28 MHz en los cuales se obtienen teóricamente tasas por encima de los 120 Mbps. El estándar también determina su operaci´on en frecuencias inferiores a los 10 GHz tanto en bandas licenciadas como no licenciadas, dentro de ellas especialmente las bandas no licenciadas de 5 a 6 GHz, en el que el requerimiento de línea de vista puede ser soportado con técnicas de control avanzado de potencia, mitigación de interferencia y uso de múltiples antenas.[4]

El estándar IEEE 802.16-2009 hace una revisión al estándar IEEE Std 802.16-2004,

y consolida material de los estándares IEEE Std 802.16e-2005, IEEE 802.16-2004/Cor1-2005, IEEE 802.16f-2005, e IEEE Std 802.16g-2007, a más de agregar ítems adicionales así como mejoras en lo referente a las especificaciones de la Base de Información Gestionada (MIB). Esta revisión reemplaza y deja obsoleto el estándar IEEE Std 802.16-2004 y a todas sus subsecuentes enmiendas y correcciones.

#### 2.2.1. Modelo de Referencia

El estándar define la capa MAC y la capa PHY, la MAC abarca tres subcapas: la subcapa de Servicio Específico de Convergencia (CS-Convergence Sublayer), subcapa de Parte Común (CPS-Common Part Sublayer), Servicio de Punto de Acceso (SAP-Service Access Point). Además, la MAC contiene de forma separada una subcapa de seguridad que provee autenticación, intercambio seguro de llaves y encriptación. La capa PHY incluye múltiples definiciones cada una aplicada a un rango de frecuencias en particular.

En la fig. 2.1 se presenta el modelo de protocolos definidos en el estándar.

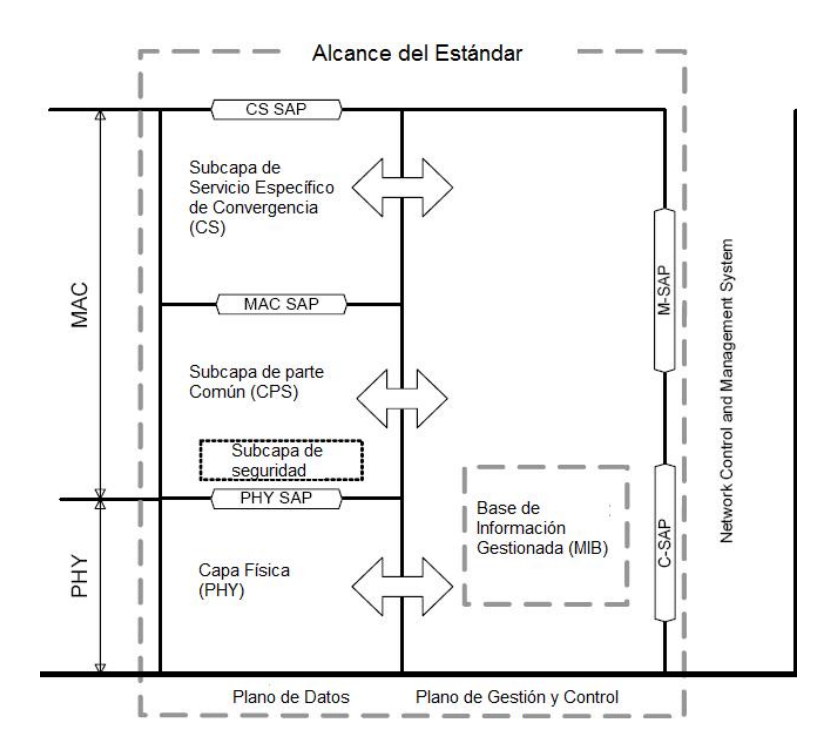

Figura 2.1: Modelo de Referencia del Std 802.16-2009

Los dispositivos IEEE 802.16 incluyen tanto estaciones suscriptoras (SS-Suscriber  $Station)$ , estaciones móviles (MS-*Mobile Station*) o estaciones base (BS-*Base Station*),

estos dispositivos pueden ser parte de una larga y extensa red y por ende requiere de interfaces con entidades para propósitos de gestión y control, se introduce en este estándar lo denominado "black box" que es un sistema de Control y Gestión de Red (NCMS-Network Control and Management Systems).

Se define un modelo de referencia de Gestión, el mismo que consiste de; un sistema de gestión de red (NMS-Network Management System), nodos gestionables y un sistema de control de red. Los nodos gestionables pueden ser las BSs, MSs y SSs los cuales deben almacenar los objetos de gestión en el formato establecido y con ayuda de dispositivos MIB ser capaces de gestionar mediante el NMS a través de protocolos de gestión como SNMP-Simple Network Management Protocol. El NMS contiene los flujos de servicios y la información de QoS asociada, mediante la cual permite establecerse los parámetros necesarios para garantizar a una SS o MS cuando estos entran a formar parte de una red servida por una determinada BS.

La información de gestión que debe ser trasladada entre SS/MS y la BS por una conexión secundaria dedicada a la gestión, si la conexión secundaria no existe, los mensajes SNMP u otros mensajes de cualquier protocolo de gestión pueden ser empelados a través de otra interfaz para establecer la gestión sobre la interfaz aire.

Una entidad IEEE 802.16 se define como una entidad lógica en una SS/MS o BS que comprende las capas PHY y MAC de los Planos de Datos y Gestión/Control.

### 2.2.2. Bandas de frecuencias

El est´andar define diferentes bandas de frecuencias que pueden ser licenciadas y no licenciadas.

### Bandas de frecuencias licenciadas de 10-66 GHz

En este rango de frecuencias proveen un ambiente donde las longitudes de onda son muy pequeñas además que la propagación de las ondas debido a múltiples trayectos son insignificantes, unido a las características propias de propagación, determinan que para su transmisi´on sea necesario los requerimientos de LOS. Se definen anchos de banda del canal típicamente de 25 o 28 MHz en los cuales debido a las técnicas de modulación empleadas se alcanzan tasas de transmisión de datos de hasta 120 Mbps, bajo este ambiente es ideal para transmisiones PtMP empleadas para aplicaciones small office/home office (SOHO).

En esta banda de frecuencias se define una interfaz aire de modulación de única portadora que será conocida como la interfaz aire "WirelessMAN-SCTM".

#### Frecuencias inferiores a los 11 GHz

En este rango de frecuencias proveen un ambiente donde las longitudes de onda son largas y la propagación de las ondas debido a múltiples trayectos puede ser significante, determinan que para su transmisión no sean necesarios los requerimientos de LOS. Esta habilidad de soportar ambientes near-LOS y non-LOS (NLOS) requiere de funcionalidades adicionales en la capa PHY, como por ejemplo soportar técnicas avanzadas de control de potencia, coexistencia y mitigación de la interferencia y empleo de múltiples antenas.

#### Bandas no licenciadas 5-6 GHz

El ambiente que se provee en este rango de frecuencias es igual al definido anteriormente, la principal diferencia es que al ser bandas de frecuencias exentas de licencia permite emplearlas de manera libre por parte de los usuarios dependiendo de las regulaciones propias de cada país, introducen interferencias adicionales y problemas de coexistencia, para ello se definen restricciones en base a la limitación de la potencia radiada. Adicionalmente se describen ciertas características en las capas PHY y MAC en la que se introducen mecanismos que facilitarán la detección y prevención de interferencias da˜ninas hacia y desde otros usuarios, esto incluye un mecanismo regulatorio denominado selección dinámica de frecuencia (*dynamic frequency selection*-DFS).

#### 2.2.3. Capa PHY

Como se puede observar en el cuadro 2.1 se describen una serie de capas PHY que son descritas con mayor detenimiento a continuación.

### Especificación de WirelessMAN-SC

 $Wireless MAN-SC$  es la especificación de la capa PHY que establece la operación en la banda de frecuencias de 10 a 66 GHz, esta banda se encuentra diseñada para permitir a los proveedores de servicios optimizar su planificación o programación,

| Designación       | Aplicabilidad         | Especificación | Duplexación |
|-------------------|-----------------------|----------------|-------------|
| WirelessMAN-SC    | $10-66$ GHz           | 8.1            | TDD         |
| Release 1.0       |                       |                | <b>FDD</b>  |
| Fixed             | Bandas licenciadas    | 8.3            | TDD         |
| WirelessMAN-OFDM  | inferiores a 11 GHz   |                | <b>FDD</b>  |
| Fixed             | Bandas licenciadas    | 8.4            | TDD         |
| WirelessMAN-OFDMA | inferiores a 11 GHz   |                | FDD         |
| WirelessMAN-OFDMA | Bandas licenciadas    | 8.4            | TDD         |
| TDD Release 1.0   | inferiores a 11 GHz   |                |             |
| WirelessMAN-OFDMA | Bandas licenciadas    | 8.4            | TDD         |
| TDD Release 1.5   | inferiores a 11 GHz   |                |             |
| WirelessMAN-OFDMA | Bandas licenciadas    | 8.4            | <b>FDD</b>  |
| FDD Release 1.5   | inferiores a 11 GHz   |                |             |
| WirelessHUMAN     | Bandas no licenciadas | 8.4 y 8.5      | TDD         |

Cuadro 2.1: Interfaz aire, nomenclatura y variantes

costo, servicios y capacidad de sus sistemas desarrollados.

Con la finalidad de permitir un uso flexible del espectro, se permite el soporte de dos tipos de configuraciones de duplexación; la duplexación en tiempo (TDD) y la duplexación en frecuencia (FDD), en ambos casos se usa un formato de transmisión a ráfagas, cuyo mecanismo de entramado soporta un perfil adaptativo a ráfagas, en el cual los parámetros de transmisión incluyen esquemas de modulación y codificación, que pueden ser ajustados individualmente en cada SS basados sobre una transmisión de trama por trama.

En el caso de la operación FDD, se permiten modos de transmisión, tanto, *fulldu*plex como halfduplex con sus SS, donde los canales del enlace de bajada (DL - Down Link) y el enlace de subida (UL - Up Link) se encuentran en frecuencias separadas, la capacidad del DL a ser transmitido en ráfagas permite el uso de diferentes técnicas de modulación y facilita al sistema soportar simultáneamente transmisiones *fullduplex* y halfduplex.

En la fig. 2.2 se presenta un ejemplo de asignación del ancho de banda para una operaci´on FDD, donde se pueden observar lo que pueden contener las denominadas subtramas DL y UL, en mencionada figura se puede apreciar unos intervalos de

tiempo determinados que permiten diferenciar a las ráfagas, los mismos que pueden ser TTG (base station (BS) transmit/receive transition gap) o RTG (base station (BS) receive/transmit transition gap) y que serán empleados en el modo halfduplex SS.

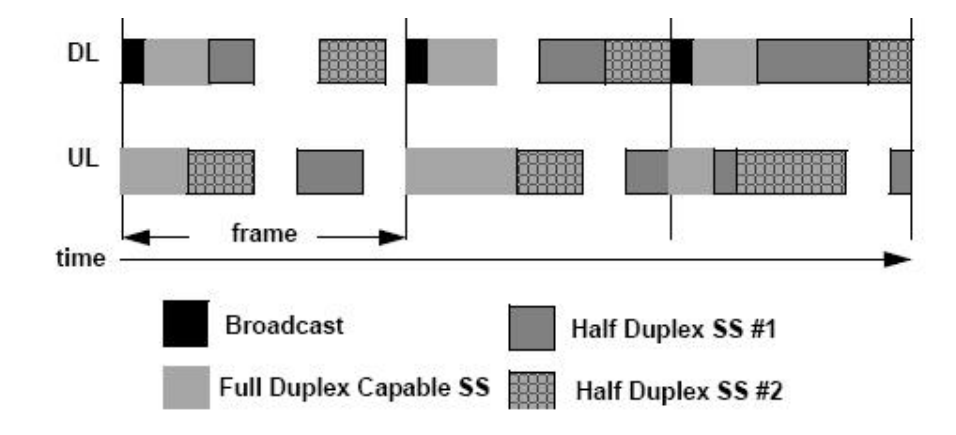

Figura 2.2: Operación FDD

En el caso de una operación TDD, las transmisiones UL y DL comparten la misma frecuencia pero son separadas en tiempo, una trama FDD posee una duración fija y contiene las subtramas del DL y UL, el entramado TDD es adaptativo, en donde la asignación de los recursos de la capacidad del canal en el DL y UL pueden variar. En la fig.2.3 se puede apreciar la estructura de la trama TDD.

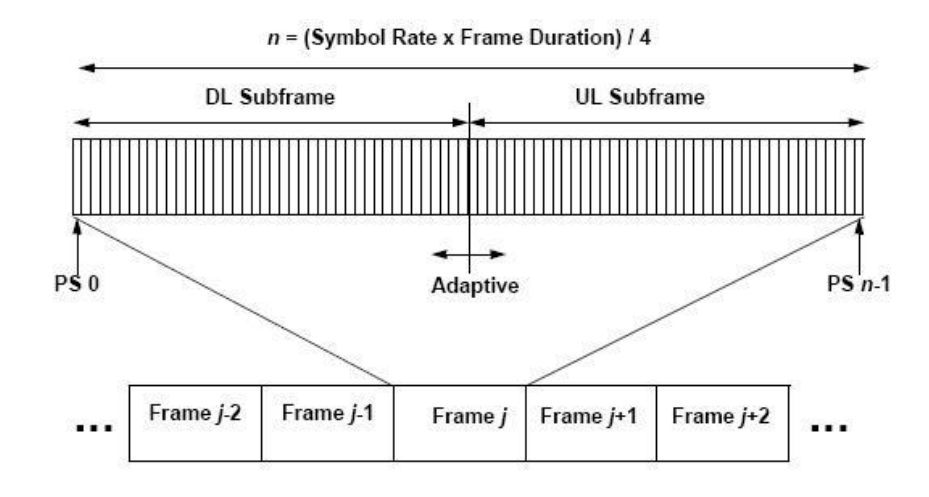

Figura 2.3: Operación TDD

Los intervalos de transición TTG y RTG son usados fundamentalmente en el caso de una operación TDD, y en FDD solamente cuando se utiliza halfduplex como modo de transmisión.

Un TTG es un intervalo de tiempo de transición entre la última ráfaga del DL y la primera r´afaga del UL, este intervalo de tiempo es el necesario para que la BS pueda cambiar del modo de transmisión al modo de recepción, durante este intervalo, la BS no transmite información modulada, simplemente permite realizar un decaimiento de la portadora y cambiar el modo de la antena de transmisión a recepción y activar la sección correspondiente a la recepción de la BS, el valor de este intervalo es un número entero de duración del tamaño de una ranura (PS - Physical Slot), correspondiente a un valor límite de PS.

El RTG es un intervalo de tiempo de transición entre la última ráfaga del UL y la subsecuente ráfaga DL, este intervalo de tiempo es el necesario para que la BS cambie del modo de recepción al modo de transmisión, durante este intervalo la BS no transmite información modulada simplemente permite realizar un incremento de la portadora y cambiar el modo de antena de recepción a transmisión y activar la sección correspondiente a la transmisión de la BS, el valor de este intervalo es un número entero de duración del tamaño de un PS, correspondiente a un valor límite de PS.

La duración de las tramas soportadas pueden corresponder a valores en tiempo como 0.5 ms, 1 ms y 2 ms, dentro de una trama se definen dos tipos de subtramas, una para el UL y otra para el DL, la subtrama del DL inicia con información útil y necesaria para el control y sincronización de la trama.

En el caso de TDD, la subtrama del DL se posiciona primera seguida de la subtrama de UL, mientras que en el caso de FDD, las transmisiones de UL ocurren simultáneamente con la subtrama DL.

El UL se basa en una combinación de Acceso Múltiple por División de Tiempo (TDMA) y Acceso Múltiple por Asignación Bajo Demanda (DAMA), donde el canal está dividido en una serie de ranuras de tiempo, el número de ranuras de tiempo asignadas para un determinado uso es controlado por la MAC en la BS y puede variar en el tiempo para obtener un óptimo desempeño. El canal del enlace de DL es multiplexado en tiempo TDM, en donde la información para cada SS es multiplexada sobre un flujo de datos y es recibido por todas las SS dentro del mismo sector, para soportar FDD halduplex en la SS, se debe proveer una porción del DL para TDMA.

El DL está basado sobre un transmisión a ráfagas TDMA, donde cada ráfaga esta diseñada para transportar unidades de datos del protocolo MAC (MPDUs - MAC) Protocol Data Unit) de longitud variable, el transmisor envía la información entrante de forma randómica, lo codifica con FEC y lo mapea con una modulación QPSK, 16 QAM o 64 QAM, siendo estas dos últimas constelaciones opcionales.

El ancho de banda disponible en la dirección del enlace DL se define con una granuralidad del PS, efectivamente de un minislot, donde la longitud de un minislot es de  $2^m.PS<sub>s</sub>$  (donde el rango de m es de 0 a 7). El número de PSs asociados depende de la tasa de s´ımbolos, la misma que es seleccionada para obtener un n´umero entero de PSs dentro de cada trama, por ejemplo con una tasa de s´ımbolos de 20 Mbaudios, existen 5000 PSs dentro de una trama de 1 ms.

La estructura de la subtrama del DL empleando TDD se ilustra en la fig. 2.4, donde la subtrama inicia con un preámbulo empleado para la sincronización y ecualización, seguido por una sección de control que contiene el DL-MAP y el UL-MAP, para lo cual es necesario declarar las ranuras en los cuales las ráfagas deben iniciar, la siguiente es una porción TDM que porta consigo los datos de información organizada en diferentes perfiles de r´afagas gracias a lo cual se obtienen diferentes niveles de robustez, estas r´afagas son transmitidas de acuerdo al decrecimiento de la robustez del sistema, por ejemplo con el uso de un tipo simple de FEC y parámetros fijados, los datos pueden iniciar con una modulación QPSK, seguido por 16-QAM, y luego por 64-QAM, en el caso de TDD, una TTG separa la subtrama DL de la UL.

Cada SS recibe y decodifica la información de control del DL y observa en las cabeceras de la MAC si se indica la existencia de subtramas DL restantes.

En el caso de la estructura de la subtrama DL en FDD, lo cual se aprecia en la fig. 2.5, al igual que en el caso TDD, la subtrama DL inicia con un preámbulo seguido de la sección de control de trama y una porción TDM organizada dentro de r´afagas transmitidas en orden decreciente de acuerdo a los perfiles de robustez del sistema, en esta porción TDD se puede enviar diferentes tipos de transmisiones entre  $fullduplex$ , y halfduplex, a continuación se encuentra la porción TDMA que es usada para transmitir información *halfduplex* a cualquier SS, con esto se permite que una SS pueda decodificar una porción específica sin necesidad de decodificar la subtrama entera. En la porción TDMA cada ráfaga inicia con su respectivo preámbulo el mismo

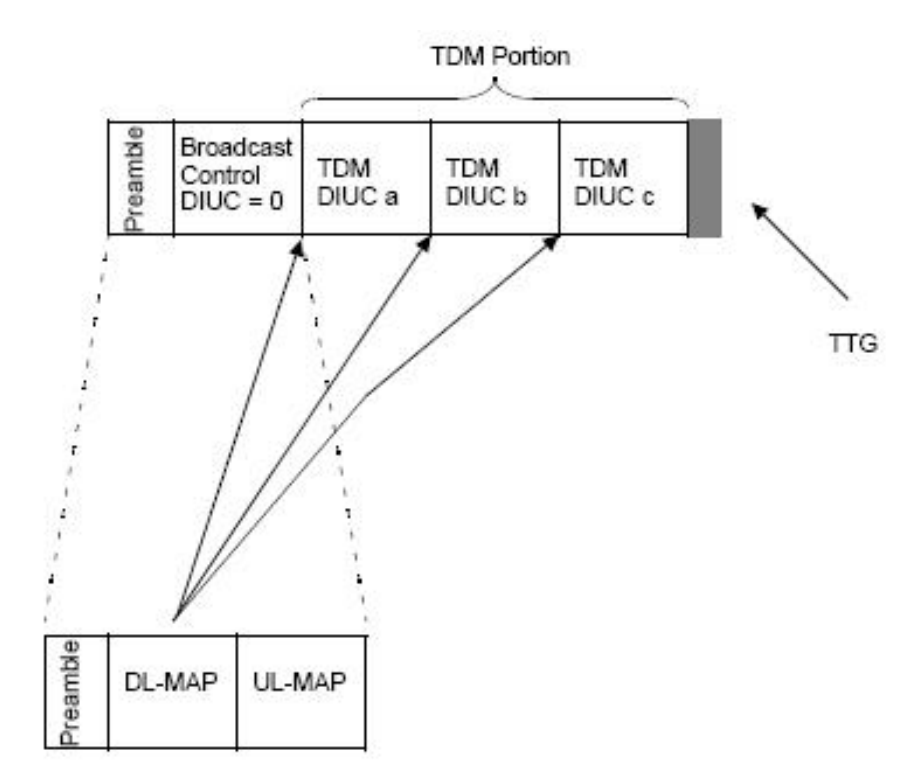

Figura 2.4: Estructura de la subtrama DL en modo TDD

que sirve para una nueva sincronización, además de no necesitar el ser ordenados en base a los perfiles de robustez del sistema.

El DL incluye un transmission convergence sublayer (TCS) el cual inserta un byte puntero al inicio de la carga útil para ayudar al receptor a identificar el inicio de la MPDU, los bits que conforman el TCS son randómicos, codificados con FEC y mapeados a una modulación 16 QPSK, 16 QAM o 64 QAM, siendo esta última constelación opcional.

La estructura de la subtrama UL usada para la transmisión de la SS a la BS se muestra en la fig. 2.6, en esta se pueden especificar tres diferentes clases de ráfagas que pueden ser transmitidas mediante la subtrama UL, cualquiera de estas clases pueden estar presentes en una trama dada, pueden ocurrir en orden y la trama puede contener cualquier cantidad de clases limitadas al criterio del planificador de la BS, que deberá ser indicado en la sección de la trama de control, y por el número de PSs disponibles.

Para separar las transmisiones de varias SS durante la subtrama UL se emplea

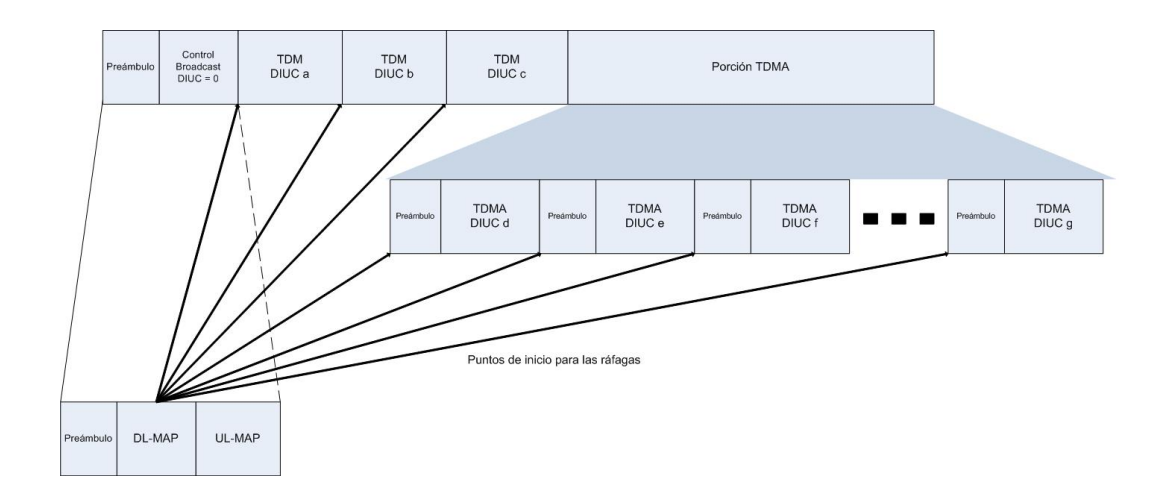

Figura 2.5: Estructura de la subtrama de DL en modo FDD

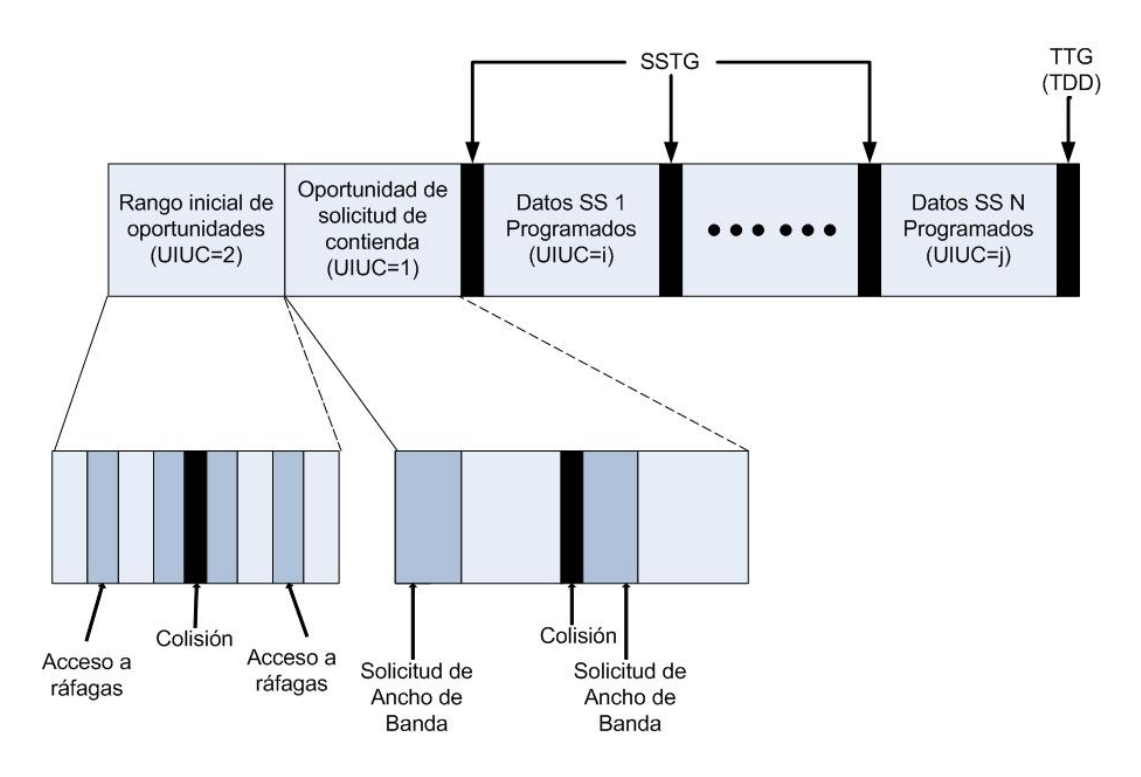

Figura 2.6: Estructura de la subtrama de UL

el intervalo de tiempo denominado SSTG (subscriber station transition gap), este permite el decaimiento de ráfagas previas, seguidas de un preámbulo que permite a la BS sincronizarse con la nueva SS, ambos preámbulo e intervalo SSTG son enviados periódicamente en el mensaje UCD (uplink channel descriptor) de forma broadcast.

#### Especificación de WirelessMAN-OFDM

Esta especificación esta basada sobre la modulación OFDM y diseñada para la operaci´on NLOS en las bandas de frecuencia inferiores a 11 GHz.

En bandas licenciadas ambos métodos de duplexación pueden ser soportados FDD o TDD. En FDD las SSs emplean el modo halfduplex que es denominado H-FDD. En bandas no licenciadas, se define un solo método que es TDD.

En este tipo de capa PHY, una trama contiene transmisiones de la BS y SSs, intervalos de transición e intervalos de guarda. En esta especificación se determina que una trama consiste de una subtrama de DL y una subtrama UL, en la que una subtrama DL consiste solamente de una DL PHY PDU, mientras que una subtrama UL consiste de un intervalo de contención programado para una alineación inicial y prop´ositos BR (bandwidth request) y una o m´ultiples UL PDUs, cada una transmitida por diferentes SS.

Una PDU DL inicia con un preámbulo largo, el cual es usado para sincronización, el preámbulo es seguido de una ráfaga FCH (*frame control header*) de longitud igual a un símbolo OFDM que es transmitido usando modulación BPSK  $1/2$  con un esquema obligatorio de codificación. El FCH contiene un prefijo de trama para especificar el tipo de perfil de la ráfaga y la longitud de una o varias ráfagas DL a ser transmitida inmediatamente después del FCH.

El FCH es seguido por uno o múltiples ráfagas DL, cada ráfaga DL consiste de un número entero de símbolos OFDM, la ubicación y el perfil de la primera ráfaga DL es especificada en el prefijo de trama (DLFP), la ubicación y perfil máximos posibles de subsecuentes ráfagas podrían también ser especificadas en el DLFP.

La subtrama DL podría contener de manera opcional una zona STC (*space time*  $coding)$  en la misma que todas las ráfagas DL son STC codificadas. Esta zona STC inicia con un preámbulo, la BS puede elegir entre varios de los siguientes modos de operación:

- No FCH-STC
- FCH-STC

La subtrama DL puede contener una zona de subcanalización, la cual se define como opcional, esta zona es marcada por un DL SUBCH IE en el DL-MAP, e inicia con un preámbulo, seguido de una ráfaga FCH que es transmitida usando modulación QPSK 1/2. EL FCH es transmitido sobre 1/4 del ancho de banda y la correspondiente asignación de la portadora es definida de acuerdo a parámetros de un símbolo OFDM. El FCH es seguido por un tráfico que se encuentra asignado sobre subcanales, esta asignación de las subportadoras de cada subcanal se definen convenientemente.

En bandas licenciadas, los métodos de duplexación pueden ser FDD o TDD, en las SSs empleando FDD pueden ser fullduplex o halfduplex, la BS empleando FDD puede soportar ambos tipos a la vez, mientras que en bandas no licenciadas el método de duplexación es exclusivamente TDD.

La estructura de la trama TDD está constituida convenientemente para las transmisiones entre BS y SS, en la que cada trama en el DL inicia con un preámbulo seguido de un periodo de transmisión del DL y luego un periodo de transmisión del UL, en cada trama los TTG y RTG son insertados entre el DL y UL y al final de cada trama, respectivamente, para permitir la recuperación de la BS.

Las estaciones base con sistemas OFDMA FDD operan en modo *fullduplex*, mientras que las SSs pueden emplear ambos modos de transmisión tanto *fullduplex* como halfuplex en FDD y por ende la estructura de la trama debe soportar ambos modos de transmisión de manera concurrente. La estructura de la trama soporta una transmisión coordinada de las SSs en modo *halfduplex* que comparten la trama en diferentes particiones, la trama DL contiene dos subtramas, la primera subtrama contiene un preámbulo, una región MAP y símbolos de información, la segunda subtrama se comprende de una región MAP y una consiguiente de símbolos de información.

El espacio entre dos subtramas DL es ocupado por un intervalo  $DL_{GAP}$  como se muestra en la fig. 2.7, su tamaño debe ser un entero  $(0,1,2,3)$ , opcionalmente este intervalo de guarda puede incluir un tiempo de trama residual,  $(DL_{residue} = \text{duración})$  de la trama - tiempo total de ocupación), el número de símbolos en el  $DL_{GAP}$  y la asignación de  $DL_{residue}$  debe ser señalado en el DCD (*downlink channel descriptor*) en ambas subtramas usando "FDD DL gap", la BS no cambia la asignación ni el valor del  $DL_{residue}$  durante la operación.

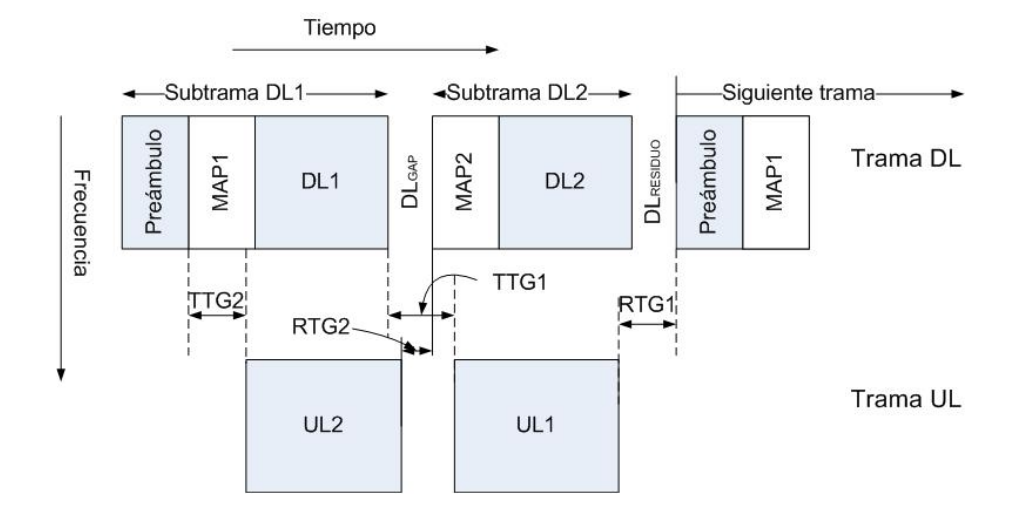

Figura 2.7: Estructura de trama OFDMA Genérica soportando H-FDD

La trama UL contiene dos subtramas UL2 y UL1, en este orden, existen 4 parámetros; TTG1, TTG2, RTG1 y RTG2 los cuales son anunciados en mensajes DCD y deben ser suficientemente largos para acomodar la transmisión y recepción H-FDD de las SSs, el tiempo de conmutación más el retardo de propagación de ida y vuelta.

La transmisión recepción se la realiza por grupos y en sus subtramas de cada SS, tanto en el enlace de subida como en el de bajada, ninguna transmisión en el enlace de subida para cualquier SS en modo H-FDD es permitida durante la transmisión del pre´ambulo, mientras que todas las SSs FDD en modo fullduplex pueden transmitir durante la transmisión del preámbulo.

La asignación para un usuario de transmisión en el enlace de subida es un número de subcanal de un n´umero de subcanales de s´ımbolos OFDMA, la estructura del entramado para el UL contiene una asignación para poner orden, la MAC fija la longitud de las tramas UL y DL.

Para el modo TDD la BS no debe asignar más de 3 rangos de elementos de

información por trama:

- 1. Uno para un rango inicial del Hand Over (HO).
- 2. Uno para un BR periódico.
- 3. Uno para una búsqueda inicial de la MS.

La duración de las tramas varía y pueden tomar los siguientes valores en milisegundos: 2, 2.5, 4.5, 8, 10, 12.5 o 20, cada uno de ellos asociados a un código, dando lugar a un total de 256 códigos asociados a cada una de las duraciones de las tramas, donde solamente son empleados 8 códigos, el resto son reservados para determinaciones futuras. Estos valores de la duración de una trama no son un múltiplo entero de un símbolo OFDMA es por ello necesario implementar un tiempo de relleno entre el inicio y fin de alguna trama, para el caso TDD se emplean los intervalos de guarda RTG y TTG, donde cada uno de ellos posee una duración no menor a  $5\mu s$ .

#### Asignación de subportadoras OFDMA

Para OFDMA, la frecuencia central  $(F_S)$  se define bajo la ecuación 2.1:

$$
F_S = floor(nBW/8000)8000, \t(2.1)
$$

donde;

n es el factor de muestreo el cual es independiente del ancho de banda.

 $N_{used}$  son el número de subportadoras usadas obtenidas substrayendo los tonos mediante la transformada rápida de fourier de N, donde se determina el número de subportadoras usadas tanto para el UL y el DL, las subportadoras usadas son asignadas a tonos pilotos y subportadoras de datos.

Una trama DL posee una estructura iniciada por un preámbulo, para cada tamaño FFT tres diferentes preámbulos son definidos y asignados a diferentes subportadoras, que son moduladas usando BPSK con un pseudocódigo dado.

La portadora del preámbulo se define bajo la ecuación 2.2:

$$
PreambleCarrierSet_n = n + 3k, \t\t(2.2)
$$

donde;

 $PreambleCarrierSet_n$  especifica todas las subportadoras asignadas a un preámbulo

especifico.

 $n$  es el número designado a la portadora del preámbulo 0, 1 y 2.  $k$  es un índice que define los valores para diferentes FFT.

Cada segmento utiliza un preámbulo compuesto de un conjunto de simples portadoras de valores 0, 1 y 2.

El UL sigue el modelo DL y soporta hasta 3 segmentos, lo que permite disponer de hasta 70 subcanales y hasta 96 subcanales de manera opcional, cada transmisión usa 48 portadoras de datos como un bloque de procesamiento, cada nueva transmisión para el UL inicia con parámetros de permutación.

#### Especificación de WirelessHUMAN

En esta especificación se determinan las componentes principales como la canalización, donde la frecuencia central se define según la ecuación 2.3:

$$
Channelcenterfrequency = 5000 + 5n_{ch}(MHz), \qquad (2.3)
$$

donde  $n_{ch} = 0,1,...199$  es el canal Nr, esta definición provee un sistema de numeración de 8 bits para todos los canales con un espaciamiento dentro de la banda de frecuencias de 5 GHz a 6 GHz, además provee flexibilidad para la definición del conjunto de canales según una regulación actual y futura, se determina la canalización para las regulaciones de USA y Europa, en la que se definen diferentes bandas de frecuencias dando como resultado el número de canales, la canalización se la puede realizar con un ancho de banda de 10 MHz o 20 MHz, se lo puede visualizar de mejor manera en el cuadro 2.2.

#### 2.2.4. Subcapa MAC

Los enlaces inalámbricos IEEE 802.16 operan con la idea de trabajar con una estación base y una antena sectorizada que permite simultáneamente el manejo de m´ultiples sectores independientes, donde el enlace de bajada desde la BS al usuario, trabaja según la operación PtMP. Dentro de un canal de frecuencia y sector de antena, todas las estaciones reciben la misma transmisión o partes de la misma, la BS es la única que transmite en esta dirección, esta transmite sin tener que coordinar con otras estaciones a excepción del conjunto TDD que debe ser

| Dominio de | <b>Banda</b> | Canalización        |                     |
|------------|--------------|---------------------|---------------------|
| Regulación | (GHz)        | 20 (MHz)            | 10~(MHz)            |
| <b>USA</b> | U-NII        | 56, 60, 64          | 55, 57, 59, 61,     |
|            | media        |                     | 63, 65, 67          |
|            | 5.25-5.35    |                     |                     |
|            | U-NII        | 149, 153, 157, 161  | 148, 150, 152, 154  |
|            | superior     | 165                 | 156, 158, 160,      |
|            | 5.47-5.725   |                     | 162, 164, 166       |
| Europa     | <b>CEPT</b>  | 100, 104, 108, 112, | 99, 101, 103, 105,  |
|            | banda B      | 116, 120, 124, 128, | 107, 109, 111, 113, |
|            | 5.47-5.725   | 132, 136            | 115, 117, 119, 121, |
|            |              |                     | 123, 125, 127, 129  |
|            |              |                     | 131, 133, 135, 137  |
|            | <b>CEPT</b>  | 148, 152, 156, 160  | 147, 149, 151, 153, |
|            | banda C      | 164, 168            | 155, 157, 159, 161  |
|            | 5.725-5.875  |                     | 161, 163, 165, 167, |
|            |              |                     | 169                 |

Cuadro 2.2: Canalización

dividido en UL y DL, en el DL generalmente se lo emplea para enviar mensajes broadcast, si en el DL-MAP no se indica explícitamente que porción del DL es para cada SS, todas las SSs son capaces de escuchar toda la subtrama, cada SS revisa el campo CID en la PDU recibida y retiene únicamente la PDU direccionada a ella.

Las SSs pueden compartir el UL con las MSs bajo demanda, dependiendo de las clases de servicio empleadas las SSs podr´ıan enviar permisos continuos para transmitir los derechos que son garantizados por las BS después de recibir una solicitud de un usuario, los mensajes pueden ser enviados en conexiones multicast o broadcast a todas las SSs.

En cada sector los usuarios adhieren un protocolo de transmisión que controla la conexión entre usuarios y servicios permitidos a ser encolados con un retardo y requerimientos de ancho de banda de cada aplicación de cada usuario. Esto es completado a trav´es de diferentes tipos de mecanismos programados en el UL, lo cual es implementado mediante procedimientos como la garantía del ancho de banda no solicitado, poleo (encuesta), y contención, mecanismos que son definidos en el protocolo para permitir a los fabricantes optimizar el desempeño del sistema mediante el uso de diferentes combinaciones de técnicas de asignación de anchos de banda manteniendo las definiciones de interoperabilidad.

El uso de encuesta simplifica el acceso de operación y garantiza que las aplicaciones sean recibidas con una base deterministica, sobretodo para las aplicaciones de datos que son tolerantes al retardo, pero aplicaciones en tiempo real como la transmisión de voz y video que requieren un servicio sobre más de una base uniforme y algunas veces una muy ajustada programación de control, este procedimiento no es el más adecuado.

La MAC es orientada a conexión, todas las comunicaciones de datos son en el contexto de una conexión de transporte, gracias a los cuales se define un mecanismo de gestión para el UL y DL de QoS para las PDUs que son intercambiados, en particular una solicitud de conexión sobre el ancho de banda del UL es garantizado por la BS a una SS como una garantía agregada en respuesta a la solicitud de conexión desde la SS.

Una vez establecidas las conexiones, se procura mantener las mismas, este mantenimiento varia dependiendo del tipo de servicio conectado, finalmente las conexiones de transporte deben ser finalizadas, esto generalmente ocurre cuando un servicio del cliente requiere cambios, la terminación de una conexión de transporte es estimulada por la BS o la SS.

Cada interfaz aire en una SS debe tener una dirección MAC universal de 48 bits, como se define en el est´andar IEEE Std 802, la cual es usada como parte del proceso de autentificación entre la BS y la SS donde cada una verifica la identidad de la otra. Las conexiones son identificadas por un CID de 16 bits, en la inicialización de la SS, para ello se emplean dos pares de conexiones de gestión, una conexión básica y una conexión primaria de gestión tanto en el UL como en el DL, las cuales deben ser establecidas entre la SS y la BS, y un tercer par de conexiones de gestión secundaria del UL y DL pueden ser generadas de manera opcional, los tres pares de conexiones de gestión reflejan el hecho de que existen tres diferentes niveles de QoS inherentemente ligadas para una gestión del tráfico entre la SS y la BS. La conexión básica es usada por la MAC de la BS y de la SS para intercambios cortos, mejor conocida como mensajes urgentes de gestión de MAC, la conexión primaria es usada para intercambios largos, para tráfico con tolerancia al retardo, adicionalmente se especifica cuales de los mensajes de gestión de MAC son transportadas sobre

conexiones broadcast, finalmente la conexión de gestión secundaria es usada por la BS y SS para transferir tráfico tolerante al retardo como mensajes DHCP, Trivial File Transfer Protocol (TFTP), SNMP, etc. Estos mensajes son transportados por las conexiones secundarias y pueden ser fragmentadas o enviadas en un solo paquete. Para OFDM y OFDMA estos mensajes tienen CRC, el uso de esta conexión es requerida solamente por la SS.

Una portadora o servicios de datos no deben ser transferidos sobre conexiones de gestión básica, primaria o secundaria.

#### Programación de servicios

La programación de servicios o *scheduling* representa el manejo de los mecanismos soportados por el planificador - programador MAC para el transporte de datos sobre una conexión, cada conexión es asociada con un único servicio planificado. Una planificación del servicio es determinado por un conjunto de parámetros de QoS que cuantifican el aspecto de su comportamiento. Estos parámetros son gestionados usando los mensajes DSA (Dynamic service addition) y DSC (Dynamic service change).

Los servicios programados que son bien conocidos pueden ser implementados por un conjunto de parámetros de QoS.

Los parámetros de QoS que pueden proveer o soportar *streams* de datos en tiempo real, consisten de un paquete de datos de tamaño fijo distribuido en intervalos de tiempo periódicos, como  $T1/E1$  y VoIP sin supresión de silencios, o para soportar tráfico en tiempo real de paquetes de tamaño variable como video, o tolerantes al retardo de tamaño variable en la que una tasa mínima es requerida como FTP. Para soportar streams de datos cuando no es requerido un mínimo nivel de servicio y por tanto se puede manejar sobre el espacio disponible para best effort.

#### Planificación de transmisión de salida

En esta planificación se selecciona los datos para la transmisión en particular la asignación de trama por ancho de banda y es desempeñado por la BS a través del DL y la SS por intermedio del UL, el planificador debe estimar pertinentemente los siguientes items a ser tomados en cuenta para cada servicio de flujo activo:

El servicio de planificación especificado para cada servicio de flujo.

- Los valores asignados para el servicio de flujo de acuerdo a los parámetros de QoS.
- $\blacksquare$  La disponibilidad para la transmisión de la información.
- La capacidad de ancho de banda garantizado.

#### Planificador de Solicitud/garantía del UL

La BS desempeña el rol de planificador con la intención de proveer a cada SS subordinada el ancho de banda necesario para la transmisión en el UL o las oportunidades para solicitar el ancho de banda, especificando un tipo de planificador y su correspondiente par´ametro de QoS asociado en la BS con lo cual se puede anticipar el throuhqput y la latencia necesaria del tráfico UL y proveer encuesta y/o garantizar los tiempos apropiados.

En el cuadro 2.3 se puede observar la tabulación de la planificación de servicios.

| Tipo de        | Solicitud a<br>Ancho de banda |                  |
|----------------|-------------------------------|------------------|
| Planificación  | cuestas                       | permitido a robo |
| <b>UGS</b>     | No permitido                  | No permitido     |
| rtPS           | Permitido                     | Permitido        |
| $\text{nrtPS}$ | Permitido                     | Permitido        |
| BE)            | Permitido                     | Permitido        |

Cuadro 2.3: Planificación de servicios

#### UGS - Unsolicited grant service

El UGS es dise˜nado para soportar flujos de servicio en el UL en tiempo real, que transportan paquetes de datos de tamaño fijo sobre un periodo, como T1, E1 y VoIP sin supresión de silencios, este servicio ofrecido elimina la sobrecarga y la latencia de las solicitudes de las SS y se asegura de garantizar un periodo en el que es disponible conocer las necesidades del flujo en tiempo real.

La BS debe proveer garantía de transmisión de ráfagas de IEs a la SS en un intervalo de tiempo periódico n, basado sobre una tasa mínima de tráfico reservada para el flujo de servicio, el tamaño de esta garantía debe ser lo suficiente para mantener la longitud fija de datos asociada al servicio pero debe ser lo suficientemente larga

bajo la discreción del planificador BS.

Las políticas de fijación de la solicitud/transmisión deben ser tales que la SS es prohibida de usar su oportunidad de solicitud bajo contención para esta conexión, los parámetros mandatorios de QoS son la tasa de tráfico mínima reservada, máxima latencia, jitter tolerado, tipo de planificación del UL garantizado, tamaño de la SDU para servicios de longitud fija, políticas de solicitud/transmisión e intervalos garantizados no solicitados.

El GMSH (*grant management subheader*) es usado para pasar la información del estado del flujo de servicios UGS de la SS a la BS.

La estación base no debe asignar más ancho de banda que el definido en el parámetro Minimum Reserved Traffic Rate activado. La MS puede usar ciertos campos para detectar si el retardo experimentado por un determinado flujo de servicio en la MS excede un límite establecido.

### Real-time polling service (rtPS)

rTPS es dise˜nado para soportar flujos de servicio UL en tiempo real cuando se transportan paquetes de datos de un tama˜no variable, como video MPEG sobre periodos fundamentales, el servicio ofrecido es periódico en tiempo real bajo solicitudes unicast que permiten a la SS especificar el tamaño de la concesión solicitada.

El servicio requiere m´as sobrecarga en la solicitud que UGS, pero soporta concesión de tamaños variables para un óptimo y eficiente transporte de información. La BS provee periódicamente de oportunidades para las solicitudes unicast, con el objetivo de que el servicio trabaje correctamente. Las fijaciones de las políticas de Solicitud/Transmisión serán tales que la SS está prohibida para el uso de cualquier solicitud para una conexión.

La BS puede publicar oportunidades de solicitudes unicast prescritos para que si una solicitud precedente está actualmente insatisfecha pueda ser servida, los parámetros de QoS son la tasa de tráfico mínima reservada, tasa de tráfico máxima sostenida, máxima latencia, tipo de planificación garantizado en UL, políticas de solicitud/transmisión e intervalos garantizados no solicitados.

### Non-real-time polling service (nrtPS)

nrtPS ofrece encuesta unicast, el cual asegura que el flujo de servicio recibe una solicitud hasta la congestión de la red. La BS típicamente encuesta conexiones nrtPS sobre un intervalo en el orden de un segundo o menos.

La BS debe proveer una oportunidad de solicitud *unicast*. Con el objetivo de que en este servicio funcionen correctamente las políticas fijadas de Solicitud/Transmisión que deben ser tales que la SS es permitida de usar una solicitud de oportunidad de contención. El resultado es que la SS es permitida de usar una solicitud de contención como una oportunidad de solicitud *unicast* y transmisión de datos. Los parámetros mandatorios de QoS son la tasa de tráfico mínima reservada, tasa de tráfico máxima sostenida, tráfico prioritario, tipo de planificación garantizado en UL y políticas de solicitud/transmisión.

#### Best effort (BE) service

Este tipo de planificación consiste en dotar de un servicio eficiente para el tráfico BE en el UL, cuyo objetivo es de que el servicio trabaje correctamente, las fijaciones de las políticas de Solicitud/Transmisión deben ser tales que la SS es permitida para usar una oportunidad de solicitud de contención como *unicast* y oportunidades de transmisión de datos.

Todos los demás bits de las políticas son irrelevantes para la operación fundamental de esta planificación de servicio de acuerdo con las políticas de la red.

### 2.3. IEEE 802.16j

Es la primera enmienda al Estándar definido en el 2009, dando las especificaciones para la Repetición (Conmutación) por multisalto (*Multihop Relay - MR*), del 12 de junio del 2009.

Esta enmienda actualiza y expande al estándar 802.16, insertando mejoras a las especificaciones OFDMA de la capa física y de la capa de control de acceso para permitir su operación y uso en bandas licenciadas.

La repetición multisalto es un desarrollo opcional que puede ser usado para proveer
cobertura adicional o ventajas de desempeño en una red de acceso, en redes MR, la BS debe ser reemplazada por una BS multisalto (MR-BS) y una o más RS.

El tráfico y la señalización entre la SS y la MR-BS son retransmitidos por la RS y por esta razón se extiende el área de cobertura y el desempeño del sistema en áreas donde las RSs son desplegadas. Cada RS está bajo la supervisión de una MR-BS. Cuando existe un sistema de más de dos saltos, el tráfico y la señalizacion podría ser también por intermedio de las RSs. Las RSs deben ser de locación fija o en el caso de un acceso a la RS puede ser m´ovil. La SS puede comunicarse directamente con la MR-BS.

Las características del MR definidas a través de este estándar permiten al sistema de repetición por multisalto ser configurado en varios modos.

## 2.3.1. Modos de planificación en IEEE 802.16j

Se especifican dos modos de planificación para el control y asignación de los anchos de banda para una SS o RS, modo centralizado y modo distribuido.

- En el modo de planificaci´on centralizado, el ancho de banda que es asignado para una estación subordinada de la RS es determinado por la MR-BS
- En el modo de planificación distribuido el ancho de banda asignado a estaciones subordinadas de una RS es determinado por la misma RS en cooperación con la MR-BS.

## 2.3.2. Modos de RSs en IEEE 802.16j

El estándar define dos diferentes tipos de modos de operación de las RSs denominadas: transparente y no transparente, una de las diferencias principales, entre otras, trata de cómo la información de *framming* es transmitida.

Una RS en modo transparente puede operar solamente en el modo de planificación centralizado y se comunica con una estación subordinada y superordinada usando la misma frecuencia portadora. En este modo la información de *framming* no es retransmitida y con ello lo que se pretende es incrementar la capacidad de la red dentro del área de cobertura de la MR-BS en lugar de incrementar el área de cobertura del sistema inalámbrico de acceso.

Una RS en modo no transparente puede operar en ambos modos de planificación centralizado y distribuido y se comunica con estaciones subordinadas y superordinadas usando la misma o diferentes frecuencias portadoras. En este modo la RS genera su propia información de *framming* o reenvía aquella que fue provista por la MR-BS, lo cual puede provocar alta interferencia entre RSs, debido a ello el incremento de la capacidad del sistema en este modo es limitado y más bien este modo está diseñado para incrementar el área de cobertura.

## 2.3.3. Modos de seguridad en IEEE 802.16j

Se definen dos diferentes modos de seguridad: el primero referido como modo de seguridad centralizado y el segundo referido como modo de seguridad distribuido.

- El modo de seguridad centralizado se basa sobre gestión de llaves entre una MR-BS y una SS.
- El modo de seguridad distribuido incorpora auntentificación y gestión de llaves entre MR-BS y RS, además de un acceso no transparente entre RS y una SS.

## 2.3.4. Enmienda a la capa física (WirelessMAN-OFDMA PHY)

En la capa física se incluye una extensión para la capa OFDMA-PHY para la transmisión de PDUs PHY a través del enlace de repetición entre la MR-BS y la RS. En esta enmienda se indica que se debe cambiar una cláusula, dejando claro que para el modo TDD la BS y RS no deben asignar más de tres rangos de IEs por trama en la zona de acceso.

En sistemas MR donde los enlaces de acceso son separados en tiempo, las garantías o permisos a ser otorgadas a las RSs deben ser realizadas por par´ametros RSRTG (RS receive/transmit transition gap) y RSTTG (RS transmit/receive transition gap), quienes son capaces de proveer las RS a las MR-BSs durante una admisión de red de RS, así como ciertos requisitos adicionales.

Todas las transmisiones DL deben ser alineadas en símbolos con su correspondiente en la MR-BS. Todos los UL deben avanzar en el tiempo para que la alineación de símbolos se produzca en la estación receptora con su correspondiente símbolo en la MR-BS.

## Estructura de la trama TDD para el modo transparente

Estructura de trama para MR-BS

Cada trama en la transmisión del UL inicia con un preámbulo seguido por un FCH, DL-MAP y posiblemente UL-MAP. El R-MAP es localizado a continuación de un MAP o definido como una extensión del MAP. La estructura de trama consiste de un periodo de subtrama DL y un periodo de subtrama opcional UL. En cada trama, el TTG debe ser insertado entre una subtrama DL y UL. El RTG es insertado al final de cada trama. Esto puede ser apreciado en la fig. 2.8.

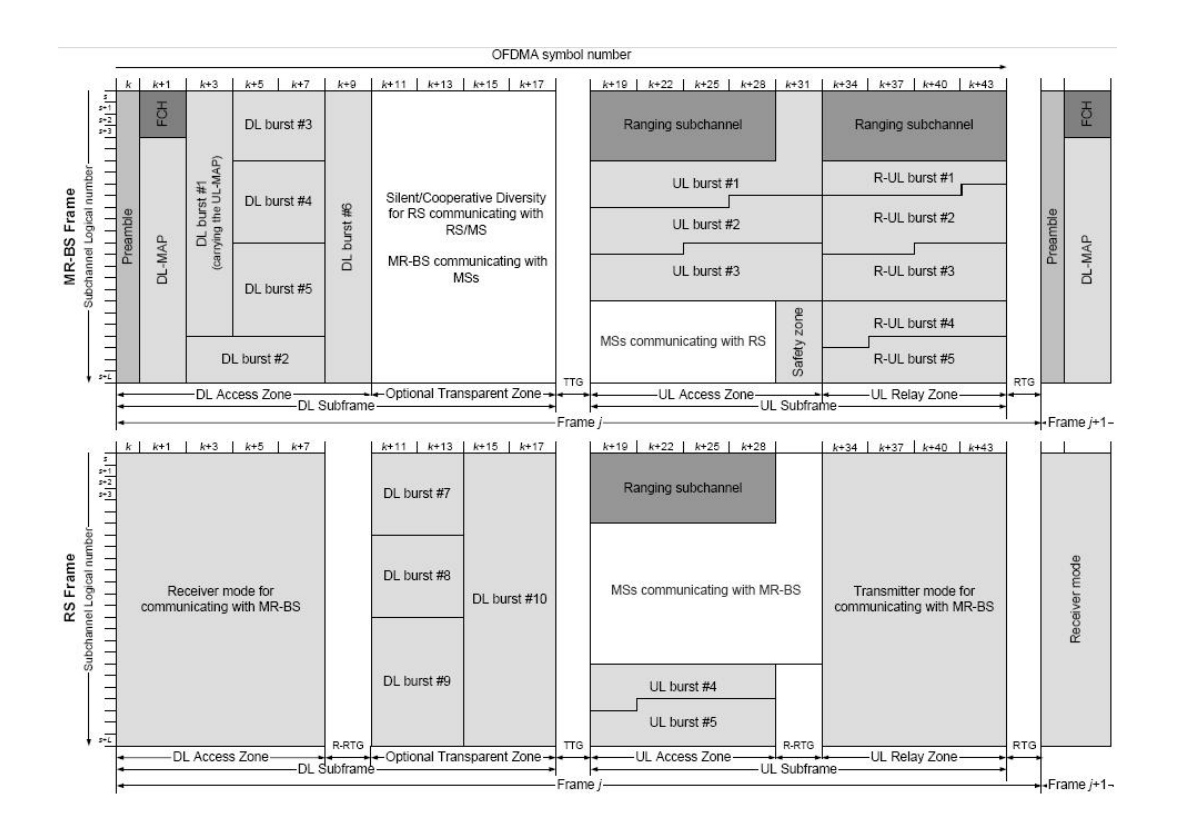

Figura 2.8: Ejemplo de estructura para el modo transparente

 $\blacksquare$  Estructura de la trama de repetición

En una RS transparente no se transmite un preámbulo, FCH y MAP al inicio de cada trama, por lo contrario este recibe el preámbulo, FCH y MAP y una transmisión R-MAP opcional de la MR-BS. La asignación detallada para una RS en la zona de acceso se indica en el mensaje MAP y en la zona de repetición por un mensaje R-MAP. En cada trama, un TTG debe ser insertado entre la subtrama DL y UL, así como un RTG debe ser insertado al final de cada trama.

La subtrama DL debe incluir una zona de acceso para la MR-BS a la RS y transmisiones de las MSs, además deben incluir una zona transparente para transmisiones RS a MS. La subtrama UL puede incluir una zona de acceso y puede incluir una zona de repetición para una transmisión de RS a estaciones superordinadas.

## Estructura de la trama TDD para el modo no transparente TTR

La estructura de la trama para el modo no transparente TTR (*(time-division*) transmit and receive relaying)) se puede apreciar en la fig. 2.9, y que para soportar el modo de repetición se especifican 2 metodologías, la primera permite una o más tramas RS o MR-BS a ser agrupadas dentro de una multitrama con formato repetitivo de zonas asignadas a repetición. La MR-BS y las RSs son asignadas a transmitir, recibir o estar inactivas en cada zona de repetición dentro de una multitrama.

La segunda metodología permite a una trama simple una estructura compuesta de más de una zona de repetición, la MR-BS y RSs son asignadas a transmitir, recibir o estar inactivas en cada zona de repetición dentro de la trama.

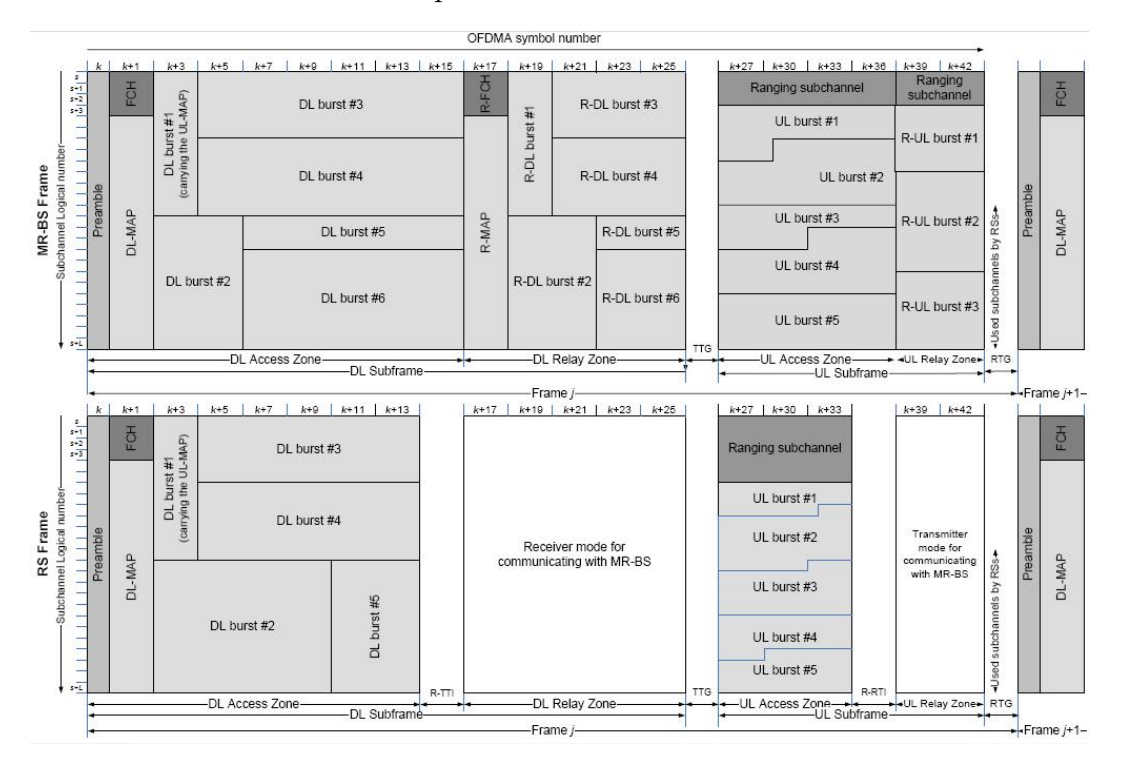

Figura 2.9: Ejemplo de estructura para el modo no transparente

Estructura de trama para MR-BS para el modo TTR

Cada trama MR-BS inicia con un preámbulo seguida por un FCH y el DL MAP, y posiblemente el UL MAP, la subtrama DL debe incluir al menos una zona de acceso DL y una o más zonas de repetición DL, mientras que la subtrama UL debe contener una o más zonas de acceso UL y una o más zonas de repetición UL.

Una zona de repetición debe ser utilizada por una MR-BS para transmitir, recibir o estar inactivas, pero la MR-BS no debe ser requerida para soportar modos múltiples de operación dentro de una misma zona. En cada trama, el periodo de guarda TTG debe ser insertado entre las subtramas DL y UL. El periodo de guarda RTG debe ser insertado al final de cada trama. En la zona de acceso DL debe contener un subcanal de asignación de recursos, la transmisión del FCH, y en la primera transmisión en una zona de repetición en DL debe incluir R-FCH y un R-MAP.

Estructura de trama de repetición para el modo TTR

Una estación de repetición TTR puede desempeñar retransmisión en la misma portadora de frecuencia o sobre portadoras separadas, dependiendo de su negociación y capacidades que han sido configuradas por la comunicación con una estación superordinada y subordinadas. Cada trama RS inicia con un preámbulo y es seguido por un FCH y un DL MAP y posiblemente UL MAP. Las RS transmiten su trama iniciando con un preámbulo mediante el cual le permite sincronizarse con su estaci´on superordinada, la subtrama UL de la RS es sincronizada con la subtrama UL de la MR-BS. La subtrama DL debe incluir al menos una zona de acceso DL y una o más zonas de repetición. La subtrama UL debe incluir una o más zonas de acceso UL o una o más zonas de repetición. Una zona de repetición debe ser utilizada para transmisión, recepción o estar inactiva, ya que la RS no esta en posibilidad de soportar los modos transmisor-receptor a la vez en la misma zona. En cada trama, el TTG debe ser insertado entre la subtrama DL y la UL, el RTG debe ser insertado al final de cada trama.

## Estructura de la trama TDD para el modo STR

Una estación de repetición STR (simultaneous transmit and receive relaying) soporta simultáneamente comunicación con su estación subordinada y superordinada, se especifican dos aproximaciones o metodologías para soportar STR RS.

La primera usa la misma estructura definida en la estructura de una trama TDD

para las tramas de MR-BS y RS. La RS recibe información en la subtrama DL y transmite información en la subtrama sobre la primer portadora con una SS.

La segunda usa una estructura definida por la estructura de la trama RS no transparente para la MR-BS y RS, permitiendo la coexistencia con TTR RS. Esta estructura de trama puede soportar más de 2 saltos de repetición incluyendo un DL para transmitir y UL para recibir sobre la segunda portadora. Si la RS no soporta RSs subordinadas en las zonas de repetición DL y UL, no deben estar presentes, finalmente la RS no debe transmitir y recibir sobre la misma portadora cuando la interferencia inducida por la operación del transmisor operando en un modo STR causa la degradación del desempeño del enlace relacionado al receptor STR.

#### Estructura de la trama FDD para MR-BS y RS

Para una operación STR en el modo FDD, las portadoras DL/UL en el enlace entre la RS y su estación subordinada no deben ser las mismas que aquellas que se empleen en el enlace de la RS y su estación superordinada, ya que la interferencia inducida por el transmisor operando en modo STR causa degradación del desempeño del enlace relacionado al receptor STR.

Para el TTR y RS transparente operando en modo FDD, las portadoras UL/DL y el ancho de banda del canal en el enlace entre RS y su subordinado debe ser la misma que aquel enlace entre RS y su estación superordinada. EL DL no debe ser asignado en el enlace de acceso cuando existe un enlace de repetición asignado.

## Estructura de la trama FDD para el modo transparente TTR

Cuando la MR-BS y la RS transparente se comunican con ella en la subtrama 1 y 2 usando la estructura de trama definida, este puede operar en H-FDD o fullduplex FDD. Si opera en fullduplex FDD, las subtramas UL y DL del enlace de repetición puede ser solapado. El enlace de acceso de la RS y su subordinada SSs debe operar en modo H-FDD de acuerdo con la estructura de una trama FDD con excepción de que la subtrama DL en el enlace de acceso debe solo contener la zona transparente en DL o la zona de acceso UL.

#### Estructura de la trama FDD para el modo no transparente TTR

El TTR RS puede comunicarse con su estación superordinada en modos H-FDD o fullduplex FDD y comunicarse con sus SSs subordinadas operando en modo H-FDD solamente. Si la estructura de las tramas MR-BS y la RS TTR es la misma que la estructura de la trama FDD de la BS, el enlace de repetición entre los RS TTR y sus estaciones superordinadas deben operar en el grupo 2 H-FDD solamente, donde la TTR RS debe escuchar la subtrama 2 DL y transmitir en una subtrama de UL2. El enlace entre la RS y sus subordinadas SSs deben operar en el grupo 1 modo H-FDD solamente. Cuando la MR-BS y la TTR RS se comunican entre si empleando la subtrama 1 y 2 usando la estructura de una trama del modo no transparente TTR, debe operar en H-FDD o fullduplex FDD. Cuando opera en fullduplex FDD, la subtrama DL y UL del enlace de repetición puede ser solapada. El enlace entre RS y sus SS debe operar en H-FDD usando la estructura de trama FDD

#### Estructura de la trama FDD para STR

La estructura de trama MR-BS y de la STR RS son las mismas que la estructura de la trama de la BS en modo FDD. El enlace de repetición entre la RS y las estación superordinada debe operar en H-FDD o FDD sobre las primeras portadoras DL y UL de la RS. Cuando opera en modo H-FDD la RS debe conmutar entre grupos empleando el mismo proceso como la SS. El enlace de acceso entre la RS y sus SSs subordinadas deben operar en cualquiera de las dos H-FDD o FDD sobre las segundas portadoras de DL y UL de RS.

## 2.3.5. Enmienda a la Capa MAC

La capa MAC incluye extensiones para la señalizacion y soportar funciones como red de acceso de una RS y de una SS a través de una RS, solicitud de ancho de banda, reenvío de PDUs, handover, y gestión de conexiones.

## Esquema de Transmisión

El estándar define dos esquemas de transmisión, ambos intentan maximizar la eficiencia del sistema agregando tráfico donde es posible. El esquema basado en TÚNEL y el esquema basado en el CID. La agregación de tráfico posee dos beneficios principales: puede resultar en ganancias de eficiencia del sistema mientras menor información de señalización es enviada, y esto resulta en simplificar la administración

como grupos de flujo puedan ser manejados conjuntamente.

 $E$ l esquema basado en TÚNEL provee soporte para túneles explícitos caracterizados por un único CID, dos puntos finales específicos (endpoints), y requerimientos de QoS.

El esquema basado en CID no tiene túneles y no soporta explícitamente agregación de tr´afico, pero requiere menos complejidad. En el esquema basado en TUNEL, ´ aproximaciones de túneles son usados para agregar tráfico desde las MSs hacia las conexiones con la RS-BS ya sea por conexiones de administración o transporte con requerimientos similares de QoS. El esquema basado en CID, por otra parte soporta ´unicamente conexiones de administraci´on y de transporte de legado como se define en el estándar 802.16e-2005. Estos esquemas pueden ser diferenciados en términos de administraci´on de QoS, manejo de error y exceso de tiempo, memoria o ancho de banda (overhead).

El esquema basado en TÚNEL.- En este modo, la estación al ingreso del túnel agrega una cabecera MAC al paquete o grupo de paquetes, indicando el CID del túnel que los paquetes deben atravesar. Esta cabecera es removida cuando el paquete llega a su RS destino. El uso del túnel requiere cierta inteligencia en las RSs a lo largo de la distribución de flujo de parámetros para diferentes servicios hacia las RSs en las programaciones centralizada y distribuida.

El esquema basado en CID.- La transmisión de los paquetes se basa en el CID de la estación de destino, en la programación centralizada la BS se envía un mensaje a la RS, describiendo las características del canal de enlace de repetición, incluyendo un campo extra especificando el retraso asociado con cada paquete ya sea en DL como en UL, así las RSs conocen en que trama cada paquete deberá transmitirse, esto es necesario para conocer los requerimientos de QoS de cada conexión. En el caso distribuido la RS conoce los requerimientos de QoS de cada conexión y por lo tanto puede tomar sus propias decisiones de programación.

## 2.3.6. Administración de Enrutamiento y Trayecto

El enrutamiento en sistemas con 802.16j que soporta multisalto, se deben tomar decisiones entre la RS y una MS asociada en el que la administración de trayecto se refiere al establecimiento, mantenimiento y emisión del mismo, para las cuales se han propuesto diferentes técnicas.

## Selección de Enrutamiento/Trayecto

EL estándar proporciona decisiones de enrutamiento basadas en métricas como la disponibilidad del recurso de radio, calidad del enlace de radio y carga de tráfico en las RSs, pero no indica como la decisión debería ser tomada, la definición de decisión de la selección del trayecto se deja a criterio del fabricante. Las decisiones son tomadas en la MR-BS basada en la información provista por las RSs. Los mecanismos de administración de trayecto son usados para crear el trayecto de una manera apropiada. El estándar define dos aproximaciones de administración de trayecto: integrado y explícito. La diferencia entre estas dos aproximaciones está como la información de señalización es distribuida para administrar el trayecto en el sistema.

#### Aproximación Integrada de Administración de Trayecto

En esta aproximación se usa un esquema hereditario de asignación de CID. La BS asigna CIDs hacia sus estaciones subordinadas as´ı como los CIDs asignados a todas las RSs de cualquier estación son un subconjunto de CIDs asignados para esa estación. De esta forma no existe tabla de enrutamiento específico en cada RS y una reducida necesidad por señalizar la actualización de la información de trayecto.

#### Aproximación Explícita de Administracíon de Trayecto

Esta aproximación usa una señalización con mecanismo end-to-end para distribuir la tabla de enrutamiento a lo largo del trayecto. La MR-BS envía necesariamente información a las RSs involucradas en el trayecto cuando este es creado, removido o actualizado. Cada trayecto es identificado por identificadores de trayecto al cual los CIDs están ligados, así existe una tabla de enrutamiento más pequeña en las RSs y una reducción del *overhead* requerido para actualizar dichas tablas. Opcionalmente la MR-BS puede incluir los requerimientos de QoS asociados a cada CID que permiten a las RSs realizar decisiones independientes respecto a la programación de distribución de paquetes.

## 2.3.7. Alcance (Ranging) y Entrada de Red

Existen dos diferentes aspectos para la entrada de red en 802.16j, diferencias relacionadas con la entrada a la red para la MS y procedimientos de entrada de red para las RSs. Como 802.16j debe mantener la compatibilidad con terminales anteriores, el procedimiento de entrada de red debe mantenerse sin cambios, aun así existen diferencias en cuanto c´omo la BS y las RSs realizan dicho procedimiento partiendo del

hecho que la red necesita determinar que nodo debería ser el nodo de acceso para la MS.

Alcance inicial de MS en modo transparente de repetición.- Las RSs monitorizan el canal de alcance en la zona de acceso de UL y transmite los códigos de alcance que recibe hacia la BS. La BS espera un tiempo específico por otro mensaje con el mismo c´odigo de alcance desde otras RSs y determina el camino m´as apropiado para la estación, este puede ser directo o a través de una RS; si el camino directo es escogido, la BS envía una respuesta directamente a la MS, si el camino es vía RS, la respuesta es enviada a la RS la cual retransmite la respuesta hacia la MS.

Alcance inicial de MS en modo no transparente de repetición.- Debido a limitaciones legadas, las MSs escogen la MR-BS o la RS en modo no transparente con el preámbulo más fuerte detectado, es decir que esencialmente no existe decisión del trayecto a tomar, ya que la MS se está comunicando con una sola RS. Como la BS toma la decisión de la entrada de red, la RS debe comunicarse con la BS para asegurar que se le permite la entrada de red a la MS. El caso centralizado involucra comunicar toda la información de alcance de regreso a la BS, pero en el caso distribuido la RS maneja las funciones de alcance y simplemente crea una fila de entrada de red a la BS. El proceso de entrada de red para las RSs incorporan pasos adicionales y define un proceso de alcance específico, más específicamente, la entrada de red se sustenta en el descubrimiento del vecindario y el proceso de medida seguido por un algoritmo de selección del trayecto para determinar la estación de acceso más conveniente para la RS.

Alcance inicial de RS.- Durante el proceso la BS o la BS en modo no transparente puede determinar si un nodo de alcance es una RS basada en el código de alcance usado, un conjunto de c´odigos de alcance son reservados para las RSs. De esta manera las RSs en modo transparente puede fácilmente ignorar el alcance enviado por otras RSs, también esto habilita la prioridad para el alcance enviado por una cierta RS. El resto del alcance inicial para las RSs es similar al de las MSs en modo de de repetición no-transparente.

Entrada de Red de RS.- Luego del alcance inicial, la autentificación y el proceso de registro, la BS debe requerir que la RS determine la fuerza de la señal de cada RS vecina y retransmitirla a la BS. La BS puede entonces determinar la estación de acceso más conveniente a la cual asociar la RS basada en carga de tráfico, fuerza de la señal, etc. EL paso final para la entrada de red es la configuración de los parámetros de RS incluyendo su modo de operación y modo de programación.

## 2.3.8. Trabajos Relacionados

Actualmente existe muy poco trabajo relacionado con este tema, la mayoría de trabajos realizados específicamente emplean los conceptos de los borradores del estándar más no en sí el estándar publicado en el año 2009.

De los trabajos realizados muchos se dedican a realizar una investigación de la planificaci´on de la red, en particular de las BSs y RSs, por ejemplo en [5] se analiza el problema de la ubicación de las BSs y RSs de acuerdo a la demanda de los usuarios en una determinada área, empleando el Modo Transparente a través de simulación empleando formulación matemática, similar trabajo se realiza en [6] en el cual se determina la ubicación de las RSs en una celda de acuerdo a la demanda de tráfico existente por un determinado número de usuarios, para lo cual se propone un modelo heurístico de simulación que puede ser empleado en  $ns-2$  para este tipo de sistemas.

Otros trabajos como en [7], en el cual se presenta el an´alisis de la interferencia entre celdas, para determinar la capacidad del UL y  $DL$ , en  $[8]$  el trabajo realizado está centrado en el análisis analítico de la capacidad del UL además de un modelamiento de simulación en el cual la ganancia que se presenta en estos tipos de sistemas es de hasta un 40 %, en [9] se realiza un estudio del comportamiento de estos sistemas de acuerdo a la variación del número de RSs con su potencia de transmisión asociada sobre el DL para determinar la capacidad del sistema en el modo transparente, para lo cual se formula el modelo del sistema empleando un algoritmo desarrollado para Matlab.

Finalmente cierta parte de la comunidad científica se ha empeñado en estudiar el desempe˜no de la MAC en IEEE 802.16j, como lo mostrado en [10], en el cual se determina el impacto de la variación de diferentes parámetros como; el tamaño de la trama MAC, el número de conexiones, empleo de túnel o no, puede tener sobre el desempeño de la MAC y la satisfacción de QoS, en el cual se llega a determinar un nuevo formato de la trama MAC en el que se permita una mayor eficiencia en los parámetros asociados a satisfacer los requerimientos de los tipos QoS.

# Capítulo 3

# Materiales y Métodos

Para esta investigación se han revisado diferentes fuentes de información mediante la investigación ordenada del material disponible. En este capítulo se detalla sistemáticamente la metodología de trabajo así como los materiales empleados en la presente investigación.

## 3.1. Revisión del estándar IEEE 802.16

En esta parte se propone realizar una revisión del nuevo estándar definido en el 2009 para redes inalámbricas de banda ancha de área metropolitana, IEEE 802.16 y de su primera enmienda IEEE 802.16j, para llegar a determinar el ´ambito de trabajo en el que se puede realizar una investigación profunda de un tema específico dado en el alcance del estándar así como presentar una breve visión de los trabajos realizados entorno al estándar.

## 3.2. Selección de la herramienta de simulación

## 3.2.1. ns-2

 $ns-2$  es uno de los más extendidos en la investigación ya que es un software que no requiere una licencia para su funcionamiento y adicionalmente por su alto desempeño en la simulación de todo tipo de redes.

La forma de trabajo de *ns-2* se puede observar en la fig. 3.1 en la cual el simulador interpreta los scripts escritos en OTcl por parte del usuario, gracias a que cuenta con un planificador de eventos de simulación, librerías de objetos de componentes de red y librerías de módulos de instalación de red, para finalmente obtener los resultados requeridos para el análisis (generación de datos y gráficas).

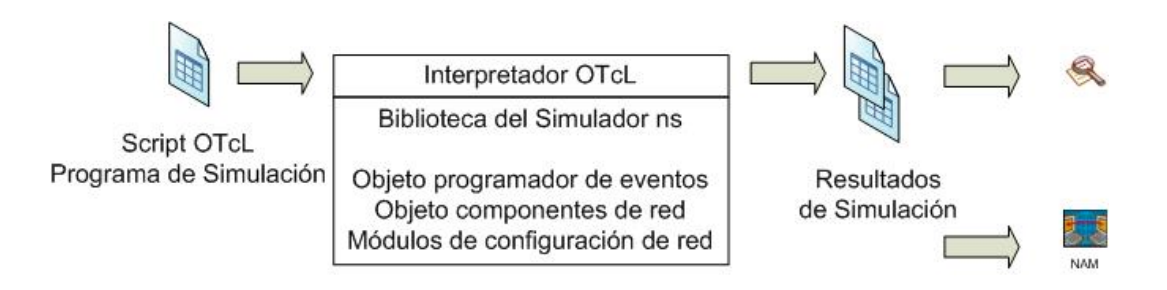

Figura 3.1: Procedimiento de Simulación en ns

## 3.2.2. Módulo para WiMAX en  $ns-2$

 $ns-2$  fue creado inicialmente para la simulación de redes fijas, pero más tarde se implementó para redes inalámbricas, entre las principales tenemos las redes ad hoc, WLAN así como WMAN.

Para la simulación de la red WiMAX se debe emplear la versión 2.29 de Network Simulator debido a que esta incluye un módulo desarrollado para el estándar IEEE 802.16d, por un grupo de investigadores del Departamento de Ingeniería Eléctrica de la Universidad de Chang Gung de Taiwán.

El módulo fue diseñado utilizando lenguaje de programación  $C_{++}$ , el mismo que ha sido creado de tal forma que pueda interactuar con los diferentes módulos de ns-2 como son el tráfico que es generado por un agente, la capa de enlace, la interfaz de colas, la Capa MAC (en la cual interviene el m´odulo WiMAX dise˜nado), y la capa física que determina el canal de comunicación.

La versión más reciente del ns-2 es la 2.34 del 17 de junio del 2009, aproximadamente un mes más tarde el 22 de julio del 2009, se presenta un nuevo módulo de WiMAX que soporta el estándar IEEE 802.16j, y se lo conoce como Light WiMAX  $Simulator$  (LWX)[11], el objetivo fundamental de este módulo es la de proveer una arquitectura software simple y flexible concerniente al simulador de IEEE 802.16j para investigadores, es diseñado y desarrollado en el National Taiwan University of Science and Technology (NTUST), Taipei, Taiwan, República de China.

LWX provee funcionalidades de MAC y QoS, diferentes tipos de modulación y codificación y soporta diferentes tipos de tráfico empleando asignación del ancho de banda y enlaces de repetición, para los estándares IEEE 802.16 e IEEE 802.16j incluyendo estricta prioridad y algoritmos de petición de ancho de banda, además el algoritmo de selección del trayecto para estaciones repetidoras es muy simple, basado en el primer camino de repetición encontrado, pero además permite añadir algoritmos propios dentro de LWX acorde a la programación establecida.

En la fig. 3.2 se puede apreciar la estructura general diseñada para la implementación del módulo de IEEE 802.16j sobre  $ns-2$ , en la cual se aprecia los diferentes tipos de algoritmos que se pueden emplear, así como la definición de los principales flujos de tráfico que se soportan.

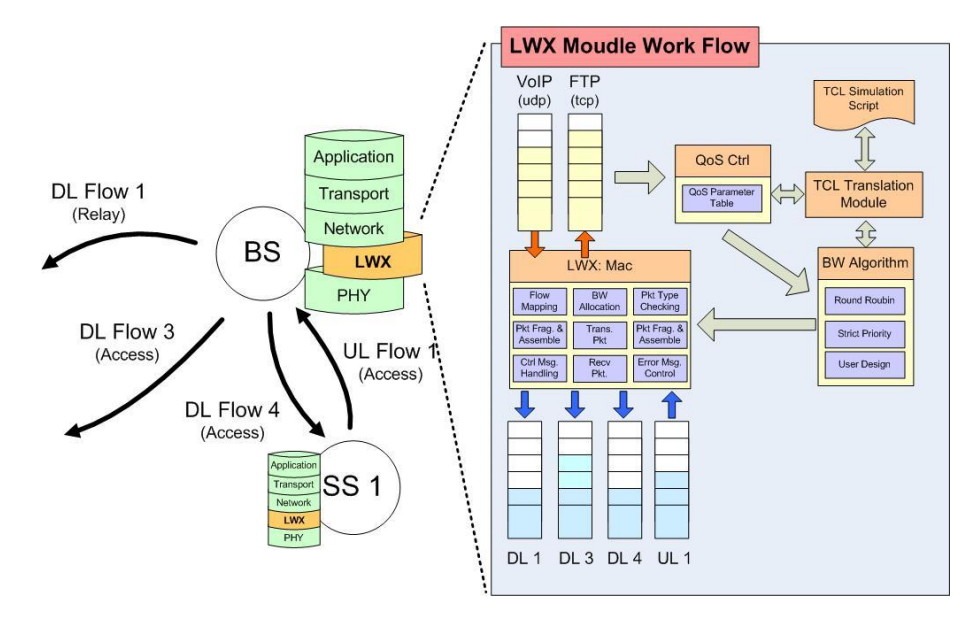

Figura 3.2: Estructura general del módulo LWX para ns-2

#### 3.2.3. NCTUns

El simulador y emulador de red NCTUns es una poderosa herramienta de alta fidelidad y es capaz de simular varios dispositivos y protocolos usados en redes cableadas e inalámbricas. La metodología de simulación que usa NCTUns es el kernel-reentering que fue inventado por el Prof. S.Y. Wang en la Universidad de Harvard en 1999.

NCTUns posee dos únicas características, la primera es que emplea la pila de pro-

tocolos de  $TCP/IP o UDP/IP en el kernel de linux para la realización de simulaciones$ y emulaciones, la segunda es que puede correr cualquier programa de aplicación real en nodos simulados con la finalidad de generar tráfico de red lo más cercano a la realidad. Estas capacidades permiten al NCTUns generar resultados de simulaciones de alta fidelidad y evaluar los resultados del desempeño de aplicaciones reales bajo condiciones de un determinado tipo de red.

NCTUns puede convertirse en un emulador, en donde, los nodos en una red simulada pueden cambiar paquetes reales con máquinas reales a través de la red simulada. Esta capacidad es muy útil para probar el funcionamiento y rendimiento de dispositivos reales bajo varias condiciones de red.

NCTUns soporta las siguientes aplicaciones, protocolos y modelos de red, entre las m´as importantes se pueden observar con detalle en los cuadros del anexo 1.

## 3.2.4. Modo Transparente de Redes IEEE 802-16j implementado en NCTUns

NCTUns posee un diseño e implementación para el modo transparente de redes IEEE 802.16j, el cual se basa en un módulo de plataforma correspondiente a una pila de protocolos, el mismo que puede ser modificado o reemplazado de acuerdo a las necesidades de un determinado usuario. En la fig. 3.3 se ilustra la pila de protocolos empleados, donde cada host posee los siguientes módulos: Interface, ARP, FIFO, 802.3, PHY y un módulo *LINK*. Cuando se desea realizar una comunicación se deben emplear las funciones send() y recv().

El módulo LINK es creado para especificar la conectividad entre nodos en la simulación de una red, el módulo PHY es el primer módulo para procesar los paquetes entrantes, mientras que el módulo Interface es el módulo final para el procesamiento de los paquetes entrantes.

Para soportar el modo transparente en NCTUns, se han a˜nadido tres tipos de nodos; estación base (TMR-BS), estación repetidora (T-RS) y la estación móvil (T-MS). Una TMR-BS desempeña el mismo rol que una estación base convencional en una red PMP WiMAX, este nodo es el controlador central en la red a través de la cual se asigna el ancho de banda para el enlace con las estaciones T-RSs y T-MSs bajo su gestión. Una T-RS simplemente envía la información entrante a sus T-MSs

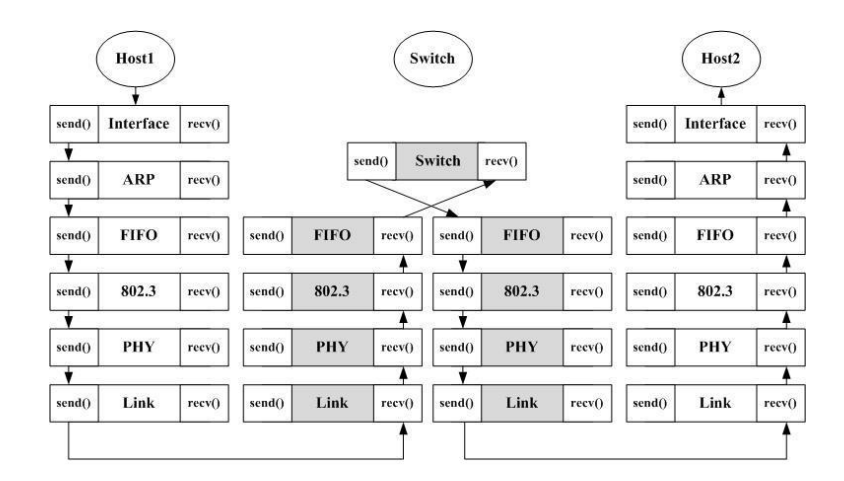

Figura 3.3: Arquitectura de protocolos

subordinadas y permite la programación de su información a las TMR-BS. Una T-MS puede trabajar normalmente sin ninguna modificación, además de presentar compatibilidad con redes bajo el estándar IEEE 802.16e.

Una TMR-BS puede poseer dos interfaces, una alámbrica y una inalámbrica, mientras que la T-RS y T-MS poseen una sola interface inalámbrica a través de la cual le permite comunicarse con la TMR-BS.

## 3.2.5. Módulo MAC para el Modo Transparente de Redes IEEE 802-16j

En NCTUns las funcionalidades y procedimientos de la capa MAC son particionados en las siguientes procedimientos: inicial de colocamiento, entrada a la red, gestión de mensajes de negociación, gestión de red, gestión de conexión y programación de paquetes.

El procedimiento inicial de colocamiento es usado por una T-MS para unirse a una red en el modo transparente, su principal objetivo es la de sincronizarse con la TMR-BS de tal forma que la T-MS pueda decodificar la trama correctamente recibida, si este procedimiento es exitoso, una T-MS/T-RS puede iniciar la gestión del envío recepción de mensajes. Durante este procedimiento la TMR-BS asignará los CIDs a las T-MSs y T-RSs que se asocien a él.

Una vez finalizado este procedimiento, cada T-MS o T-RS puede establecer tres conexiones con la TMR-BS, estas conexiones incluyen una conexión básica, una conexión primaria y una conexión de datos, respectivamente. Las conexiones básicas y primarias son usadas para la transferencia de mensajes de gestión. La conexión de datos es usada para transmitir los paquetes de datos. Los paquetes enviados desde protocolos de capas superiores serán clasificados en una de las tres diferentes conexiones y esperará a ser programado.

En este modo, una T-RS puede solamente operar en un modo de programación centralizado, en este modo, el ancho de banda asignado por las T-RS a sus estaciones subordinadas está determinado por la TMR-BS, una T-RS solamente retransmite la información y los mensajes de gestión entre la TMR-BS y una T-MS.

En la fig. 3.4 se presenta el procedimiento de la programación de paquetes realizada por la BS, donde se puede dividir en 4 zonas: zona de acceso DL, zona transparente DL, zona de acceso UL y una zona de repetición UL, en donde el propósito de la BS es de programar los paquetes en aquellas zonas.

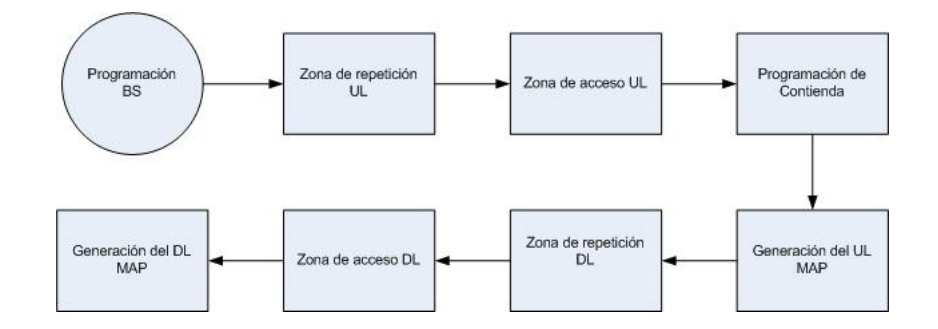

Figura 3.4: Arquitectura de protocolos de los nodos para el modo transparente

## 3.2.6. Módulo PHY para el Modo Transparente de Redes IEEE 802-16j

En la capa física se emplean la técnica OFDMA y la estructura de trama TDD. En NCTUns, IEEE 802.16j OFDMA PHY es responsable para procesar la FCH, simular el modelo del canal, desempeño de codificación/decodificación y el desempeño de las modulaciones.

La FCH es generado en la capa física y es transmitida al principio de cada trama, esta almacena el DLFP y especifica la longitud del DL-MAP el cual sigue inmediatamente después del DLFP y el código de repetición usado por el DL-MAP.

En NCTUns en el lado del emisor, el DL-MAP es generado en la capa MAC y luego enviado a la capa física, después el DL-MAP y DLFP son enviados a la TMR-BS, esta decodifica el DLFP y el DL-MAP en la capa física y luego la envía a la capa MAC. Con esta información la capa MAC entiende la asignación del recurso de la trama del enlace de bajada, la capa MAC luego envia esta información a la capa física para que ella pueda decodificar las zonas restantes.

Actualmente NCTUns soporta tres tipos de modulación para IEEE 802.16j, QPSK, 16-QAM y 64-QAM, se permite el esquema de codificación y modulación adaptativa (ACM), gracias a lo cual la tasa de transmisión puede ser incrementada.

Los códigos soportados por NCTUns que son del tipo convolucional con tasas de 1/2, 2/3, 3/4.

## 3.2.7. OPNET

OPNET posee un lenguaje que permite simular una gran variedad de redes, al igual que otros simuladores presenta varias opciones para su estudio como el flujo de mensajes de datos, paquetes perdidos, control de flujo, paquetes caídos, entre otras, además de proporcionar el acceso al código fuente para que nuevos programadores puedan realizar sus mejoras al código existente.

Para entender el funcionamiento adecuado de OPNET, el usuario debe comprender la jerarquía que se utiliza al momento de plantear las simulaciones, esta jerarquía se muestra en la fig. 3.5, en la misma que se definen las redes y subredes de simulación, adem´as se presenta el modelo de nodos al cual el usuario debe entender para poder utilizarlo convenientemente, modelo que es presentado en la fig. 3.6, donde un nodo puede tener en su interior varios módulos, que posee una función definida en su interior, conjuntamente con un modelo receptor encargado de recibir los paquetes de otro nodo.

A m´as de los modelos mencionados anteriormente OPNET posee un modelo de procesos en el que se definen lo realizado en cada uno de los m´odulos del nodo, en la fig. 3.7 se muestra el funcionamiento del modelo de procesos.

Para realizar una simulación en OPNET se deben seguir 3 fases que se encuentran ligadas con los editores, en este caso son, el editor de proyectos, editor de nodos y el

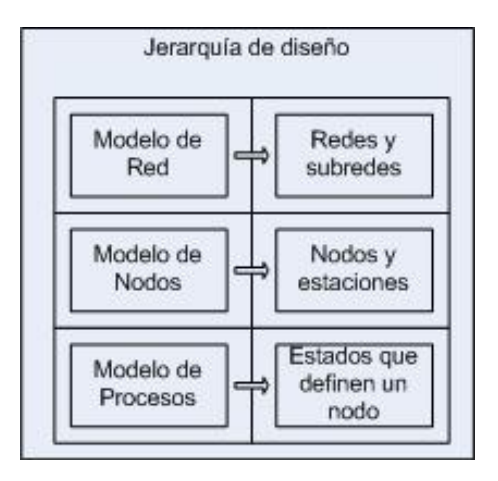

Figura 3.5: Jerarquía de diseño de simulación

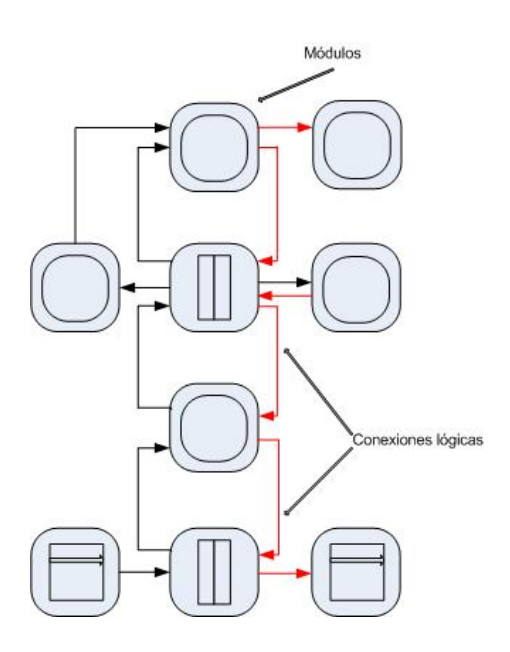

Figura 3.6: Arquitectura de protocolos

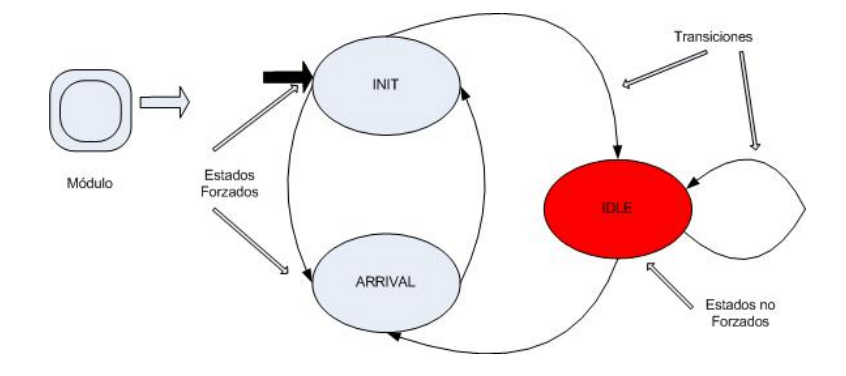

Figura 3.7: Funcionamiento del modelo de procesos del módulo de los nodos

editor de procesos.

## WiMAX en OPNET

Este tipo de tecnología basado en el estándar IEEE 802.16 es soportado en OPNET el est´andar IEEE 802.16-2004 e IEEE 802.16e-2005, el cual fue desarrollado con la gu´ıa de empresas a nivel mundial como Motorola, Samsung, Alcatel-Lucent, y France Telecom.

Dentro de los estudios que se permiten desarrollar son:

- 1. Permite evaluar el uso de algoritmos de programación para la Estación Base y las Estaciones Suscriptoras.
- 2. Permite obtener el desempeño de aplicaciones con políticas de QoS.
- 3. Predice el desempeño de la red para diferentes perfiles de MAC y PHY.
- 4. Permite visualizar aplicaciones en vivo sobre una infraestructura de red WiMAX simulada.

Por el momento no posee un módulo desarrollado para la simulación del estándar IEEE 802.16j.

## 3.3. Definición del simulador

El simulador a ser empleado es NCTUns, debido fundamentalmente a que por lo presentado anteriormente, posee las características óptimas para la consecución de los resultados del presente proyecto, adem´as de presentar funciones definidas y claras del estándar IEEE 802.16j en el modo transparente y una amigable interfaz gráfica de usuario (GUI).

Para obtener un desempeño óptimo en NCTUns es necesario definir 5 parámetros fundamentales:

- 1. Construcción de la Topología.
- 2. Configuración de los parámetros de transmisión.
- 3. Configuración de los parámetros de canalización.
- 4. Configuración de los parámetros de QoS.
- 5. Configuración de la movilidad.

## 3.4. Definición de los parámetros y entornos para las simulaciones

Una vez que se ha llegado a determinar que NCTUns es el simulador a ser empleado en la investigación se procede a determinar los parámetros necesarios para la simulación así como la definición de los modelos de propagación existentes, para con ello llegar a modelar adecuadamente el sistema y definir los escenarios que se pretenden estudiar para la obtención de los resultados que posteriormente serán analizados. Las limitaciones de la investigación se fundamentan en los módulos existentes en NCTUns hasta el momento.

Se pretende analizar el desempeño que presenta en sistemas bajo el estándar IEEE 802.16j en el modo transparente y fundamentalmente la capacidad del UL para llegar a determinar los servicios que pueden ser ofertados y verificar cual es la eficiencia de estos sistemas desde el punto de vista de lo que el usuario requiere transmitir en la red en entornos urbano y rural. Con ello se llegará a verificar que la BS proveerá a cada SS subordinada el ancho de banda necesario para la transmisión en el UL, especificando un tipo de planificador y su correspondiente par´ametro de QoS asociado en la BS con lo cual se puede anticipar el throuhgput y la latencia necesaria del tráfico UL y proveer encuesta y/o garantizar los tiempos apropiados.

## 3.5. Análisis y validez de resultados

Se determinarán mediante herramientas matemáticas las ecuaciones que caracterizan el throughput de la red y determinar la eficiencia de los sistemas basados en el est´andar IEEE 802.16j en el UL en el modo Transparente en los entornos urbano y rural. Para ello se empleará el módulo del Curve Fit de Matlab el cual nos determinará la expresión del *throughput* normalizado con un grado de confianza del  $95\%$ .

# Capítulo 4

# Definición de parámetros y escenarios de simulación

Con al finalidad de determinar las prestaciones que una red WiMAX bajo el estándar IEEE 802.16j puede presentar en diferentes entornos, es necesario establecer tanto los parámetros como los escenarios en los que mediante simulación ayuden a obtener los resultados del comportamiento que estas redes pueden presentar.

## 4.1. Parámetros de simulación

## 4.1.1. Construcción de la Topología

El primer paso consiste en especificar el tipo de topología que se pretende utilizar en la simulación, para ello se emplea la GUI en la que se deben emplear los diferentes tipos de nodos establecidos en el estándar, es decir se pueden crear hosts, estaciones base (MR-BS), estaciones repetidoras (RS), estaciones móviles (MS). Las simulaciones pueden ser realizadas para el modo transparente y modo no transparente, en el cuadro 4.1 se pueden apreciar las características que se presentan en ambos modos.

Una vez establecidos los nodos a ser empleados se deben establecer las conexiones que pueden ser al´ambricas (backhaul) o inal´ambricas, la GUI necesita generar las direcciones IP para cada nodo en la topología, se deben establecer las subredes y grupos que trabajarán para los efectos de simulación, añadir o quitar nodos de las mismas.

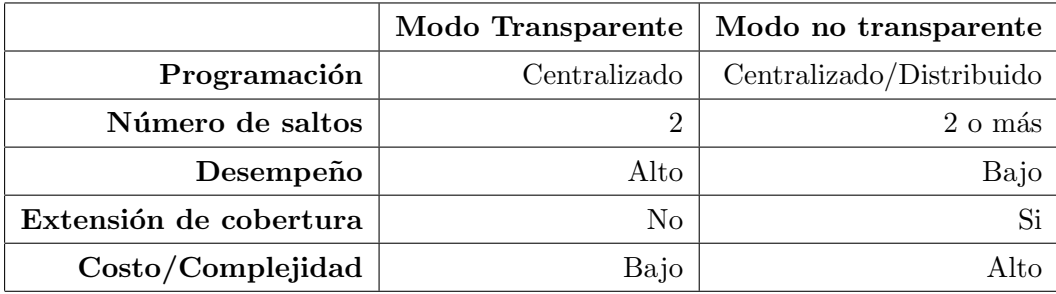

Cuadro 4.1: Características de los Modos Transparente y no Transpatente

## 4.1.2. Configuración de los parámetros de transmisión

El siguiente paso es la determinación de los parámetros de la capa física y del modelo del canal inalámbrico, en esta parte se especificarán los atributos para la capa física, atributos del modelo del canal, relaciones de conectividad y la ganancia de la antena y directividad. Dentro de los atributos de la capa física los parámetros de transmisión que se permiten configurar entre otros son: la frecuencia de operación, la potencia de transmisión, desviación de la atenuación de la señal portadora. Referente a los atributos del modelo de propagación del canal existen dos posibilidades de configuración, modelos de canal del tipo analítico y modelos de canal del tipo empírico. Una vez definidos los parámetros anteriores, se procede a la configuración de las relaciones de conectividad, en el cual se puede hacer referencia a las perspectivas del nodo transmisor, del nodo receptor, determinado por la distancia o por el umbral de potencia. Finalmente se pueden configurar todos los parámetros de ganancia y directividad de la antena, incluso incluir nuevos patrones de radiación. Todos estos parámetros pueden ser aplicados a uno de los nodos, grupos de nodo o todos los nodos, de tal forma que la configuración es mucho más sencilla.

## 4.1.3. Configuración de los parámetros de canalización

En base a la configuración realizada para el NCTUns, el identificador (ID) del canal elegido por defecto es el mismo que el identificador del Nodo, para asegurar la comunicación de las RSs y las MSs con las MR-BS empleando el mismo canal de comunicaciones, se debe configurar el ID del Canal de la RSs y MSs al ID del canal de su MR-BS.

## 4.1.4. Configuración de los parámetros de QoS

En base a la definición del estándar IEEE 802.16j en donde se presentan 5 servicios de programación, en NCTUns solamente se soporta el servicio de programación UGS para las MSs, en la que se establece la tasa de transmisión a ser sustentada.

## 4.1.5. Configuración de la Movilidad

Respecto a la movilidad, el estándar define tres mecanismos de handover: hard handover, macro diversity hard handover (MDHO), y Fast BS Switching (FBSS), de los cuales el primero es mandatorio y los dos restantes son opcionales. NCTUns define solamente el mecanismo mandatorio incluyendo el empleo del protocolo IP Móvil.

## 4.2. Modelo del sistema a simular

En capítulos anteriores se llegó a determinar cuales son las prestaciones que otorgan los diferentes modos existentes en el estándar, se pretende realizar una experimentación en base a simulación del modo transparente, fundamentalmente porque en este modo se presentan características importantes como el incremento de la capacidad del sistema frente al incremento de la cobertura esperado en el modo no Transparente, as´ı como la evaluación del desempeño del UL para determinar la capacidad del sistema desde el punto de vista del usuario, ya que con ello se llega a determinar los servicios y aplicaciones que a estos se les puede otorgar.

## 4.2.1. Parámetros para el Modo Transparente

Para evaluar las prestaciones del modo transparente se considerarán escenarios donde la estructura inicial estará conformada por una MR-BS y T-MS, los parámetros de configuración serán tales que la MR-BS cubra una celda de 4 km de radio, la T-MS seguirá una trayectoria lineal uniforme a una velocidad de 10 m/s, por lo que el tiempo de simulación se determina que será de 400 s, para con ello determinar la ubicación de la T-MS en un instante determinado, el número de simulaciones se determina que sean 20 con la finalidad de reducir el error cuadrático medio, los valores de la sensibilidad son calculados autom´aticamente por el simulador para que se pueda tener una cobertura de 4 km de radio, los valores determinados se pueden observar en el cuadro 4.2.

Como se pretende evaluar experimentalmente las prestaciones de la capacidad de la red para el UL, la inyección de tráfico es del tipo TCP, con una duración de simulación aproximada de 399 s, empleando los puertos 9000 en adelante ya que se pretende estimar las aplicaciones y servicios que se pueden ofrecer y garantizar desde

| Parámetro                    | Valor       |
|------------------------------|-------------|
| Sensibilidad MR-BS y T-RS    | -83.251 dBm |
| Sensibilidad T-MS            | -73.251 dBm |
| Ganancia Antena MR-BS y T-RS | 15 dBi      |
| Ganancia Antena T-MS         | 5 dBi       |

Cuadro 4.2: Parámetros calculados

| Parámetro OFDMA             | Valor              |
|-----------------------------|--------------------|
| FFT-size (Nfft)             | 1024               |
| Used subcarriers (Nused)    | 840                |
| DL Subcarrier               | 30                 |
| UL Subcarrier               | 35                 |
| Bandwidth (BW)              | 10 MHz             |
| Sampling factor (n)         | 28/25              |
| Frecuencia de muestreo (Fs) | $11.2 \text{ MHz}$ |
| Radio CP                    | 1/8                |
| Tiempo CP $(Tg)$            | 11.425 $\mu s$     |
| Tiempo de símbolo (Ts)      | 102.825 $\mu s$    |
| Duración de trama           | $5 \text{ ms}$     |
| Slot Físico (PS)            | $0.357143 \ \mu s$ |
| <b>TTG</b>                  | 90 PS              |
| RTG                         | 90 PS              |

Cuadro 4.3: Valores de los Parámetros de OFDMA

el punto de vista de los usuarios.

En el cuadro 4.3 se detallan los valores de OFDMA empleados en las simulaciones.

## 4.2.2. Modelo de Propagación

El modelo de propagación es uno de los componentes más importantes en cualquier planeamiento y simulación de redes inalámbricas, el NCTUns permite definir dos tipos de modelos de propagación del canal: modelos analíticos y modelos empíricos.

## Modelos analíticos

En los modelos analíticos se pueden configurar dos subtipos, que son el modelo de pérdidas del canal y el modelo de desvanecimiento (fading), dentro del modelo de p´erdidas del canal, tenemos el de espacio libre, el de dos rayos y el de sombras (shadowing), cada uno de ellos puede ser configurado con un modelo de desvanecimiento tipo Rayleigh, Ricean o no se especifica ningún tipo de desvanecimiento.

## Modelos empíricos

En NCTUns se definen 30 modelos de propagación del tipo empírico, entre los más representativos se tienen: Okumura-Hata, COST 231, Microcelda, Bertoni-Walfish, Ad Hoc, suburbanos entre otros.

## 4.2.3. Parámetros configurables del medio de propagación

Los parámetros del medio de propagación que se permiten configurar en NCTUns son los descritos a continuación.

## Fadding Variance

Es la variación de intensidad de las señales en el punto de recepción y que es causado por la alteración de las condiciones del medio de propagación, o debido a una fluctuación de la trayectoria o trayectorias de propagación.

## Path loss exponent

Las pérdidas de propagación de trayectoria son representadas por el exponente de pérdidas de propagación, este valor se encuentra normalmente en el rango de 2 a 4, donde el valor igual a 2 representa la propagación de espacio libre y el valor de 4 es empleado para medios saturados como el de tierra plana. En entornos en los que se posean edificios, construcciones (del tipo urbano), se pueden alcanzar valores de 4 a 6, por lo contrario en un ambiente como el que se tiene en un túnel, este podría actuar como una guía de onda, y puede tomar valores menores a 2, en el cuadro 4.4 se puede apreciar valores característicos del path loss.

|             | Ambiente            | Path Loss Exponent |
|-------------|---------------------|--------------------|
| Outdoor     | Free space          |                    |
|             | Shadowed urban area | 2.7a.5             |
| In Building | Line-of-sights      | $1.6$ a $1.8$      |
|             | Obstructed          | 4 a 6              |

Cuadro 4.4: Parámetros de Propagación

## Shadowing Standard Deviation

La desviación estándar de *shadowing*, depende en gran medida del ambiente, puede tomar un valor comprendido entre 3 y 12, en el cuadro 4.5 se encuentran algunos de valores característicos.

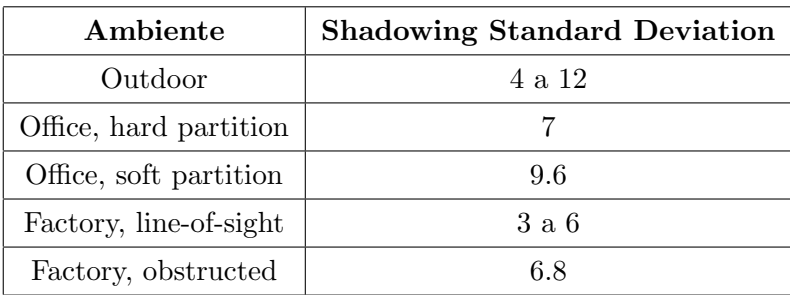

Cuadro 4.5: Valores típicos de la Desviación Estándar

## Close-in Reference Distance

Es la distancia de referencia desde el trasmisor que son obtenidas a partir de las mediciones.

## System Loss

Es la energía que se pierde en forma de calor en los conductores y el equipo del sistema de trasmisión.

## Ricean Factor K

Se define como la relación de potencia de la señal sobre la energía dispersada. La energía recibida con línea de vista es igual al cuadrado de la velocidad de la luz entre dos. En ambientes de interiores con línea de vista y sin obstáculos entre el transmisor y el receptor, el factor puede tomar el valor entre 4 y 12 dB.

## 4.2.4. Determinación del modelo de propagación

Si bien el modelo de propagación recomendado para la evaluación de las redes IEEE 802.16j [12] por el IEEE 802.16 Broadband Wireless Access Working Group es el Modelo Stanford University Interim (SUI)[13] el cual se lo ha modificado acorde a las características propias del estándar, lamentablemente no se encuentra disponible en el módulo de canales de propagación presentado en el NCTUns, ni tampoco se es permitido modificar un modelo existente, por lo que de los disponibles para la realización del presente proyecto los que más se ajustarían a la realidad de acuerdo a características propias de la frecuencia central de operación serían los modelos Okumura Hata o del COST-231, ya que mediante extensiones y modificaciones son aplicables al rango de frecuencias en estudio.

Estos modelos pueden ser utilizados para un rango de frecuencia entre 400 y 2.000 MHz, pero pueden ser extrapolados y ser aplicados hasta 2.5 GHz. La altura efectiva del transmisor va desde 30 a 200 m, la altura efectiva del receptor desde 1 a 10 m y la distancia entre el transmisor y receptor debe estar en el rango 1 a 20 km.

Específicamente el modelo del COST 231 tiene en cuenta el efecto de las estructuras urbanas en cuyo entorno se sitúa el receptor móvil. Se basa en la teoría de rayos con ´optica geom´etrica y an´alisis de difracci´on, complementado con correcciones obtenidas con mediciones realizadas. El cálculo de las pérdidas de propagación, se realiza teniendo en cuenta un valor promedio para la altura y anchura de los edificios, así como la anchura de las calles. Las pérdidas en la propagación se producen debido a la difracción en los tejados de los edificios situados en el trayecto estación base-móvil, y en la dispersión en los edificios más próximos al móvil, parámetros que son permitidos ingresar en el NCTUns para una efectiva simulación, los mismos que se pueden observar en la fig. 4.1.

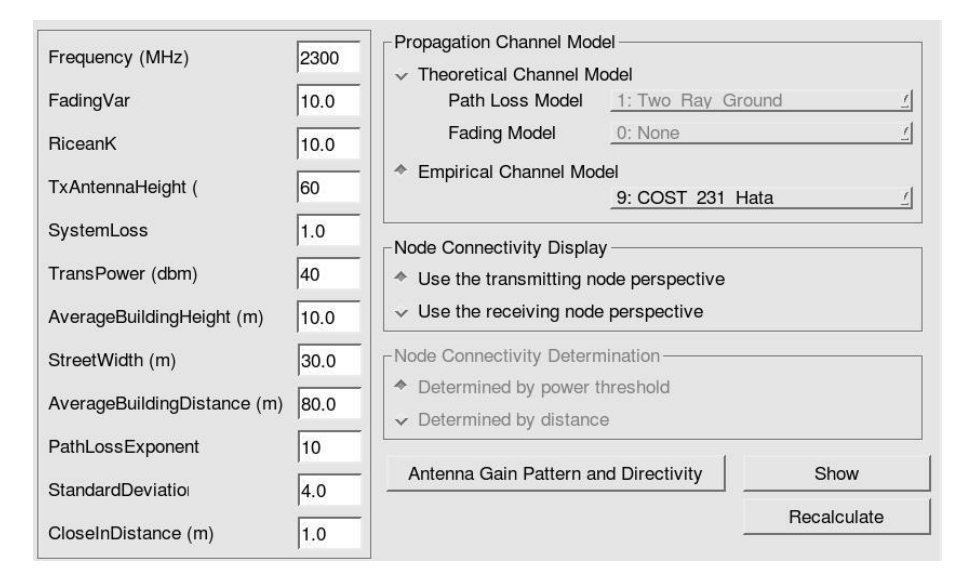

Figura 4.1: Parámetros configurados

## 4.2.5. Parámetros de configuración usados en el modelo de Propagación

Los parámetros empleados para los modelos de propagación en la realización de las simulaciones, son presentadas en el cuadro 4.6, otros modelos de propagación pueden ser empleados sin embargo los modelos de propagación no son el centro de este estudio.

## 4.3. Definición de los escenarios de simulación

Se centrará en el estudio del desempeño en dos ambientes; urbano y rural, para ello se emplean los modelos de propagación del COST-231 para entornos urbanos y el de Okumura Hata para entornos rurales.

| Parámetro                     | Valor             |
|-------------------------------|-------------------|
| Frecuencia Portadora          | $2.3\text{ GHz}$  |
| Altura de BS                  | $40 \text{ m}$    |
| Altura RS                     | $30 \text{ m}$    |
| Potencia de Transmisión MR-BS | $40\text{ dBm}$   |
| Potencia de Transmisión T-RS  | $30\text{ dBm}$   |
| Altura de las SS              | 2m                |
| Tipo de terreno               | Macrocelda urbana |

Cuadro 4.6: Parámetros de simulación

Se establecen varios entornos de simulación para determinar las prestaciones de este modo del estándar, los cuales están conformados por una MR-BS, una o varias T-RSs y una o más T-MSs.

## 4.3.1. Escenarios de simulación en entorno urbano

El primer escenario de simulación está conformado por una MR-BS, una T-MS y se incrementar´an de una en una las T-RS distanciadas una de otra 1000 m, para determinar la mejor ubicación de la T-RS, la T-MS inicialmente se ubicará a 4 km de la MR-BS y se acercará a ella a una velocidad de 10 m/s pasando por las T-RSs ubicadas como se mencion´o anteriormente, este escenario puede ser apreciado en la fig. 4.2.

El segundo escenario de simulación es un escenario básico conformado por una MR-BS y una T-MS, en la que se enviará tráfico desde la T-MS a la MR-BS para determinar el throughput de la red en ausencia de T-RS, la T-MS inicialmente se

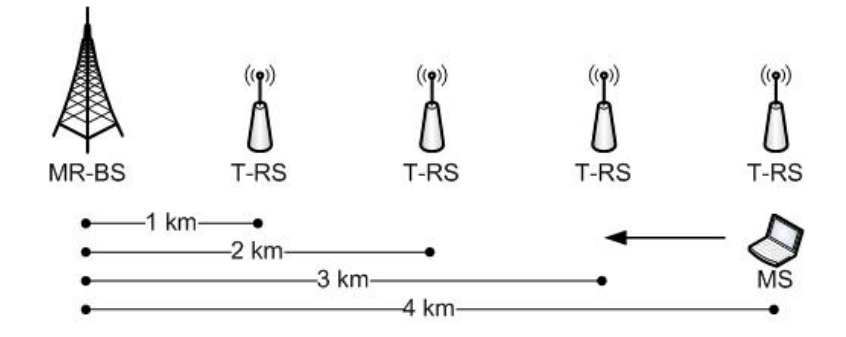

Figura 4.2: Escenario 1

ubicará a 4 km de la MR-BS y se acercará a ella a una velocidad de 10 m/s, este escenario puede ser apreciado en la fig. 4.3.

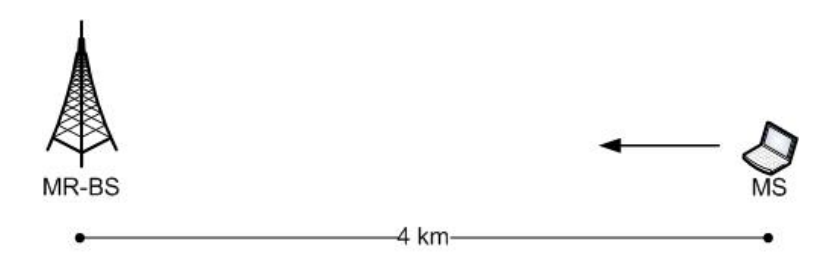

Figura 4.3: Escenario 2

El tercer escenario de simulación está conformado por una MR-BS, una T-MS y una T-RS, esta última será ubicada a 2 km de la MR-BS con la finalidad de obtener el throughput de la red, este escenario puede ser apreciado en la fig. 4.4.

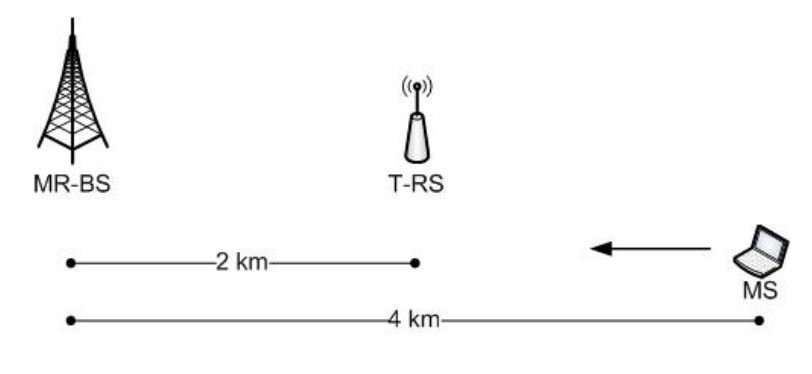

Figura 4.4: Escenario 3

El cuarto escenario de simulación está conformado por una MR-BS, una T-MS y dos T-RS, simétricamente ubicadas a 2 km de la MR-BS con la finalidad de obtener el throughput de la red, este escenario puede ser apreciado en la fig. 4.5.

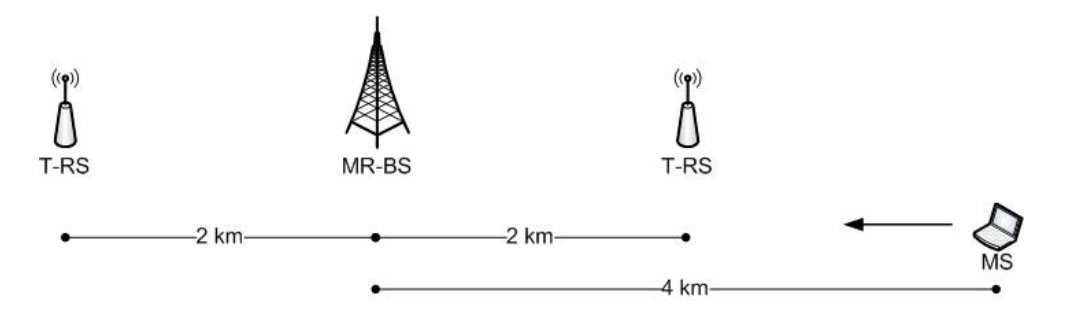

Figura 4.5: Escenario 4

El quinto y último escenario de simulación para entornos urbanos está conformado por una MR-BS, una T-MS y se incrementar´an de una en una las T-RS hasta 8 T-RS, a lo largo de la celda con la finalidad de obtener el throughput de la red, este escenario puede ser apreciado en la fig. 4.6.

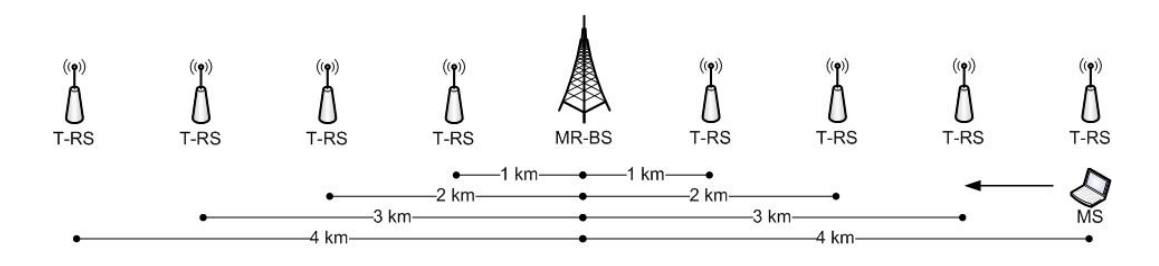

Figura 4.6: Escenario 5

## 4.3.2. Escenarios de simulación en entorno rural

Los escenarios de simulación para entornos rurales están basados en los escenarios segundo, tercero y cuarto descritos para el entorno urbano, con la diferencia de que el modelo de propagación utilizado es el de Okumura-Hata para entornos rurales.

## 4.4. Obtención de los resultados de simulación

En cada escenario de simulación se establecieron los mandatos necesarios para poder obtener los resultados que se permite en cada simulación, para poder grabarlos en archivos log y ser analizados posteriormente.

Los archivos logs que pueden ser habilitados para el análisis son: throughput, paquetes colisionados y paquetes caídos.

NCTUns permite obtener captura de tráfico en las diferentes estaciones, lamentablemente esta opción no fue empleada debido a que no se encuentra del todo implementada para redes que emplean el estándar IEEE 802.16j, esta opción estará habilitada al ciento por ciento en la siguiente versión del NCTUns.

# Capítulo 5

# Análisis de resultados

# 5.1. Determinación de las prestaciones del sistema en los escenarios de simulación bajo entorno urbano

## 5.1.1. Escenario 1

En este escenario se modifica la distancia existente entre la MR-BS y la T-RS, con la finalidad de determinar si existe inferencia en la ubicación de la T-RS respecto a la MR-BS, en la fig. 5.1 se puede apreciar que mientras más cercana esté la T-RS de la MR-BS es mejor, ya que se garantizan los valores de la potencia recibida y por ello se mejora la capacidad de la red.

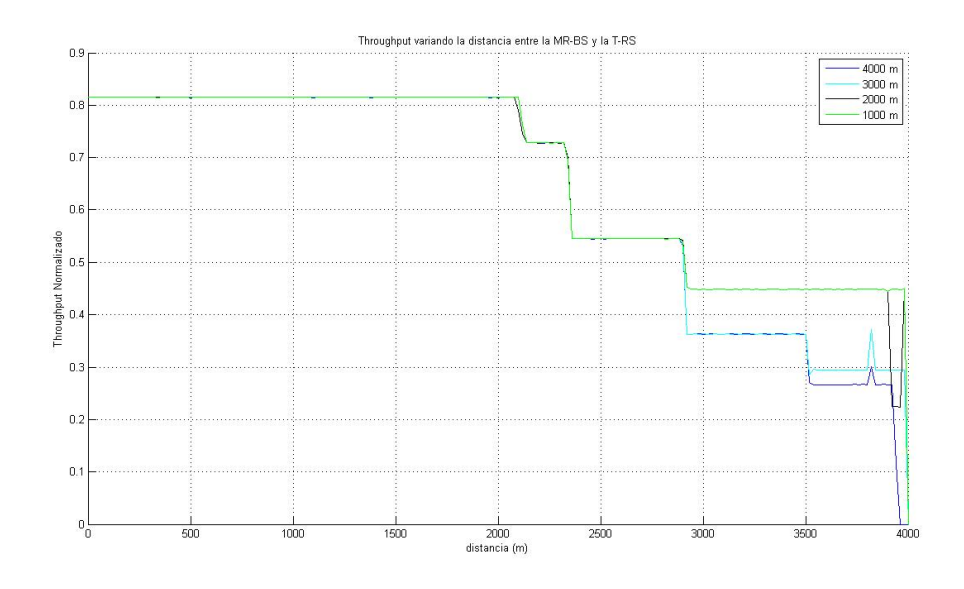

Figura 5.1: Mejora Capacidad del Sistema ubicación de T-RS

Igualmente se puede apreciar en la fig. 5.1 que la distancia de observación óptima está por encima de los 2800 m, valorando exclusivamente estos datos se puede observar en la fig. 5.2 que se determina una mejora de la capacidad del sistema del 12.41 %, aproximadamente, cuando la T-RS esté ubicada a 1000 m de la MR-BS, mientras que para una ubicación de 2000 m, la mejora es del 10.27%, no obstante al separarlo a  $3000 \text{ m }$  y  $4000 \text{ m}$ , la capacidad del sistema no se mejora, para obtener una mejoría de la capacidad del sistema se deben incrementar los valores de los parámetros de propagación y así garantizar los niveles óptimos de conexión, de ser necesario.

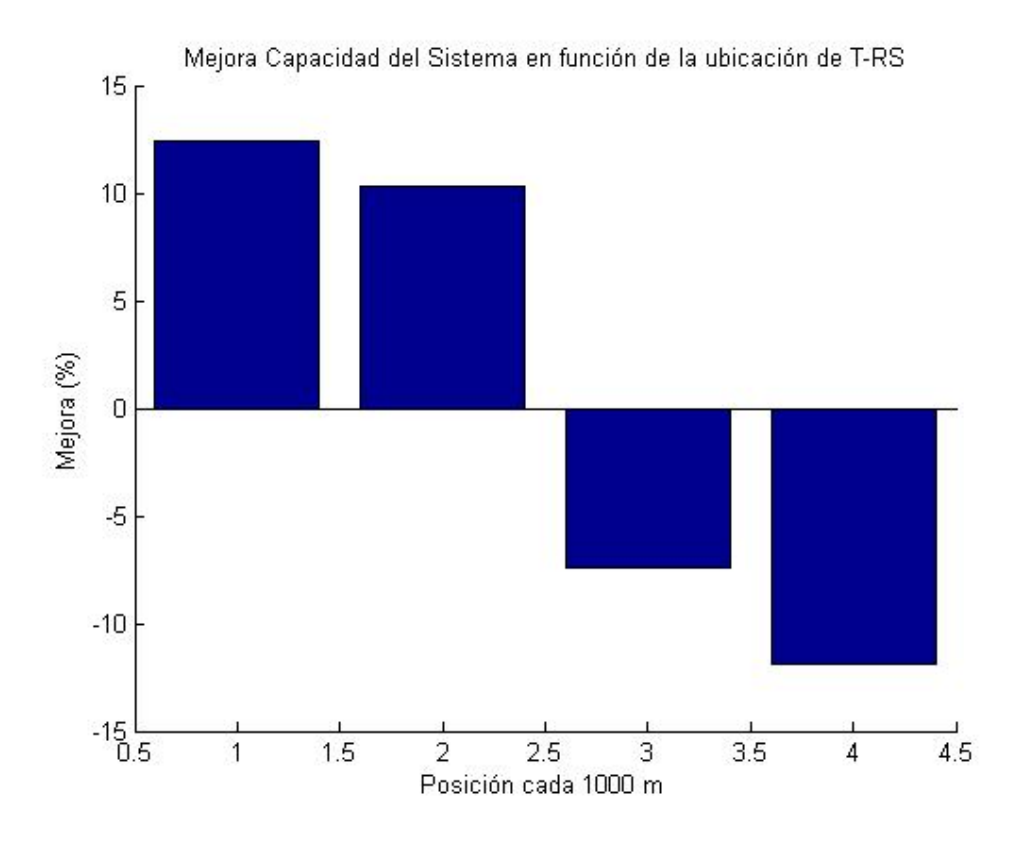

Figura 5.2: Mejora Capacidad del Sistema ubicación de T-RS

## 5.1.2. Escenario 2

El segundo escenario se compone de una MR-BS y una T-MS con una velocidad de 10 m/s, en base a los resultados de la simulación obtenidas en los logs se determina la fig. 5.3.

En la fig. 5.3 se determina que a medida que la T-MS se acerca a la MR-BS el  $throughput$  se incrementa, lo cuál es lógico ya que las condiciones de la señal recibida

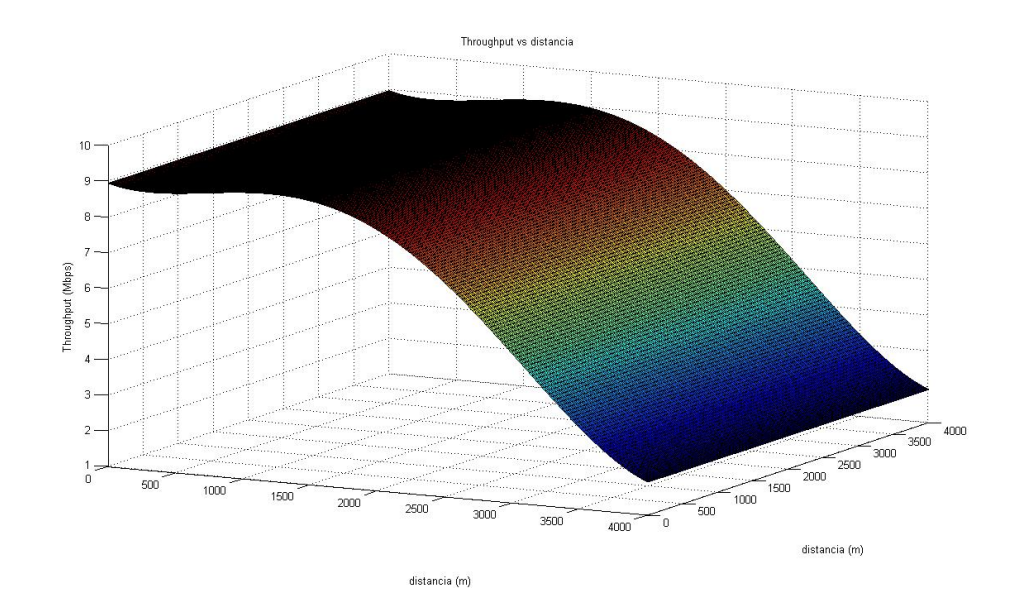

Figura 5.3: Throughput vs distancia

son mejores, se debe recordar que a mayor distancia de separación entre transmisor y receptor la atenuación de la señal es mayor.

Empleando la herramienta Curve Fitting de Matlab, considerando los valores del throughput y la distancia se determina una función aproximada que se acerque a los valores medidos, minimizando del error cuadrático medio, la cual resulta ser una función polinomial de cuarto grado, cuyos coeficientes con el  $95\%$  de confianza son:

 $p_1 = 1.642*10^{-13}$  $p_2 = -1,255 * 10^{-9}$  $p_3 = 2{,}216 * 10^{-6}$  $p_4 = -0,001047$  $p_5 = 8,941$ 

La ec. 5.1 representa el *throughput* en función de la distancia.

$$
\eta = p_1 R^4 + p_2 R^3 + p_3 R^2 + p_4 R + p_5,\tag{5.1}
$$

donde;

 $\eta = Throughput$  $R =$  distancia en m  $p_n =$  coeficientes  $(n=1,2,...,5)$ 

La medida del desempeño del sistema será el *throughput normalizado*, que es la relación entre el throughput y la tasa de transmisión (raw bitrate), con lo cual se obtiene una medida de la eficiencia de la red en el uso de la trama.

Con la ayuda de Matlab se hace rotar la función del *throughput* y obtener una gráfica de niveles de la relación de la tasa real de transmisión de la información respecto a la tasa de transmisión *throughput normalizado* en función de la distancia, en la fig. 5.4 se puede apreciar la función rotada en tres dimensiones, mientras que en la fig. 5.5 se puede apreciar los niveles del *throughput normalizado* en función de la distancia, en la que se aprecia que a medida que la MS se acerca a la MR-BS el valor del throughput normalizado aumenta.

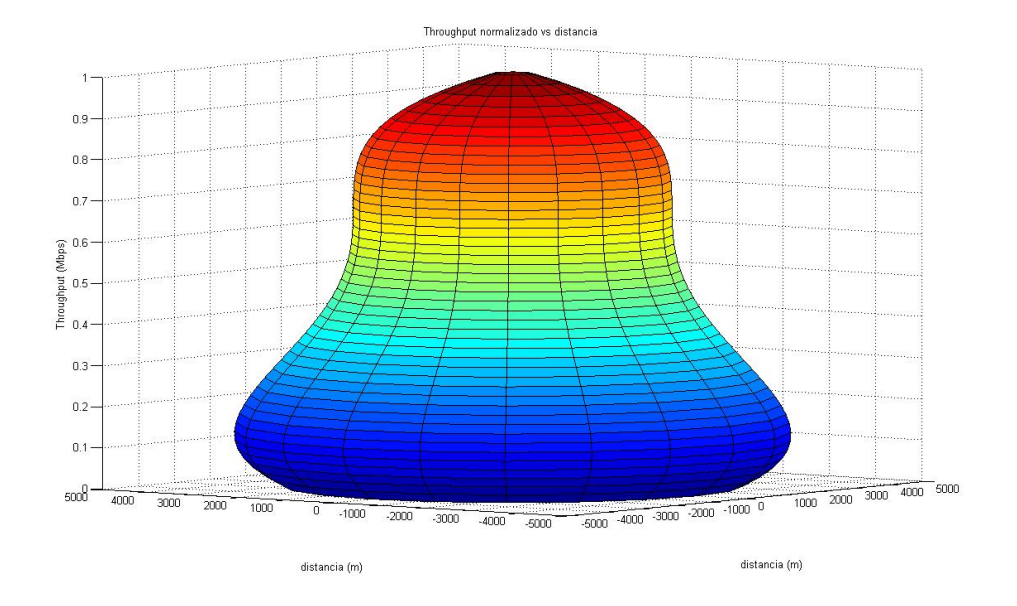

Figura 5.4: Throughput normalizado vs distancia

## 5.1.3. Escenario 3

El tercer escenario se compone de una MR-BS, una MS con una velocidad de 10  $m/s$  y una T-RS ubicada a 2 km de la MR-BS, en base a los resultados de la simulación obtenidas en los logs, se determina la fig. 5.6.

En la fig.  $5.6$  se puede apreciar la variación del *throughput* versus la distancia, de la misma forma que en los resultados anteriores con la ayuda de la herramienta Curve Fitting de Matlab, ingresando los valores del throughput y de la distancia se determina una funci´on aproximada a los valores medidos, se llega a determinar que la curva que
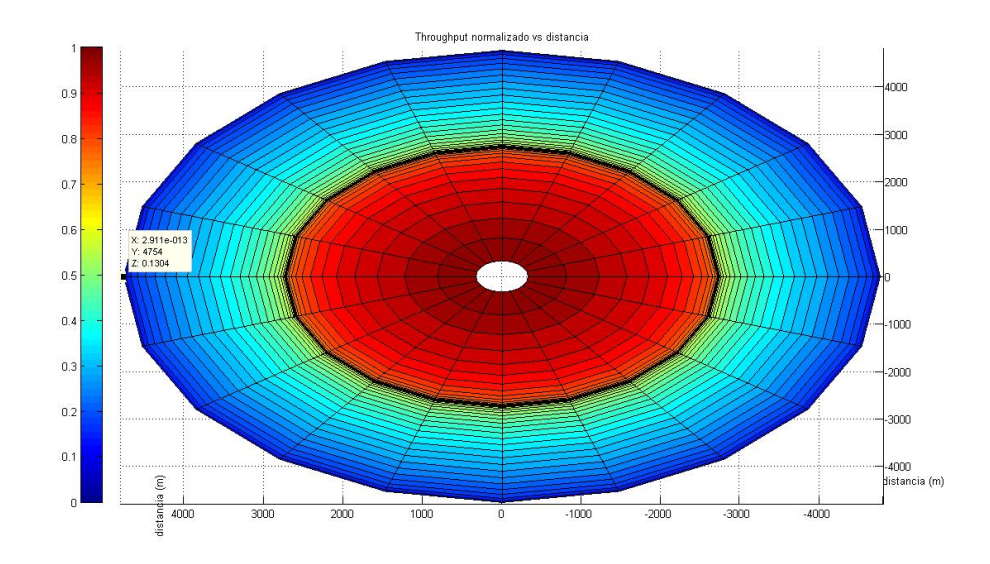

Figura 5.5: Nivel Throughput normalizado vs distancia

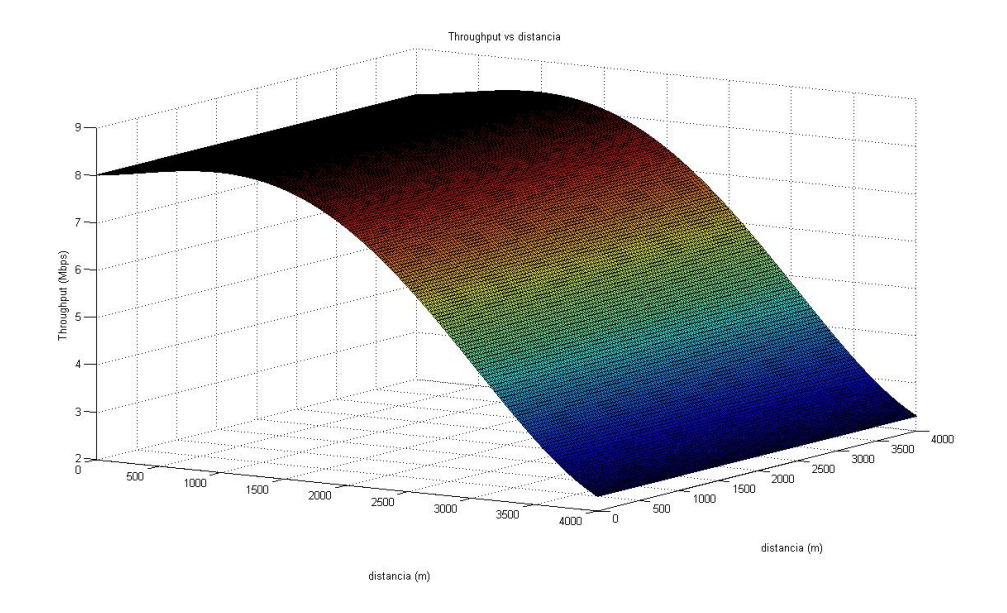

Figura 5.6: Throughput vs distancia

minimiza el error cuadrático medio es una función polinomial de cuarto grado, cuyos coeficientes con el 95 % de confianza son:

 $p_1 = 9.022*10^{-14}$  $p_2 = -6,15 * 10^{-10}$  $p_3 = 5,992 \times 10^{-7}$  $p_4 = 0,0002434$  $p_5 = 8,011$ 

Con estos coeficientes se llega a determinar la ec. 5.1 que caracteriza el throughput en función de la distancia.

Con la ayuda de Matlab se hace rotar la función del throughput y obtener una gráfica de niveles del *throughput normalizado* en función de la distancia, en la fig. 5.7 se puede apreciar la función rotada en tres dimensiones, mientras que en la fig. 5.8 se puede apreciar los niveles del throughput normalizado en función de la distancia, en la que se aprecia que a medida que la MS se acerca a la MR-BS el valor del throughput normalizado aumenta.

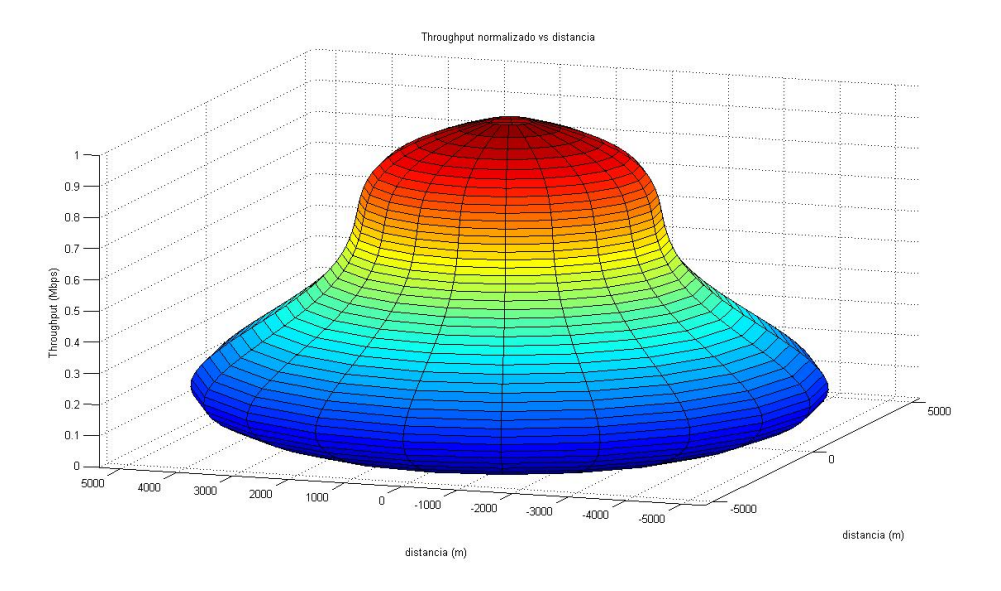

Figura 5.7: Throughput normalizado vs distancia

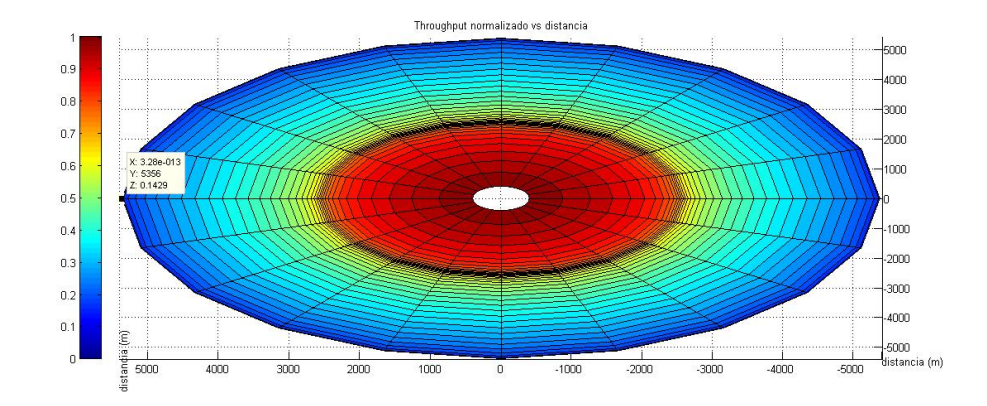

Figura 5.8: Nivel Throughput normalizado vs distancia

#### 5.1.4. Escenario 4

El cuarto escenario se compone de una MR-BS, una T-MS con una velocidad de 10 m/s y dos T-RS ubicadas a 2 km de distancia de la MR-BS, en base a los resultados de la simulación obtenidas en los *logs*, se determina la fig. 5.9.

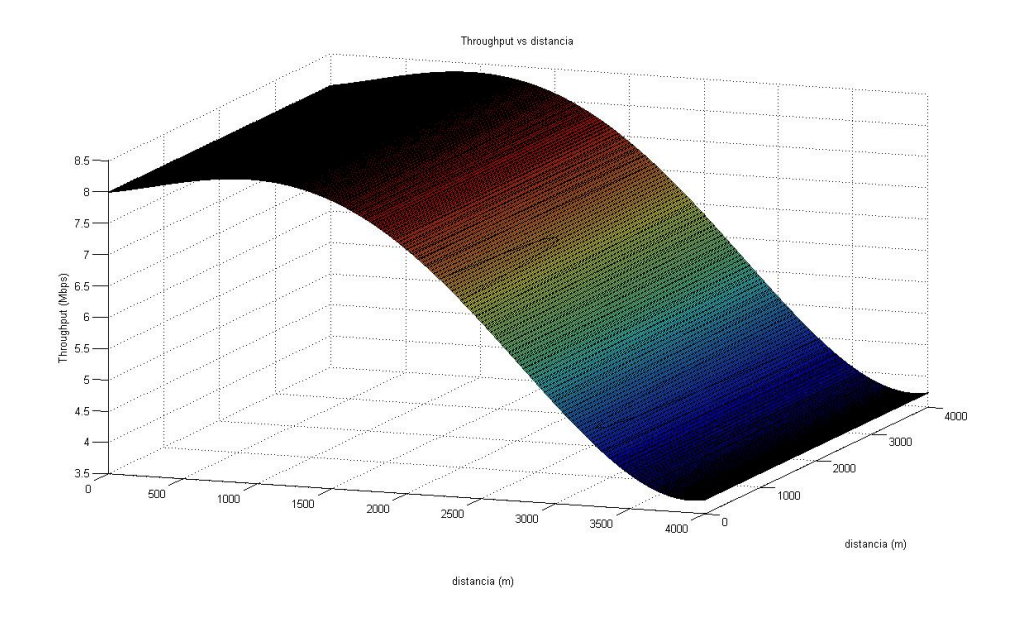

Figura 5.9: Throughput vs distancia

En la fig.5.9 se puede apreciar la varación del throughput versus la distancia, de la misma forma que en los resultados anteriores con la ayuda de la herramienta Curve Fitting de Matlab, ingresando los valores del throughput y de la distancia se determina una función aproximada a los valores medidos, se llega a determinar que la curva que minimiza el error cuadrático medio es una función polinomial de cuarto grado, cuyos

coeficientes con el 95 % de confianza son:

 $p_1 = 9.022*10^{-14}$  $p_2 = -6,15 * 10^{-10}$  $p_3 = 5,992 \times 10^{-7}$  $p_4 = 0,0002434$  $p_5 = 8,011$ 

Con estos coeficientes se llega a determinar la ec. 5.1 que caracteriza el throughput en función de la distancia.

Con la ayuda de Matlab se hace rotar la función del throughput y obtener una gráfica de niveles del *throughput normalizado* en función de la distancia, en la fig. 5.10 se puede apreciar la función rotada en tres dimensiones, mientras que en la fig.  $5.11$  se puede apreciar los niveles del *throughput normalizado* en función de la distancia, en la que se aprecia que a medida que la MS se acerca a la MR-BS el valor del throughput normalizado aumenta.

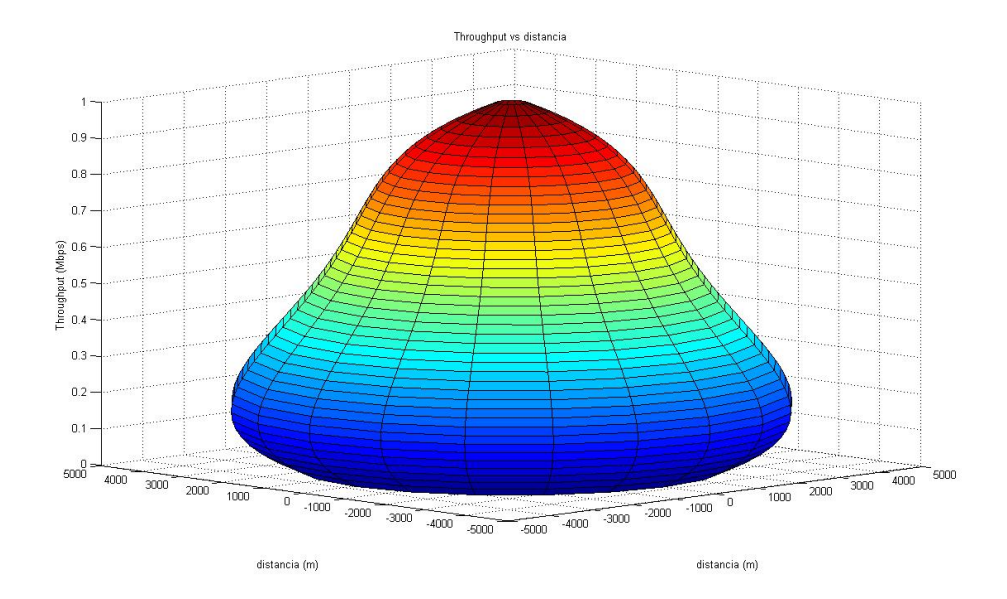

Figura 5.10: Throughput normalizado vs distancia

#### 5.1.5. Análisis Comparativo de los primeros escenarios

Con la finalidad de comparar los beneficios de utilizar T-RSs, una vez determinado los niveles del *throughput* que una red puede otorgar al incrementar el número de

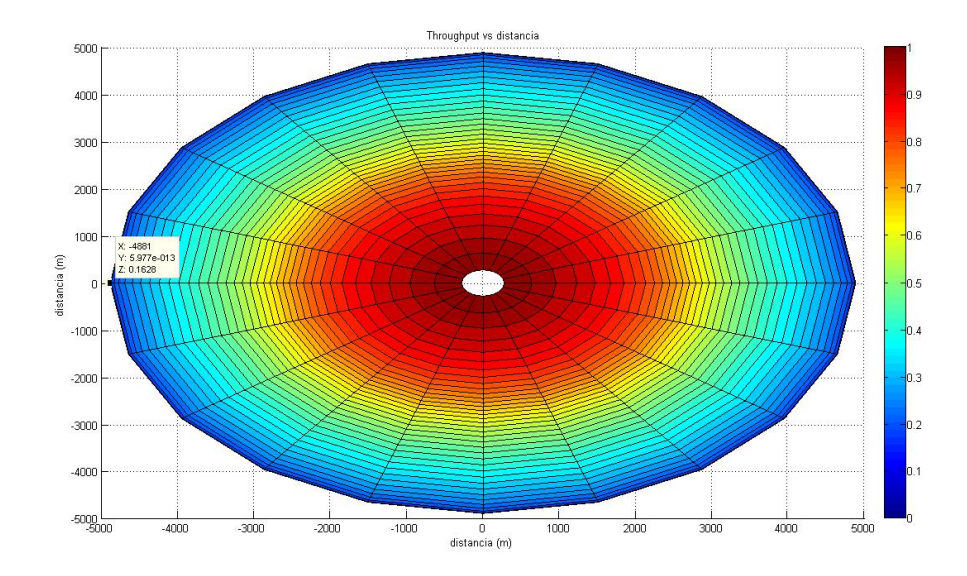

Figura 5.11: Nivel Throughput normalizado vs distancia

T-RSs, en la fig. 5.12 se puede observar que con la presencia de 2 T-RS se incrementa la capacidad del sistema, mientras que al tener una sola T-RS no mejora del todo.

En la fig.  $5.13$  se puede apreciar la relación de la función del *throughput* con una T-RS respecto a la ausencia de T-RS, donde se mejora a partir de aproximadamente 3400 m, y anterior a ella m´as bien empeora, por lo que no se justifica tener la presencia de una T-RS.

En la fig.  $5.14$  se puede apreciar la relación de la función del throughput con dos T-RSs respecto a la ausencia de T-RS, se observa que las curvas del throughput son similares hasta los 2000 m, a partir de esta distancia se presenta una mejora considerable, mejorándose la capacidad del sistema en un  $170\,\%$  como máximo.

En la fig. 5.15 se puede apreciar la relación de la función del throughput con dos T-RS respecto a la de una T-RS, se observa que la mejora máxima es de 110 % aproximadamente.

#### 5.1.6. Escenario 5

En este escenario se incrementó el número de T-RSs de una en una, ubicándolas cada 1000 m, con la finalidad de determinar el número máximo de T-RS que maximicen el throughput, en la fig. 5.16, se puede observar que a partir de los 2400 m, se puede

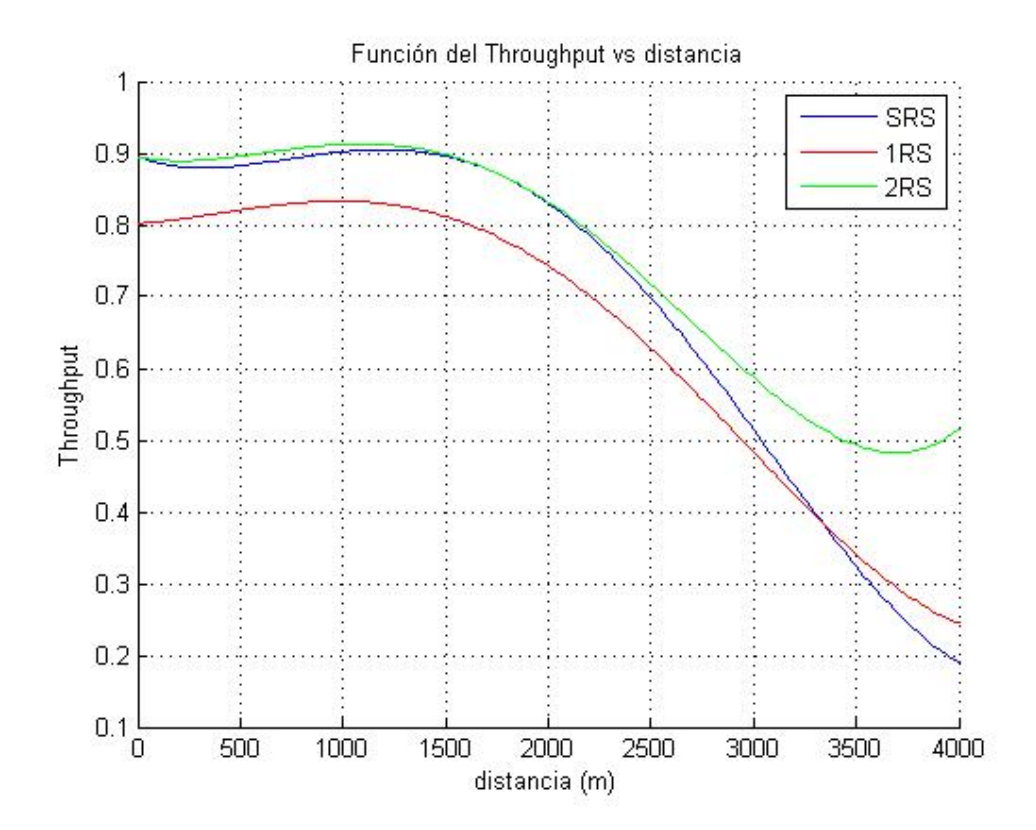

Figura 5.12: Throughput normalizado vs distancia

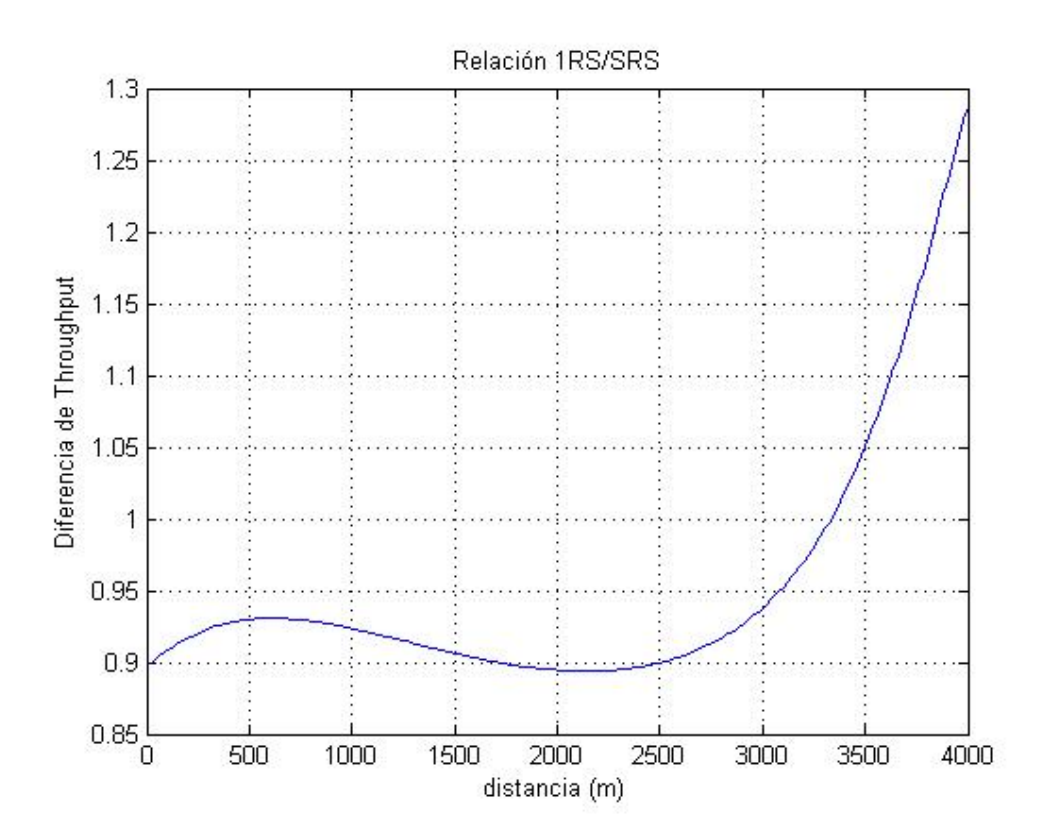

Figura 5.13: Relación 1RS versus SRS

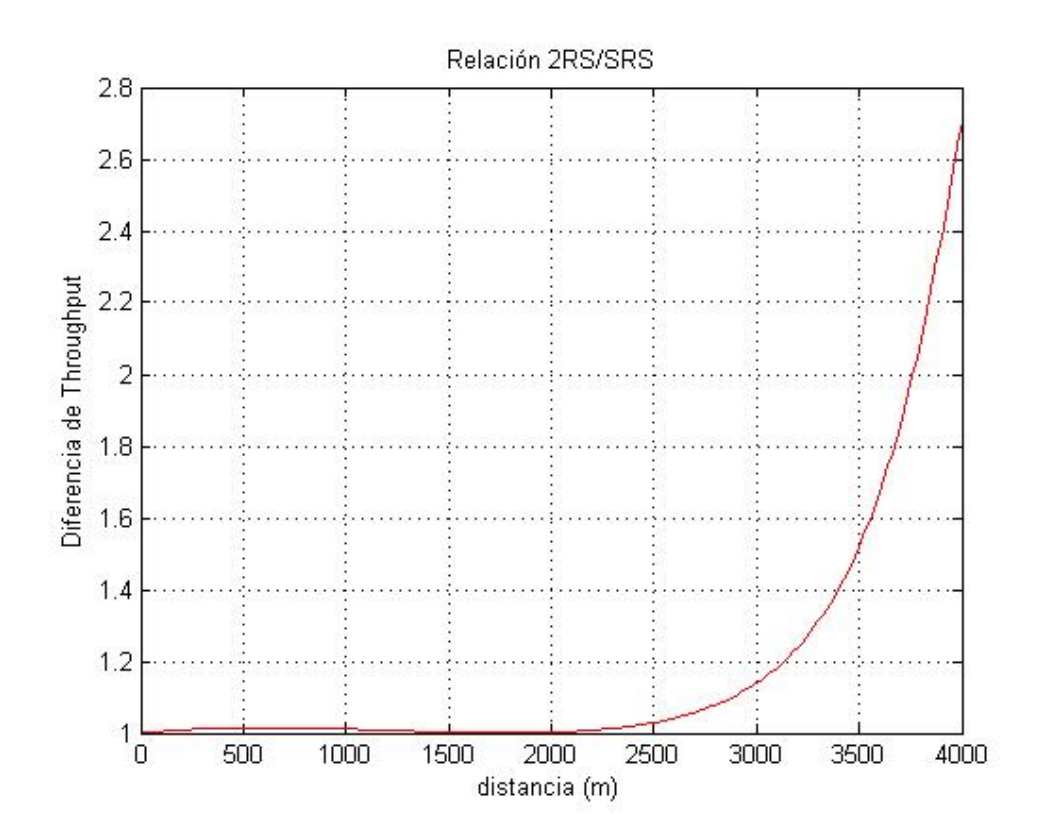

Figura 5.14: Relación 2RS versus SRS

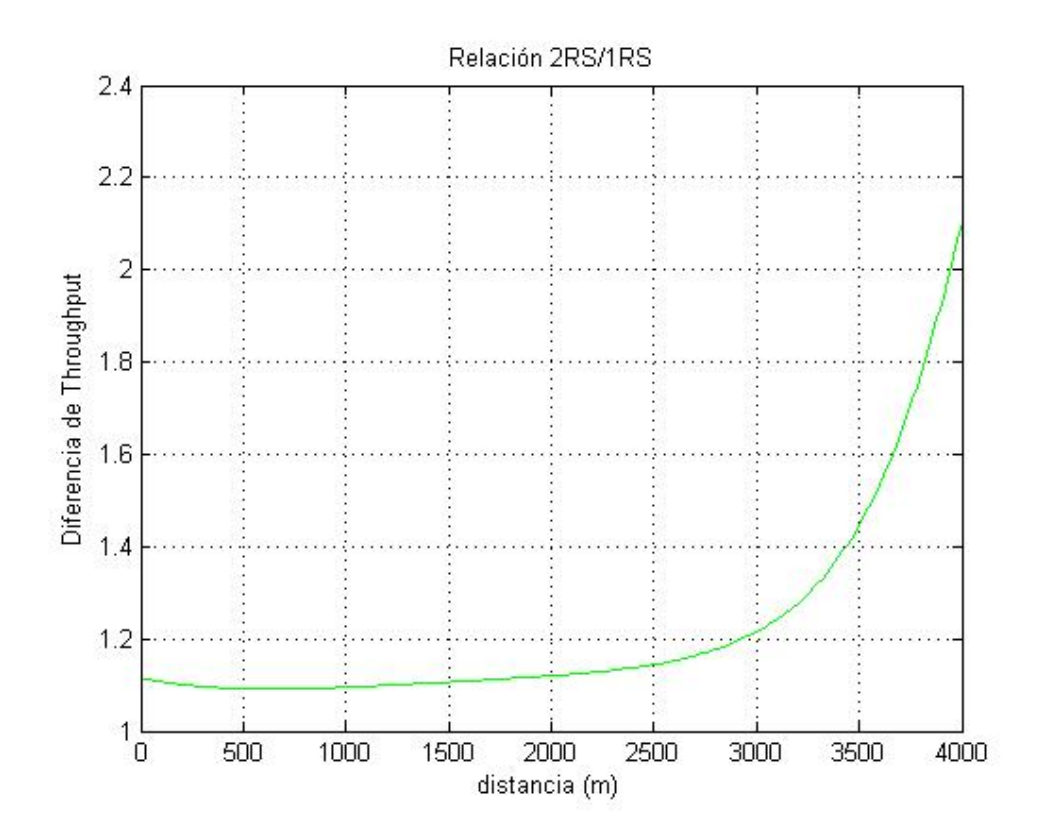

Figura 5.15: Relación 2RS versus  $1\mathrm{RS}$ 

llegar a determinar una comparación para determinar cuál es la mejora del throughput al incrementarse el número de T-RS.

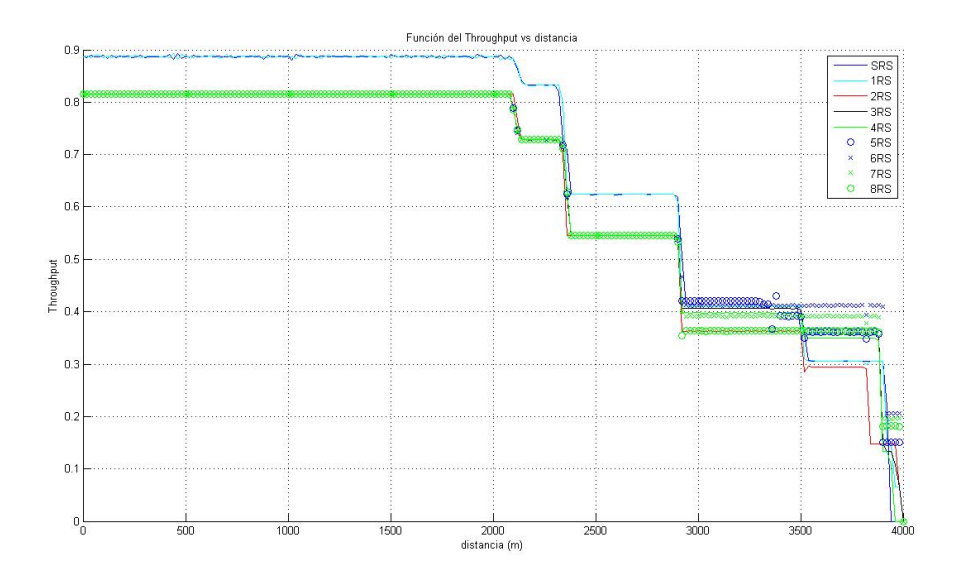

Figura 5.16: Funciones del  $\eta$  vs. distancia

Considerando como referencia la distancia de 2400 m, se realiza una comparación en porcentaje para determinar cuántas T-RSs son adecuadas para incrementar la capacidad de la red, como se aprecia en la fig. 5.17, el número con el que se puede alcanzar el máximo incremento del *throughput* es cuando se disponen un máximo de 6 T-RS, la gr´afica tiende a semejarse a una campana de no ser por los resultados al colocar 2 y 4 T-RS, en las cuales no se aprecia un incremento de la capacidad del sistema sino más bien una disminución, muy probablemente debido a la interferencia que se ocasiona entre las T-RSs al usar el mismo canal, a partir de la séptima T-RS en lugar de incrementarse el *throughput* del sistema, éste más bien comienza a disminuir.

### 5.2. Determinación de las prestaciones del sistema en los escenarios de simulación bajo entorno rural

#### 5.2.1. Escenario 6

En este escenario se modifica la representación del modelo del canal, para lo cual se emplea el Modelo de Okumura-Hata para entornos rurales, manteniendo los mismos

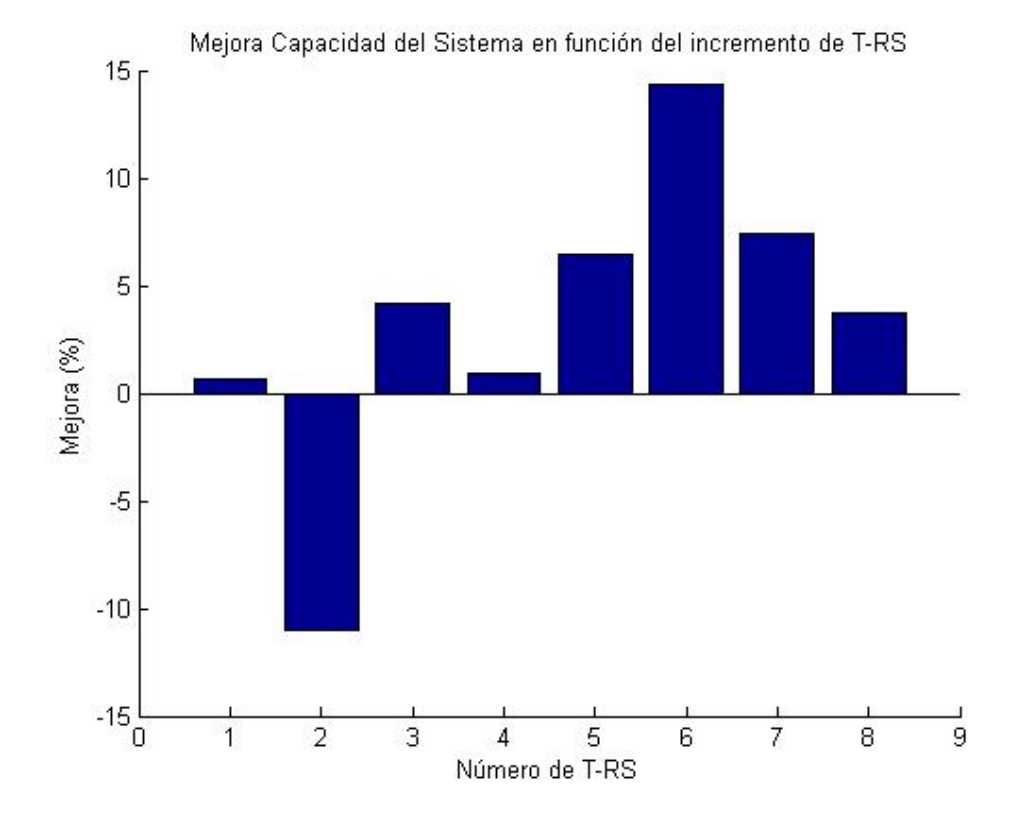

Figura 5.17: Mejora Capacidad del Sistema conforme incremento de T-RS

criterios que en los escenarios en entorno urbano.

En la fig. 5.18 se puede apreciar que en este tipo de canal, la señal no se ve afectada y por ende los niveles del  $\eta$  se mantienen constantes durante toda la simulación, y no se detecta ninguna mejoría en este tipo de ambiente, más bien al colocar una o dos T-RSs la capacidad del sistema decrece aproximadamente en un 9% del  $\eta$  respecto a la ausencia de T-RSs, por lo que no se justifica el uso de este modo en un entorno rural.

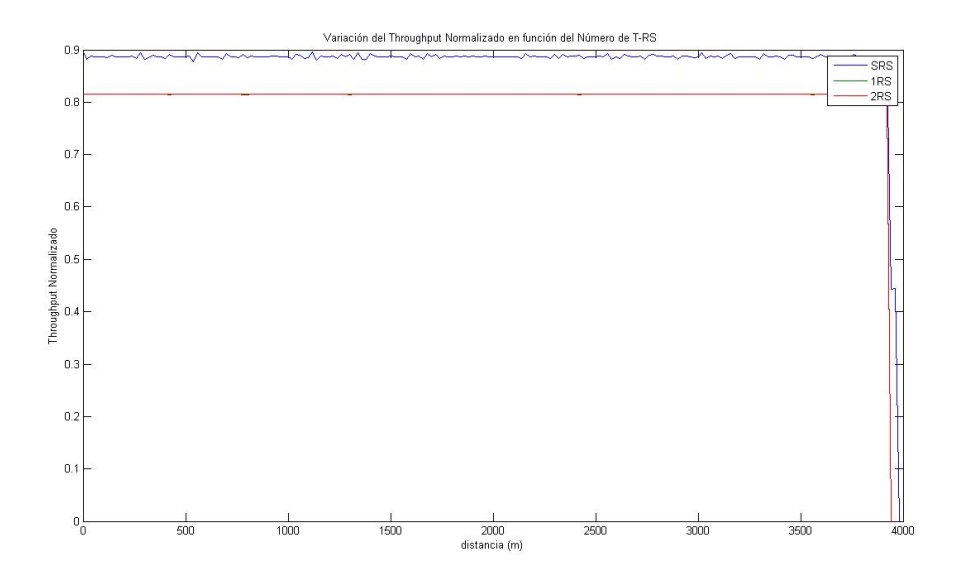

Figura 5.18: Throughput Normalizado en ambiente rural

### Capítulo 6

# Conclusiones y Recomendaciones

### 6.1. Conclusiones

- Se determinó que el valor máximo del throughput normalizado, siendo esta una medida de la eficiencia de la red en la transmisión de la información, en este tipo de redes bajo el est´andar IEEE 802.16j-2009 alcanza un valor correspondiente al  $90\%$ , gracias a lo cual se evidencia su buen desempeño.
- Pese a que el modo transparente no está diseñado para incrementar el área de cobertura sino la capacidad de la red, se ha verificado que la cobertura es incrementada ligeramente en este modo, aunque su mayor impacto es el aumento de la capacidad de la red, como era de esperarse.
- Se denota claramente que a medida que se aumentan las T-RSs dentro de una celda, se evidencia el incremento de la capacidad del sistema, gracias a los escenarios simulados se determinó que el número máximo y eficaz con el cual se podr´ıa trabajar para obtener el m´aximo incremento en la capacidad del sistema es de 6 T-RS, debiéndose tomar muy en cuenta las posibles interferencias que cada una de ellas puede representar sobre otra y viceversa, al emplear el mismo canal para la transmisión de la información, ya que de existir este problema, claramente se evidenciará la disminución de la capacidad del sistema, es por ello conveniente dotar dentro de una red una conveniente planificación de frecuencias.
- Al utilizar T-RSs se observa que el *framming* no es enviado desde la BS a la T-RS, se observó que al emplear una T-RS no se produce incremento de la capacidad, más bien se observa una disminución del mismo, esto es debido a que al emplear T-RS el número de *slots* utilizados para transmisión es menor respecto al sistema en ausencia de T-RS, conforme se incrementan el n´umero de T-RS la capacidad del

sistema aumenta considerablemente, debido a que el aumento de la información de control es muy inferior a la información real de información.

- $\blacksquare$  Se comprobó el correcto funcionamiento de la Modulación y Codificación Adaptativa en el estándar IEEE 802.16j, comprobando que la tasa de transmisión y las condiciones de recepción de la señal son directamente proporcionales, ya que a medida que la MS se aleja de la BS, la tasa de transmisión disminuye debido a que a mayor distancia de separación entre BS y MS el tipo de modulación empleada es menos robusta.
- Se determina que el modo transparente debe ser empleado para zonas urbanas antes que rurales, ya que al emplear T-RS en un ambiente rural no existe ningún incremento en la capacidad del sistema, debido a que no se presenta una mejora, por lo contrario se determina que el decremento del throughput es de aproximadamente el 9 % respecto a no emplear T-RSs en un entorno rural.
- Una adecuada ubicación de la T-RS es determinante en la mejora de la capacidad del sistema, para lo cual es necesario garantizar los valores adecuados de potencia que permitan satisfacer los requerimientos de conexión entre la BS y la MS con la T-RS.
- Experimentalmente se llega a determinar que el incremento en porcentaje del throughput del sistema es de aproximadamente del 14 %, empleando un total de 6 T-RSs, denot´andose una gran diferencia con otros trabajos desarrollados, como en [8] y [9], los cuales presentan que el incremento en porcentaje del throughput es inferior al 6 %.
- El NCTUns se presenta como una herramienta que sirve para la investigación y docencia, mediante el cual se pueden llegar a determinar muchas situaciones de análisis y estudio y sobretodo sujeto a comprobación, analítica y matemática.

### 6.2. Futuras investigaciones

- Se recomienda evaluar bajo ciertas condiciones el modo no transparente una vez que se llegue a determinar el módulo en NCTUns.
- Sería muy interesante trabajar en el modo de emulación de este tipo de sistemas para poder valorar su funcionamiento y rendimiento en vista de la no existencia de equipos que tengan implementado el estándar IEEE 802.16j.
- Al existir actualmente algoritmos en los que se llega a la determinación y ubicación de las RSs, sería interesante emplear alguno de ellos y que pueda ser simulado para definir el mejoramiento del sistema y compararlo con los resultados obtenidos en el presente proyecto.
- Se recomienda realizar un trabajo empleando otro simulador como el ns-2, el mismo que posee un m´odulo para WiMAX MMR, empleando las mismas características de simulación, con la finalidad de comparar y validar los resultados obtenidos entre diferentes simuladores.
- Es recomendable realizar un estudio de las posibles interferencias que la utilización de RSs pueden originar en una red de este tipo.

## Apéndice A

## Estandarización de IEEE 802.16

#### A.1. IEEE 802.16-2001

El estándar IEEE 802.16-2001 se completó en Octubre del 2001 y fue publicado el 8 de Abril del 2002; el mismo que define la interfaz para redes inalámbricas de área metropolitana.[14]

IEEE 802.16-2001 especifica la interfaz de un sistema de acceso inalámbrico de Banda Ancha aplicado a conexiones punto a multipunto (PtMP), con antenas direccionales y sin movilidad, esta versión del estándar se diseñó para bandas entre 10 y 66 GHz, ancho de banda por canal de 28 MHz, cobertura de hasta 50 Km, modulación QPSK, 16 QAM, 64 QAM (opcional), opera a velocidades de hasta 75 Mbps en banda licenciada, pero su gran desventaja es que requiere LOS para sus usuarios.

#### A.2. IEEE 802.16a

El IEEE aprobó el 29 de Enero del 2003 el estándar IEEE 802.16a como una enmienda al estándar IEEE 802.16-2001; este estándar recibió apoyo de fabricantes de equipos terminales. [16]

IEEE 802.16a se diseñó para aplicaciones de última milla en sistemas que operan en las bandas entre 2 y 11 GHz. Asegura un enlace RF robusto maximizando el número de bits por segundo para cada suscriptor.

Proporciona flexibilidad de operar en diferentes bandas de frecuencias requeridas alrededor del mundo con variación de canales, además de estar diseñado para soportar

sistemas de antenas inteligentes.

Permite interconectar WLANs y puntos comerciales con la Internet, ancho de banda por canal de 20 MHz; pero fue el primero de los estándares del IEEE 802.16 en incluir características de seguridad y de Calidad de Servicio (QoS) para el soporte de servicios que requieren baja latencia, tal como voz y video.

Entre las principales características del estándar IEEE 802.16a se tiene:

- Opera en ambientes NLOS.
- Ancho de banda por canal de 15 a 20 MHz.
- Alcanza velocidades de hasta 75 Mbps.
- Tiene un alcance de hasta 10 Km.
- Añade soporte para corrección de errores (FEC).
- Utilización de la Subcapa MAC IEEE 802.16.

#### A.3. IEEE 802.16-2004

Este estándar revisa y consolida a los 2 estándares anteriores, IEEE 802.16-2001 e IEEE 802.16a. Es un estándar de acceso inalámbrico fijo, diseñado para competir con los proveedores de Cable de Banda Ancha (ADSL y Cable Módem). También es una solución viable para el backhaul inalámbrico para puntos de acceso WiFi, en particular si se usa el espectro que requiere licencia. Además introduce un cierto grado de capacidad nómada ya que el abonado puede viajar con el equipo de usuario o CPE y usarlo en otras ubicaciones fijas dentro de instalaciones como oficinas, hoteles, cafeter´ıas, etc. [17]

El estándar IEEE 802.16-2004 está enfocado en las especificaciones del Control de Acceso al Medio (MAC) para niveles de QoS y de seguridad, y para frecuencias por debajo de los 11 GHz, además se añade la Capa Física (PHY) con la alternativa de usar Wireless MAN-OFDM (basada en OFDM). Esta técnica de modulación es la que también se emplea para la Televisión Digital, así como para WiFi (IEEE 802.11a).

Las características de este estándar son:

Enlaces fijos y portables PtP, PtMP.

- Permite enlaces LOS y NLOS.
- Canalizaciones flexibles.
- Alcance máximo de hasta 50 Km en ambientes LOS.
- Alcanza velocidades de hasta 75 Mbps.
- Número de subportadoras: 128, 256.

#### A.4. IEEE 802.16e

El 7 diciembre del 2005, el IEEE aprobó el estándar 802.16e, que permite utilizar terminales en movimiento con permanente conexión al sistema inalámbrico de Banda Ancha. El estándar IEEE 802.16e es una modificación a la especificación del IEEE 802.16-2004 ya que suma la capacidad de adaptar clientes con movilidad completa directamente a la red.[18]

Este estándar posee características de subcapa MAC y capa PHY similares a su antecesor el IEEE 802.16-2004, pero no son compatibles, lo cual no es necesariamente algo bueno para los operadores que están planeando desplegar el IEEE 802.16-2004 y luego ascender al IEEE 802.16e. La diferencia radica básicamente en que el estándar 802.16e utiliza OFDMA, el cual divide las portadoras en múltiples subportadoras.

En IEEE 802.16e, WiMAX no puede facilitar una cobertura tan amplia, pero la tecnología permite mayores velocidades, cobertura aceptable, por lo que podría ser una alternativa o complemento en muchas zonas a las redes celulares.

Las características del estándar son:

- Banda de frecuencia menor a 6 GHz.
- Opera en ambientes NLOS. Se estima un área de cobertura de una estación base de 5 Km, dependiendo del rango de frecuencias, implementación y modulación.
- Número de subportadoras: 128, 256, 512, 1024, 2048.
- Ancho de banda desde 1,75 hasta 20 MHz.
- Velocidades de 15 Mbps.
- Modulaciones adaptativas 64 QAM, 16 QAM, QPSK.

## Apéndice B

## Formatos trama MAC

Cada PDU inicia con una cabecera de longitud fija seguida por una carga de información útil. La carga de información útil varia en longitud por lo que puede representar un n´umero variable de bytes, esto permite a la MAC realizar un túnel a varios tipos de tráfico de capas superiores sin conocer el formato o los patrones de bit de aquellos mensajes. El formato de una MPDU es mostrado en la fig. B.1.

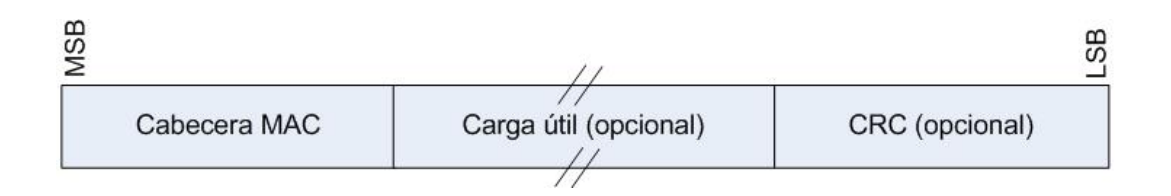

Figura B.1: Formato MPDU

Una MPDU puede contener un campo CRC, cuya implementación es obligatoria para OFDM y OFDMA PHYs, el resto de campos reservados deben contener un conjunto de ceros en la transmisión y ser ignorados en la recepción.

### B.1. Cabecera Genérica de MAC

La cabecera genérica posee los siguientes campos, lo cual es mostrado en la fig.  $B.2$ , :

HT.- Indica el tipo de cabecera, de longitud de 1 bit y puede ser fijado en cero.

EC.- Control de encriptación, de longitud 1 bit, se asigna 0 para cuando la carga no es encriptada o no se incluye carga y 1 cuando la carga es encriptada.

TYPE.- en este campo se indica las subcabeceras y las cargas especiales que puede contener el presente mensaje de carga útil, con una longitud de 6 bits.

ESF.- es un campo en el cual se puede indicar si existe subcabeceras extendidas, de longitud 1 bit, si es 0 no existe extensión, si el campo es igual a 1 una subcabecera extendida está presente seguida inmediatamente de una cabecera genérica de la MAC, es aplicable en el DL y UL.

CI.- Es el indicador CRC, de longitud 1 bit, si este bit es igual a 1 es incluida en la PDU, si es fijado en 0 el CRC no esta incluida.

EKS.- Es una secuencia de encriptación, de longitud 2 bits, este campo es significativo si el campo EC es fijado a 1.

LEN MSB y LEN LSB.- son los campos que indican la longitud en bytes de la MPDU incluyendo la cabecera MAC y el CRC de estar presente, es un campo de 11 bits distribuidos en 3 bits para los más significativos y 8 bits para los menos significativos.

CID.- están distribuidos en 8 bits para los más y menos significativos respectivamente, el cual es un identificador de conexión.

HCS.- Keader check sequence es un campo de 8 bits usado para detectar errores en la cabecera.

| $\widehat{E}$<br>Ш<br>ᅮ<br>ш | TIFO(6) | EST(1)      | $\widehat{\tau}$<br>$\overline{O}$ | <b>EKS</b><br>(2) | $\left( \begin{matrix} 1 \\ 1 \end{matrix} \right)$<br>Rsv | <b>LEN MSB</b><br>(3) |
|------------------------------|---------|-------------|------------------------------------|-------------------|------------------------------------------------------------|-----------------------|
| LEN LSB (8)                  |         | CID MSB (8) |                                    |                   |                                                            |                       |
| CID LSB (8)                  |         | HCS(8)      |                                    |                   |                                                            |                       |

Figura B.2: Estructura de la Cabecera MAC Genérica

Cada cabecera es codificada, inicia con los campos HT y control de encriptacion

(EC) la codificación de estos campos es tal que el primer byte de una cabecera MAC nunca debe poseer el valor igual a 1FX, donde X significa no le importa con esto se previene la detección falsa sobre un grupo de bytes usados en la transmisión de la subcapa de convergencia TCS.

El bits ESF en la cabecera genérica MAC indica que una extensión de las cabeceras está presente, usando este campo se obtiene un número adicional de subcabeceras que pueden ser usadas dentro de la PDU, la extensión de la subcabecera debe aparecer siempre inmediatamente después de la cabecera de la MAC genérica y después el resto de la otras subcabeceras.

A lo contrario de otras subcabeceras, las subcabeceras extendidas no son consideradas parte de la carga de una MPDU y por tanto no son encriptadas, cuando una entidad transmite una MPDU sin una carga útil, se debe fijar el bit EC en la cabecera de la MAC el valor 0, aun si la conexión sobre la que se transmite es asociada con encriptación de datos.

Cuando una entidad recibe la MPDU que no contiene carga útil, debe procesar esta MPDU si el EC es fijado a 0 y descartar la MPDU si el bit EC es fijado en 1.

#### B.1.1. Cabecera MAC sin payload

Una MPDU puede no tener una carga útil, lo cual es aplicable solamente al UL, donde la cabecera de la MAC no es seguida por alguna carga útil MPDU y CRC.

Dentro de este tipo de cabeceras sin payload se pueden tener:

#### Cabecera de señalizacion tipo I

El formato de esta cabecera no esta seguida de una cabecera MAC, no contiene ciertos campos de la cabecera gen´erica, en su lugar se tiene un contenido de cabecera de longitud de 19 bits, divididos en 11 MSB y 8 para LSB, el campo TYPE disminuye su longitud a 3 bits, mediante el cual se definen 8 tipos de cabeceras de MAC que se presentan en el cuadro. B.1.

Solicitud de Ancho de banda (BR).- es la cabecera de señalización de tipo 1, donde el CID incida la conexión para la cual el ancho de banda del UL es solicitado, en

| Tipo de MAC con $HT/EC = 0b10$          | Campo Tipo (3 bits) |
|-----------------------------------------|---------------------|
| BR creciente                            | 000                 |
| BR agregado                             | 001                 |
| Canal PHY                               | 010                 |
| BR con reporte de potencia de Tx del UL | 011                 |
| BR y reporte CINR                       | 100                 |
| BR con control de potencia del UL       | 101                 |
| Reporte SN                              | 110                 |
| Solicitud de asignación CQICH           | 111                 |

Cuadro B.1: Señalización cabecera MAC Tipo I

el campo BR se debe indicar el n´umero de bytes solicitados, una SS que recibe una cabecera BR sobre el DL debe descartar la PDU.

El BR es el número de bytes de la porción del ancho de banda del UL solicitado por el SS, el BR es para un determinado CID, la solicitud debe ser independiente de la modulación y codificación en la capa física, posee una longitud de 19 bits, de donde un campo de 16 bits son asignados para el CID, 1 bit para el EC fijado siempre a cero, 8 bits del HCS, 1 bit HT igual a 1, y 3 bits de Type indicando el tipo cabecera BR.

Solicitud de Ancho de banda BR y Reporte de la potencia de Transmisión del UL.- consiste de una cabecera de señalización de tipo BR y una sola de reporte de potencia de transmisión del UL, donde el CID indica la conexión para la cual el ancho de banda del UL es solicitado, la solicitud del ancho de banda es incremental, está estructurado con un campo  $Type$  de 3 bits, un BR de 11 bits, donde el número de bytes de la solicitud del ancho de banda del UL es realizado por la MS, el BR es para un determinado CID, y esta solicitud debe ser independiente de la modulación y codificación de la capa física, en el caso de rtps extendidos, la BS cambia su tamaño por un valor especificado en este campo, que es de 11 bits, un UL Tx Power de 8 bits, el que reporta el nivel en  $dBm$  de la ráfaga que carga en esta cabecera, el CID de 16 bits que identifica una determinada conexión que realiza la solicitud de un determinado ancho de banda, finalmente de 8 bits para HCS.

Solicitud de Ancho de banda BR y reporte CINR.- es la cabecera de tipo I, en donde el CID incluye la información de la conexión que solicita ancho de banda del UL, se estructura de un campo Type de 3 bits, BR de 11 bits, CINR de 7 bits, donde este parámetro indica el CINR medido por la MS de la BS, cuyo valor esta entre -16 dB - 47.5 dB en unidades de 0.5 dB, DCD de 1 bit, par´ametro que es fijado a 0 si el DCD almacenado cambia en la MS no es igual en el mensaje DL-MAP recibido y que es fijado a 0, CID de 16 bits que es el identificador de la conexión para la cual el ancho de banda del UL es solicitado y 8 bits de HCS.

Solicitud de Asignación CQICH.- contiene una sola solicitud de asignación CQICH y no contiene una carga útil, esta es enviada por la MS como solicitud de la asignación de CQICH, se conforma de un campo Tipo de 3 bits, Feedback Type de 3 bits fijado de acuerdo al tipo de retroalimentación, si FBSSI es fijado a 1 el campo es desechado.

Reporte de canal físico.- que se compone de 3 bits de  $Type$ , 4 bits de PREFERRED-DIUC de 4 bits que es el indice del DIUC preferido por la MS, 8 bits de UL-TX-POWER en el que se indica el nivel en  $dBm$  de la ráfaga de información que es transmitida en la cabecera, 6 bits de UL-HEADROOM que indica el nivel máximo de la potencia en dB para la informaci´on que es transportada en la cabecera de 0 a 63 en pasos de 1 dB, este valor representa la diferencia entre el m´aximo de la potencia de salida y la potencia m´axima transmitida durante la r´afaga, 1 bit reservado fijado a 0, 16 bits de CID y 8 de HCS.

BR y control de potencia del UL.- es enviado por la MS para solicitar la activación o desactivación de ciertas clases de ahorro de potencia, la cabecera además indica la demanda incremental de transmisión, contiene los siguientes campos; 3 bits de  $Type$ , 11 bits de BR, 6 bits de POWER SAVING CLASS ID que es un identificador de ahorro de potencia, 1 bit de operación donde con 1 es activada la clase de ahorro de potencia con 0 es desactivada, 1 bit reservado fijado a 0, 16 bits de CID y 8 de HCS.

Reporte SN.- es enviado por la MS para reportar el LSB del siguiente ARQ BSN o de una MAC SDU virtual, constituida del CID que indica la conexión básica de la MS para la cual el reporte SN es enviado y se compone de 3 bits de Type, 11 bits de SDU SN que indica el siguiente ARQ BSN o la MSDU virtual, secuencia numerada por la conexión activa con SN feedback habilitado, 1 bit reservado fijado a 0, 16 bits de CID y 8 de HCS.

#### Cabecera de señalización tipo II

Este tipo de cabeceras son especificas del UL, en estas no existe carga útil siguiendo a la cabecera MAC, el formato de esta cabecera no esta seguida de una cabecera MAC, no contiene ciertos campos de la cabecera genérica, en su lugar se tiene un contenido de cabecera de longitud 21 bits divididos en 13 MSB y 8 para LSB, el campo contenido de la cabecera de 16 bits y 8 bits para HCS.

Cabecera de retroalimentación.- es enviada por la MS como una respuesta a la encuesta de retroalimentación de los IE o como una retroalimentación no solicitada, cuando se envía como una respuesta a la encuesta de retroalimentación, la MS debe enviar una cabecera usando una asignación de recursos indicada, cuando no es enviada una solicitud de retroalimentación la MS debe en cambio enviar una cabecera de retroalimentación con la asignación actual de lo recursos del UL o una solicitud adicional de recursos del UL enviando una bandera de indicación sobre un canal de retroalimentación rápida o uno mejorado o por el envío de un BR ranging code.

Esta cabecera de señalizacion del tipo II siempre debe tener una longitud de 6 bytes, el campo CID debe ser fijado a 1 y es una indicación de inclusión del CID con un campo CID y fijado a 0 para la cabecera sin campo CID, 4 bits para el tipo de retroalimentación, 16 0 32 bits para el contenido de la retroalimentación, CID de 16 bits que es opcional y 8 bits de HCS.

Esta cabecera debe ser usada por la MS para proveer su retroalimentación, una MS que recibe esta cabecera sobre el DL debe descartar la PDU, para soportar esta cabecera en una especificación de capa física OFDMA debe negociarse entre la BS y la MS como parte del dialogo de registro.

#### Subcabeceras MAC y cargas especiales

Con una cabecera MAC genérica en una MPDU se pueden tener hasta 5 subcabeceras cuatro por PDU y una por SDU.

Las subcabeceras por PDU son insertadas en la MPDU inmediatamente después de la cabecera gen´erica, en ambos casos debe incluir FSH y GMSH. GMSH debe ir primero, en el DL el FSH debe aparecer siempre al final de la subcabecera por PDU. El bit ESF en la cabecera genérica indica que una o más subcabeceras extendidas están

presentes en la PDU, las cabeceras extendidas deben aparecer siempre inmediatamente después de la cabecera genérica y antes de todas las otras subcabeceras. Las cabeceras extendidas no son encriptadas.

La subcabecera por SDU es la PSH, debe ser insertada antes de cada MSDU indicando en el campo Tipo, el PSH y FSH son mutuamente exclusivos y no deben estar presentes en en la MPDU.

FSH.- Es una subcabecera que indica que la SDU esta fragmentada, indicando el primer fragmento, los valores continuos y el último fragmento.

GMSH.- Posee 2 bits de longitud y es usado por la SS para transmitir las necesidades y gestionar el ancho de banda necesario con la BS, esta subcabecera es codificada de forma diferente basado en el tipo de servicio de programación del UL para una conexión dado por el CID.

PSH.- Cuando se emplea empaquetamiento, la MAC debe empaquetar múltiples SDU en una simple PDU, cuando se emplea un empaquetamiento de tamaño variable debe ser indicado en el campo de longitud.

ARQ Feedback.- Si el bit ARQ feedback es fijado en el campo Type de la MAC, un paquete ARQ debe ser transportado si es usado el empaquetamiento como el primer paquete.

FFSH (Fast-feedback allocation subheader ).- Cuando este tipo de subtrama es empleado siempre debe ser el último de la subcabecera por PDU, este tipo de subtrama es soportado por las especificaciones de PHY. En esta trama se define un offset en unidades de ranuras, su rango es de 0 a 63.

#### Formato de cabeceras extendidas

Al ser empleadas las cabeceras extendidas deben aparecer inmediatamente después de una cabecera MAC genérica y antes de todas las subcabeceras y si una MPDU contiene una carga útil encriptada. Este tipo de subcabeceras no debe ser encriptado, en su estructura poseen un campo que indica la longitud total del grupo de subcabeceras.

Mensajes de gestión.- Se define un conjunto de mensajes de gestión a nivel de MAC, estos mensajes deben ser enviados en la carga útil de la MPDU, cada uno de los mensajes de gestión inicia con un campo que indica el tipo del mensaje y además puede contener campos adicionales, los mensajes MAC de gestión para las especificaciones OFDM y OFDMA PHY deben ser llevados en el rango inicial, a trav´es de conexiones broadcast, broadcast fragmentables, b´asicos y gestionados primariamente, finalmente deben tener habilitado un CRC.

Este tipo de mensajes no deben ser llevados en conexiones de transporte. En caso de que estos mensajes presenten múltiples TLV  $y/\sigma$  parámetros de información codificados, a menos que otro tipo de presentación múltiple sea permitida.

Su formato consta de 2 campos, uno que indica el tipo del mensaje y un campo de carga del mensaje, conteniendo cualquiera de los cuatro tipos de mensaje: básico, de gestión primaria, broadcast y broadcast fragmentable.

Durante la porción de la trama para la adaptación del sistema de antena AAS varios mensajes son transmitidos usando el CID b´asico, como DL-MAP, UL-MAP, DCD, UCD, etc.

Mensaje DCD de gestión (DL channel descriptor).- Un DCD debe ser transmitido por la BS en un intervalo de tiempo periódico para definir las características de un canal físico DL. La BS genera este mensaje con un formato establecido y que incluyen los siguientes parámetros:

Contador de cambio de configuración.- que es incrementado en uno (módulo 256) por la BS cuando cualquier de los valores del descriptor del canal cambie, excepto para la trama de OFDM PHY y la disponibilidad de recursos de DL.

En los mensajes DCD con especificaciones WirelessMAN-OFDM PHY debe contener un código de duración de trama y un número de trama. Para ODFMA PHY el mensaje DCD debe siempre transmitirse en una ráfaga DL descrito por un DL-MAP IE con  $DIUC = 0$ .

Mensaje DL-MAP (Down Link map).- Este mensaje define el acceso a la información del DL en longitudes de mensajes DL-MAP siendo un número no entero de bytes, el campo longitud en la cabecera de la MAC es organizado al siguiente número entero de bytes.

Una BS debe generar los mensajes DL-MAP incluyendo los siguientes parámetros:

PHY Sincronización.- este campo es usado dependiendo de la especificación de PHY usada.

Contador DCD.- compatibiliza el valor del cambio de configuración del DCD, que describe el perfil de ráfaga del DL aplicado a este map.

ID de la Estación Base.- es un campo de 48 bits que identifica la BS, los 24 bits menos significativos del ID de la BS son programables, los m´as significativos son usados como el operador ID.

Mensaje UCD (descriptor del canal UL).- Debe ser transmitido por la BS en un intervalo periódico de tiempo para definir las características de un canal UL, una BS debe generar un mensaje UCD que debe contener los siguientes parámetros:

Contador de cambio de configuración.- incrementado en uno por la BS cuando cualquier valor del descriptor del canal ha cambiado.

Inicio del rango de Backoff.- valor inicial del tamaño de la ventana de backoff para el rango de conexión inicial, expresado como una potencia de 2.

Fin del rango backoff.- Fin del tamaño de la ventana de backoff para el rango de conexión inicial expresado en potencias de 2.

Solicitud de inicio de backoff.- Tamaño inicial de la ventana de backoff para la contención de BR expresado en potencias de 2.

Solicitud de fin de backoff.- Tamaño final de la ventana de backoff para la contención de BR expresado en potencias de 2.

Mensaje UL- MAP.- El UL-MAP asigna acceso al canal UL, debe contener ciertos parámetros como:

Contador UCD.- compatibiliza el valor del contador del cambio de configuración de la UCD que describe el perfil de ráfaga UL que es aplicado a este map.

Tiempo inicial de asignación.- inicio de tiempo efectivo definido por el UL-MAP.

MAP IEs.- los contenidos de una UL-MAP IE es dependiente de la especificación de PHY.

IEs definen la asignación del ancho de banda del UL, cada mensaje UL-MAP debe contener al menos un elemento de información IE que indique el fin de la última asignación de una ráfaga.

El CID representa la asignación de los IEs para cualquier direccionamiento: unicast, multicast o broadcast. Cuando específicamente se direcciona para asignar un ancho de banda suficiente, el CID debe ser un CID básico de la SS. Un UIUC debe ser usado para clasificarlo en un determinado tipo de acceso UL y su perfil asociado.

## Apéndice C

# Aplicaciones de NCTUns

NCTUns soporta las siguientes aplicaciones, protocolos y modelos de red, las cuales se pueden observar con detalle en los cuadros C.1, C.2, C.3, C.4, C.5.

| Modelo o Protocolo     | Acrónimo         | Especificación           |
|------------------------|------------------|--------------------------|
|                        |                  | de tecnología            |
| Modelo simple BER      | <b>PHY</b>       | Redes cableadas          |
| para enlaces punto a   |                  |                          |
| punto                  |                  |                          |
| Modelo simple BER      | <b>WPHY</b>      | Redes inalámbricas IEEE  |
| para señales           |                  | 802.11(a/b)              |
| inalámbricas           |                  |                          |
| Modelo avanzado BER    | <b>AWPHY</b>     | Redes inalámbricas IEEE  |
| para señales           |                  | 802.11(a/b)              |
| inalámbricas           |                  |                          |
| IEEE $802.16(d)$       | WIMAX_WPHY       | Redes WiMAX IEEE         |
| WiMAX fijo             |                  | 802.16(d)                |
| DVB-RCS satellite      | DVB-RCS_WPHY     | Redes satelitales DVB-   |
| network wireless PHY   |                  | <b>RCS</b>               |
| IEEE $802.16(e)$       | MobileWIMAX_WPHY | Redes WiMAX IEEE         |
| WiMAX Móvil            |                  | 802.16(e)                |
| IEEE $802.11(p)/1609$  | <b>WAVEWPHY</b>  | <b>VANET IEEE</b>        |
| WAVE-mode wireless     |                  | 802.11(p)/1609           |
| PHY                    |                  |                          |
| IEEE $802.16(j)$ Redes | OFDMA_PMPBS_MR   | IEEE $802.16(j) \mod$    |
| WiMAX con              |                  | transparente de redes    |
| estaciones             |                  | WiMAX con estaciones     |
| repetidoras modo       |                  | repetidoras              |
| transparente           |                  |                          |
| IEEE $802.16(j)$ Redes | OFDMA_PMPBS_NT   | IEEE $802.16(j)$ modo no |
| WiMAX con              |                  | transparente de redes    |
| estaciones             |                  | WiMAX con estaciones     |
| repetidoras modo no    |                  | repetidoras              |
| transparente           |                  |                          |

Cuadro C.1: Capa Física

| Modelo o Protocolo            | Acrónimo                    | Especificación           |
|-------------------------------|-----------------------------|--------------------------|
|                               |                             | de tecnología            |
| Ethernet                      | Ether                       | <b>IEEE 802.3</b>        |
| IEEE $802.11$ (b)             | <b>WLANAD</b>               | <b>IEEE 802.11b</b>      |
| Wireless LAN (modo            |                             |                          |
| ad hoc)                       |                             |                          |
| IEEE $802.11$ (b)             | <b>WLANIN</b>               | IEEE 802.11b             |
| Wireless LAN (mode            |                             |                          |
| infraestructura)              |                             |                          |
| IEEE 802.11 (a)               | <b>WLANAD</b>               | IEEE 802.11a             |
| Wireless LAN (modo            |                             |                          |
| ad hoc                        |                             |                          |
| IEEE $802.11$ (a)             | <b>WLANIN</b>               | IEEE 802.11a             |
| Wireless LAN (mode            |                             |                          |
| infraestructura)              |                             |                          |
| Protocolo Spanning            | <b>STP</b>                  | <b>IEEE 802.11d</b>      |
| Tree                          |                             |                          |
| Protocolo de                  | ARP                         | <b>RFC-826</b>           |
| resolución de                 |                             |                          |
| direcciones                   |                             |                          |
| 2F-BLSR Optical Ring          | $2F-BLSR$                   | $2F-BLSR$                |
| Protection Protocol           |                             |                          |
| Redes MESH IEEE               | <b>MESH</b>                 | IEEE $802.11b$ (punto de |
| 802.11(b)                     |                             | acceso radio dual)       |
| IEEE $802.11(e)$ QoS          | 802.11eWLAN                 | 802.11e                  |
| wireless LAN MAC              |                             |                          |
| IEEE $802.16(d)$ PMP          | WIMAX_PMP_MAC               | IEEE $802.16(d)$ WiMAX   |
| modo MAC                      |                             | modo PMP                 |
| IEEE $802.16(d) \text{ modo}$ | WIMAX_MESH_MAC              | IEEE $802.16(d)$ WiMAX   |
| mesh MAC                      |                             | modo mesh                |
| IEEE $802.16(e)$ modo         | MOBILEWIMAX_PMP_MAC         | IEEE $802.16(e)$ WiMAX   |
| <b>PMP MAC</b>                |                             | modo PMP                 |
| IEEE $802.11(p)/1609$         | WAVE_MAC                    | IEEE $802.11(p)/1609$    |
| MAC                           |                             | <b>WAVE Redes VANET</b>  |
| Redes satelitales             | DVB-RCS_MAC                 | Redes satelitales DVB-   |
| DVB-RCS MAC                   |                             | <b>RCS</b>               |
| IEEE $802.16(j)$ MAC          | MAC802 <sub>16J</sub> PMPBS | IEEE $802.16(j)$ redes   |
| modo transparebte             |                             | WiMAX modo               |
|                               | 92                          | transparente             |
| IEEE $802.16(j)$ MAC          | MAC802_16J_NT_PMPBS         | IEEE $802.16(j)$ redes   |
| modo no transparente          |                             | WiMAX modo no            |
|                               |                             | transparente             |

Cuadro C.2: Capa enlace de datos

| Modelo o Protocolo     | Acrónimo        | Especificación         |
|------------------------|-----------------|------------------------|
|                        |                 | de tecnología          |
| Internet Protocol      | $_{\rm IP}$     | RFC-791, RFC-792, RFC- |
|                        |                 | 826                    |
| Internet Control       | <b>ICMP</b>     | <b>RFC-792</b>         |
| Message Protocol       |                 |                        |
| Open Shortest Path     | <b>OSPF</b>     | <b>RFC-1247</b>        |
| First Routing protocol |                 |                        |
| Routing Information    | <b>RIP</b>      | <b>RFC-1058</b>        |
| Protocol               |                 |                        |
| Dynamic Source         | <b>DSR</b>      | Redes móviles ad hoc   |
| Routing protocol       |                 |                        |
| Ad hoc On Demand       | <b>AODV</b>     | Redes móviles ad hoc   |
| Distance Vector        |                 |                        |
| Routing protocol       |                 |                        |
| Adaptive Distance      | <b>ADV</b>      | Redes móviles ad hoc   |
| Vector Routing         |                 |                        |
| protocol               |                 |                        |
| Destination-           | <b>DSDV</b>     | Redes móviles ad hoc   |
| Sequenced Distance-    |                 |                        |
| Vector Routing         |                 |                        |
| protocol               |                 |                        |
| Mobile-Network God     | <b>MNGRP</b>    | Redes móviles ad hoc   |
| Routing Protocol       |                 |                        |
| Packet dropping,       | <b>WAN</b>      | Redes WAN              |
| delaying, and          |                 |                        |
| reordering             |                 |                        |
| QoS DiffServ EF, BE,   | DS_I            | Redes con QoS DiffServ |
| CL, PHB                |                 |                        |
| Redes GPRS             | <b>GPRS</b>     | Redes GPRS             |
| <b>Optical Burst</b>   | <b>OBS</b>      |                        |
| Switching Protocol     |                 |                        |
| Mobile IP              | <b>MIP</b>      |                        |
| Protocolo de           | <b>MESHOSPF</b> | Redes Mesh             |
| encaminamiento OSPF    |                 |                        |
| en redes $802.11(b)$   |                 |                        |
| mesh                   |                 |                        |
| Protocolo SPT en       | <b>MESHSTP</b>  | Redes Mesh             |
| IEEE $802.11(b)$       | 93              |                        |

Cuadro C.3: Capa Red

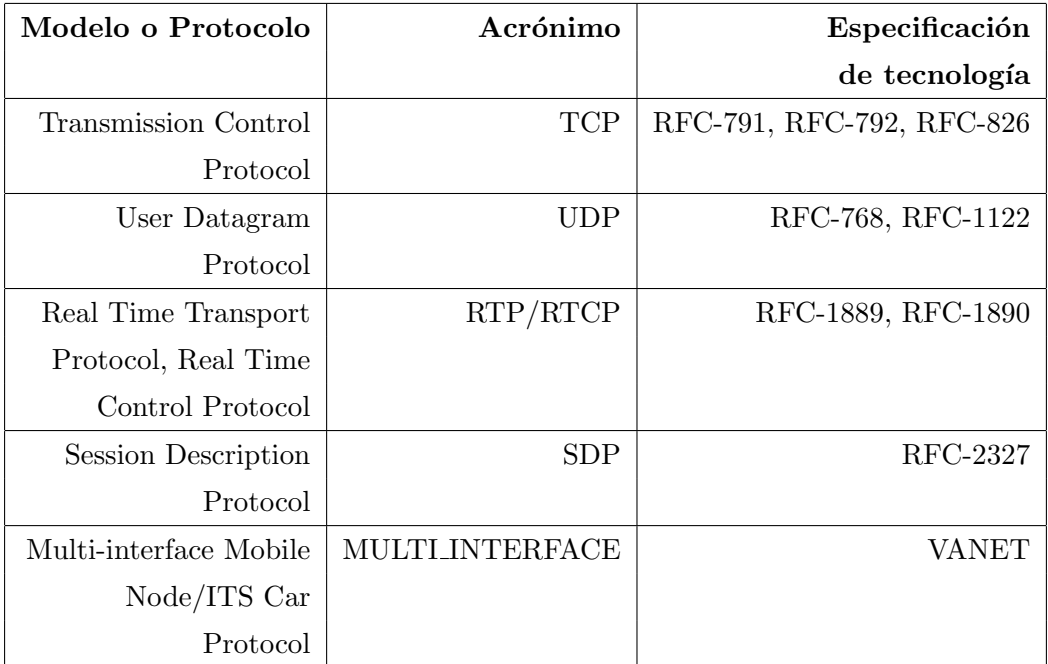

Cuadro C.4: Capa de Transporte

| Modelo o Protocolo          | Especificación         |
|-----------------------------|------------------------|
|                             | de tecnología          |
| P <sub>2</sub> P BitTorrent |                        |
| Java program                |                        |
| <b>HTTP</b>                 |                        |
| <b>FTP</b>                  |                        |
| Telnet                      |                        |
| Tcpdump                     |                        |
| Traceroute                  |                        |
| Ping                        |                        |
| Step/rtcp                   | Tráfico Greedy TCP     |
| Ttcp                        | Tráfico Greedy TCP/UDP |
| Stg/rtg                     | Tráfico Greedy TCP/UDP |
| ITS car agents              | VANET inteligente      |

Cuadro C.5: Capa Aplicación

# **Bibliografía**

- [1] Savo Glisic, Advanced Wireless Communications,John Wiley & Sosn, Ltd, 2005.
- [2] González García, Pablo, Diseño de una herramienta de planificación de sistemas WiMAX, Julio 2006.
- [3] Oviedo Salazar, Fausto David; Quishpe Jácome, Carlos Gustavo Marzo, Diseño de una red comunitaria, utilizando tecnolog´ıa WiMAX entre el Colegio Universitario, Laboratorios y el Cámpus Central de la Universidad Técnica del Norte, 2007.
- [4] IEEE Std 802.16-2009, IEEE Standard for Local and Metropolitan Area Networks - Part 16: Air Interface for Fixed Broadband Wireless Access Systems, 29 May 2009.
- [5] Yang Yu, Seán Murphy, Liam Murphy, Planning Base Station and Relay Station Locations for IEEE 802.16j Network with Capacity Constrains, IEEE CCNC 2010.
- [6] Liu Y., Hoshyar R., Deployment Concepts for the IEEE 802.16j networks, 2008.
- [7] C. Hormann, M. Ditrich, adn S. Göbbels. Dimensioning cellular WiMAX part II: Multihop networks. Proc. of Europena Wireless 2007.
- [8] E. Visotsky, Junjik Bae, R. Peterson. On the uplink capacity of an 802.16j system performance with varying numbers of relay and associated transmit power. IEEE WCNC, 2009.
- [9] Vasken Genc, Se´an Murphy, John Murphy. Analysis of Transparent Mode IEEE 802.16j system performance with varying numbers of relays and associated transmit power, 2009.
- [10] Junkai Zhang, Suili Feng, We Ye, Hongcheng Zhuang. MAC Performance Evaluation of IEEE 802.16j, International Symposium on Information Science and Engieering, 2008
- [11] Designing and Implementing an IEEE 802.16 Network Simulator for Performance Evaluation of Bandwidth Allocation Algorithms, Yuan-Cheng Lai and Yen-Hung Chen Department of Information Management National Taiwan University of Science and Technology, Taiwan.
- [12] IEEE 802.16 Multi-hop Relay Working Group, Multi-hop Relay System Evaluation Methodology (Channel Model and Performance Metric), 19 Feb 2007.
- [13] IEEE 802.16 Multi-hop Relay Working Group, Interim Channel Models for G2 MMDS Fixed Wireless Applications, 15 Nov 2007.
- [14] IEEE Std 802.16-2001, IEEE Standard for Local and Metropolitan Area Networks - Part 16: Air Interface for Fixed Broadband Wireless Access Systems, 8 Apr 2002.
- [15] WiMAX Forum, www.wimaxforum.org, ingreso 2 Sep 2009.
- [16] IEEE Std 802.16a-2003, IEEE Standard for Local and Metropolitan Area Networks - Part 16: Air Interface for Fixed Broadband Wireless Access Systems - Amendment 2: Medium Access Control Modifications and Additional Physical Layer Specifications for 2-11 GHz, 1 Apr 2003.
- [17] IEEE Std 802.16-2004/Cor1-2005, Corrigendum to IEEE Standard for Local and Metropolitan Area Networks - Part 16: Air Interface for Fixed Broadband Wireless Access Systems, 28 Feb 2006.
- [18] IEEE Std 802.16-2004/Cor1-2005, Amendment to IEEE Standard for Local and Metropolitan Area Networks - Part 16: Air Interface for Fixed Broadband Wireless Access Systems - Physical and Medium Access Control Layers for Combined Fixed and Mobile Operation in Licensed Bands, 28 Feb 2006.
- [19] IEEE Std 802.16j-2009, IEEE Standard for Local and Metropolitan Area Networks - Part 16: Air Interface for Fixed Broadband Wireless Access Systems - Amendment 1: Multiple Relay Specification, 12 June 2009.